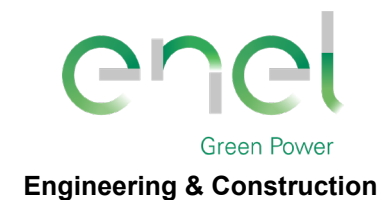

Stantec

*GRE CODE*

**GRE.EEC.C.25.IT.W.09317.40.001.00**

*PAGE*

1 di/of 75

*TITLE***:** *AVAILABLE LANGUAGE:* **IT**

# INTEGRALE RICOSTRUZIONE DELL' IMPIANTO EOLICO "GANGI", UBICATO NEL COMUNE DI GANGI (PA)

# PROGETTO DEFINITIVO

# Relazione di calcolo preliminare Fondazioni Aerogeneratori

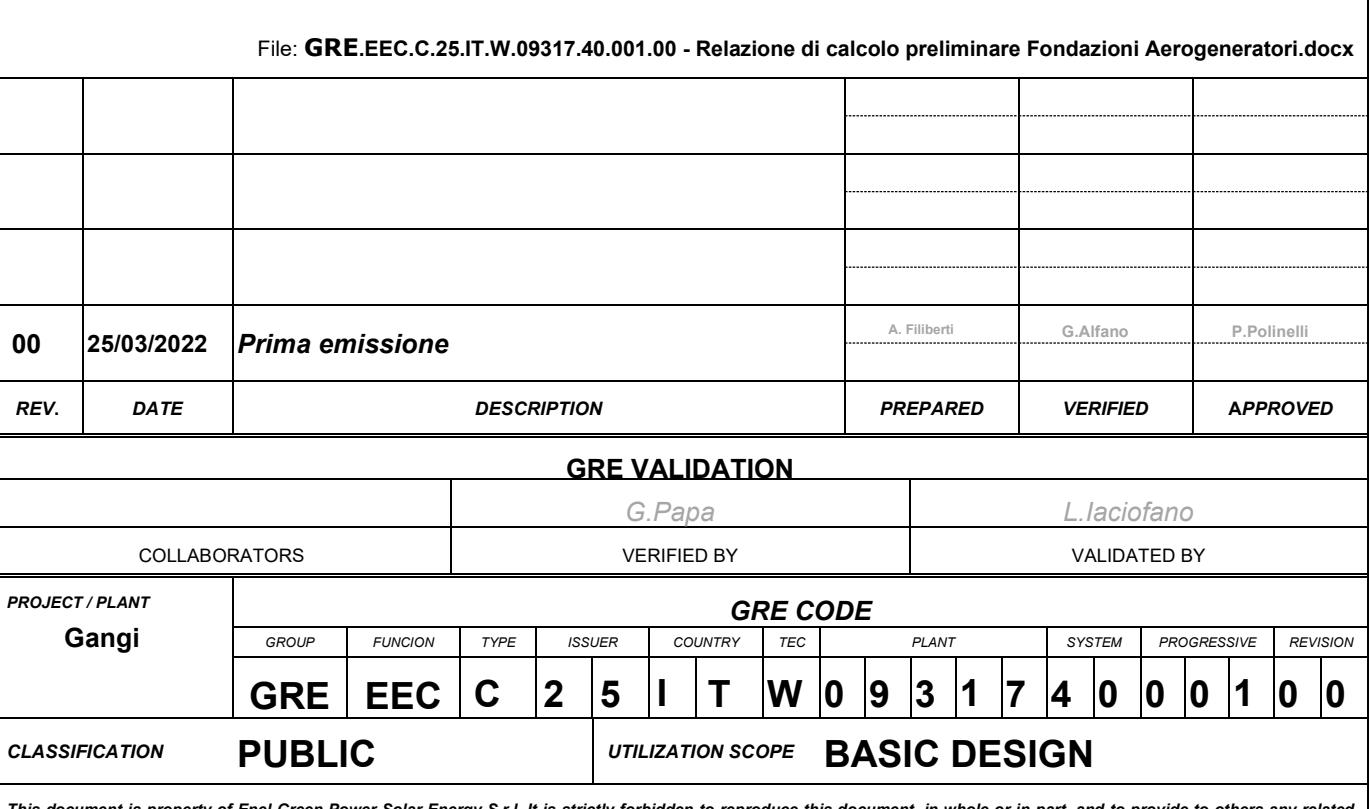

This document is property of Enel Green Power Solar Energy S.r.I. It is strictly forbidden to reproduce this document, in whole or in part, and to provide to others any related<br>information without the previous written cons

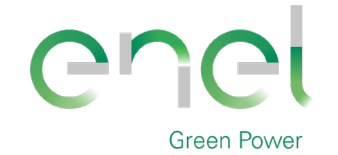

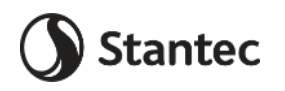

PAGE 2 di/of 75

**Engineering & Construction** 

#### **INDEX**

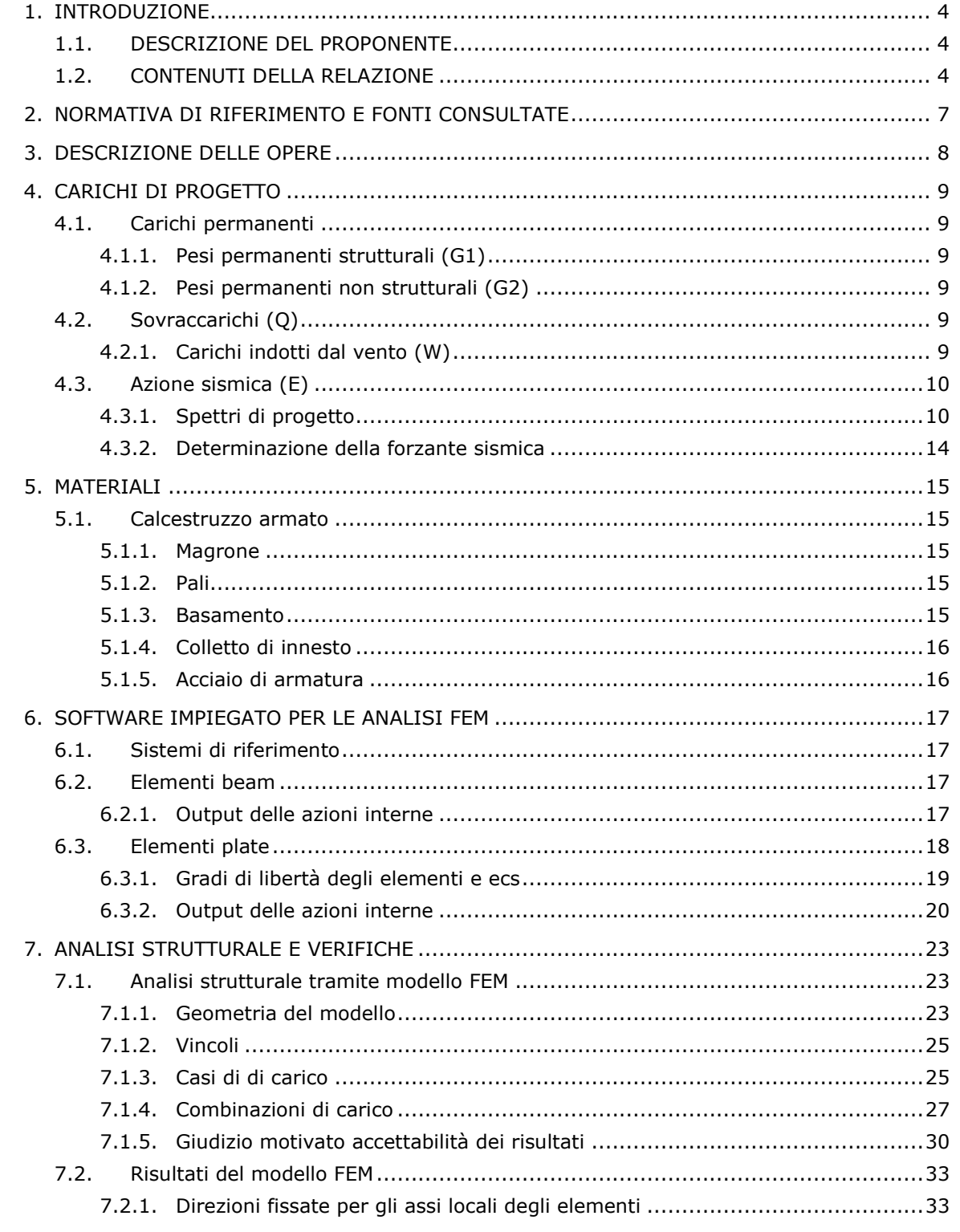

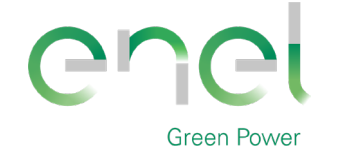

**Engineering & Construction**

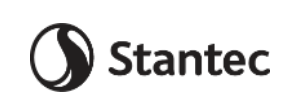

*GRE CODE* **GRE.EEC.C.25.IT.W.09317.40.001.00**

3 di/of 75

*PAGE*

7.2.2. Azioni assiali sui pali...............................................................................35 7.2.3. Azioni sul basamento..............................................................................37 7.2.4. Verifica degli elementi strutturali..............................................................57 7.2.5. Verifica strutturale del palo .....................................................................57 7.2.6. Verifica a flessione platea........................................................................61 7.2.7. Verifica a taglio platea ............................................................................70 7.2.8. Verifica a punzonamento platea ...............................................................73 7.2.9. Verifiche tensionali in esercizio ................................................................74 7.3. CALCOLO RIGIDEZZA ALLA ROTAZIONE ..........................................................74

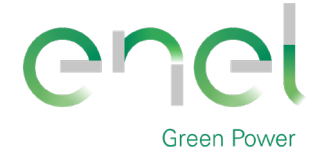

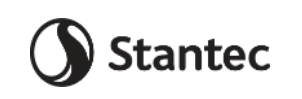

*PAGE*

4 di/of 75

**Engineering & Construction**

# **1. INTRODUZIONE**

Stantec S.p.A., in qualità di Consulente Tecnico, è stata incaricata da Enel Green Power Italia Srl ("EGP Italia") di redigere il progetto definitivo per il potenziamento dell'esistente impianto eolico ubicato nel Comune di Gangi (PA), costituito da 32 turbine eoliche (WTG), di potenza 0,85 MW ciascuna, per un totale di 27,2 MW installati.

L'energia prodotta dagli aerogeneratori dell'impianto viene convogliata tramite cavidotto interrato MT, alla Sottostazione di trasformazione MT/AT ubicata in adiacenza della Stazione Edistribuzione "Monte Zimmara", collegata alla linea 150 kV "Petralia – Nicosia".

La soluzione di connessione che verrà adottata per il nuovo impianto in progetto ricalcherà l'esistente, prevedendo dunque una connessione in AT alla Stazione elettrica di AT Monte Zimmara, riadeguando l'infrastruttura esistente alla nuova taglia dell'impianto.

L'intervento in progetto prevede l'integrale ricostruzione dell'impianto, tramite l'installazione di nuove turbine eoliche, in linea con gli standard più alti presenti sul mercato, che consente di ridurre il numero di macchine da 32 a 7, diminuendo in questo modo l'impatto visivo, in particolare il cosiddetto "effetto selva". Inoltre, la maggior efficienza dei nuovi aerogeneratori comporta un aumento considerevole dell'energia specifica prodotta, riducendo in maniera proporzionale la quantità di CO2 equivalente.

# **1.1. DESCRIZIONE DEL PROPONENTE**

Enel Green Power Italia Srl., in qualità di soggetto proponente del progetto, è una società del Gruppo Enel che si occupa dello sviluppo e della gestione delle attività di generazione di energia da fonti rinnovabili facente capo a Enel Green Power Spa.

Il Gruppo Enel, tramite la controllata Enel Green Power Spa, è presente in 28 Paesi nei 5 continenti con una capacità gestita di oltre 46 GW e più di 1200 impianti.

In Italia, il parco di generazione di Enel Green Power è rappresentato dalle seguenti tecnologie rinnovabili: idroelettrico, eolico, fotovoltaico, geotermia. Attualmente nel Paese conta una capacità gestita complessiva di oltre 14 GW.

# **1.2. CONTENUTI DELLA RELAZIONE**

La presente relazione ha l'obiettivo di illustrare lo studio delle strutture necessarie a garantire i requisiti di sicurezza e di funzionalità dell'opera. In particolare, il presente elaborato contiene i calcoli di stabilità e resistenza del basamento di innesto della struttura metallica.

Nella valutazione dell'apparato fondale si è fatto riferimento allo studio preliminare geologico e geotecnico.

Per i particolare costruttivi e maggiori dettagli dimensionali sulle strutture progettate si faccia riferimento agli elaborati grafici oggetto del presente progetto.

La relazione è stata redatta sulla base dei dati geologici e geotecnici desunti dalle relazioni specialistiche apposite. Eventuali e maggiori approfondimenti dal punto di vista geognostico possono portare a variazioni dei risultati di seguito presentati.

Il sito si trova nella provincia di Palermo ed interessa il territorio del comune di Gangi.

L'area è identificata dalle seguenti coordinate geografiche:

Latitudine: 37°45'45.92"N

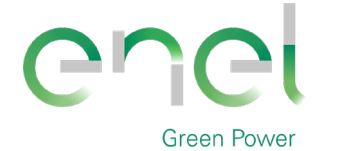

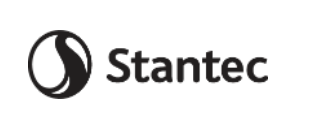

5 di/of 75

**Engineering & Construction**

Longitudine: 14°14'22.77"E

L'impianto in progetto ricade all'interno dei seguenti fogli catastali:

• Comune di Gangi: n° 51, n° 55, n° 63, n° 64

L'area di progetto ricade all'interno del foglio I.G.M. in scala 1:25.000 codificato 260-II-NO, denominato "Gangi".

Di seguito è riportato l'inquadramento territoriale dell'area di progetto e la posizione degli aerogeneratori su ortofoto.

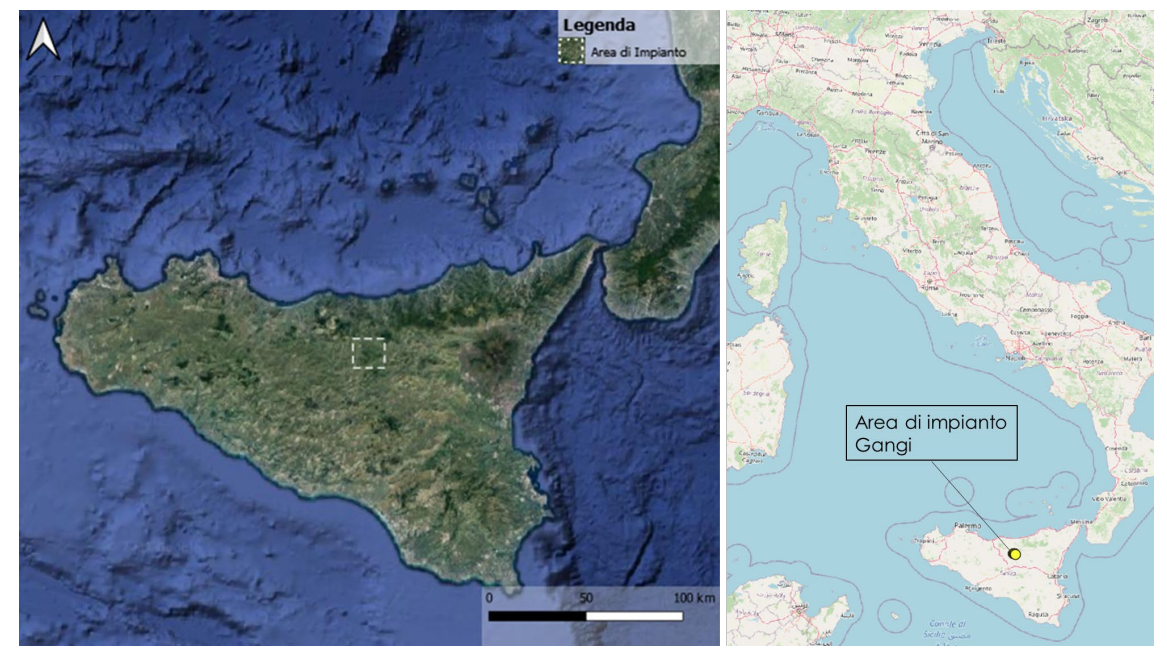

**Figura 2-1: Inquadramento generale dell'area di progetto**

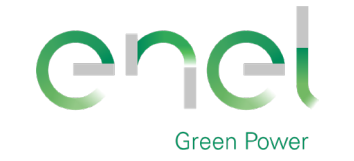

**Engineering & Construction**

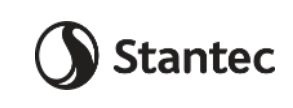

*GRE CODE* **GRE.EEC.C.25.IT.W.09317.40.001.00**

*PAGE*

6 di/of 75

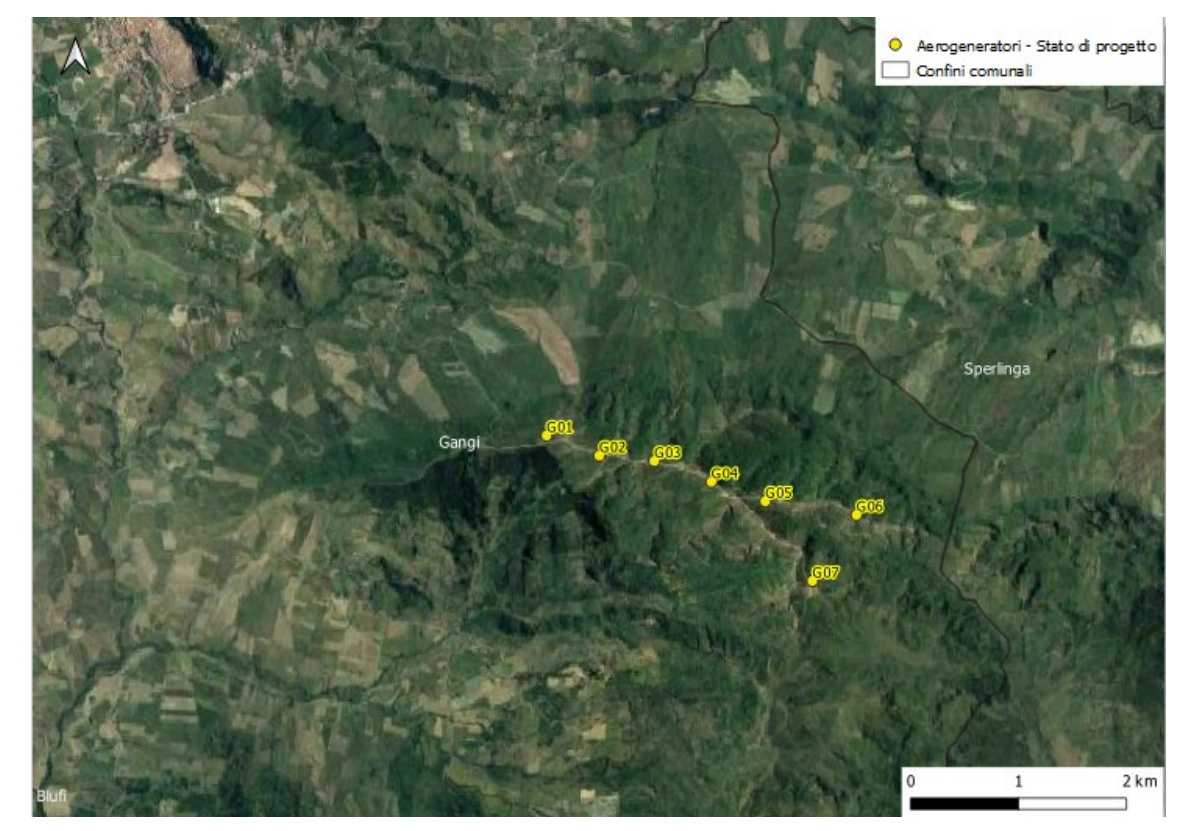

**Figura 2-2: Configurazione proposta su ortofoto**

Si riporta invece in formato tabellare un dettaglio sulla localizzazione delle WTG di nuova costruzione, in coordinate WGS84 UTM fuso 33 N:

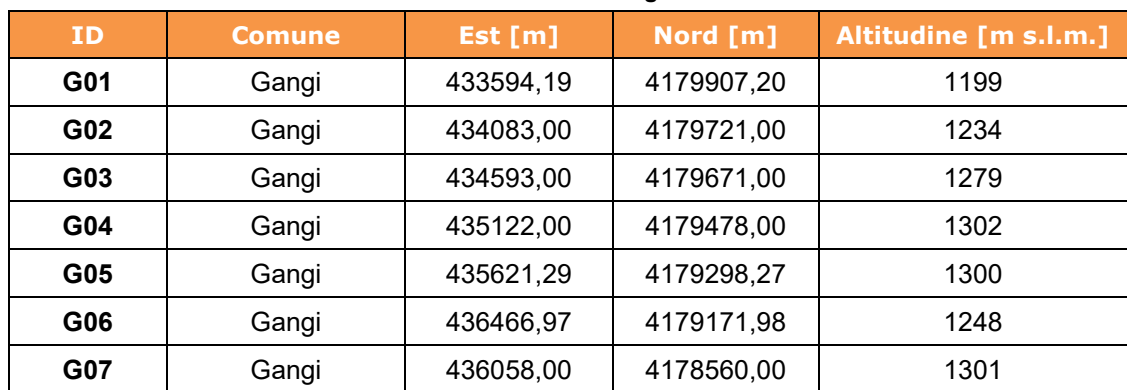

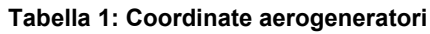

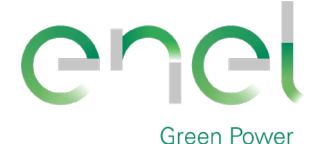

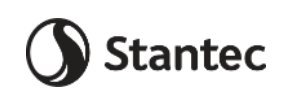

**Engineering & Construction**

*PAGE*

7 di/of 75

# **2. NORMATIVA DI RIFERIMENTO E FONTI CONSULTATE**

Di seguito sono elencati i principali riferimenti Normativi a cui si farà riferimento nella presente relazione.

- [1] D.M. 17/01/2018 "Aggiornamento delle «Norme tecniche per le costruzioni»".
- [2] Circolare n.7 Reg. Atti Int. CONSUP del 21.01.2019 "Istruzioni per l'applicazione dello "Aggiornamento delle «Norme tecniche per le costruzioni»" di cui al decreto ministeriale 17 gennaio 2018
- [3] UNI EN 1990. Criteri generali di progettazione strutturale.
- [4] UNI EN 1991-1-1 Parte 1-1: Azioni in generale Pesi per unità di volume, pesi propri e sovraccarichi per gli edifici
- [5] UNI EN 1992-1-1 Parte 1-1: Progettazione delle strutture di calcestruzzo. Regole generali e regole per gli edifici
- [6] UNI EN 1993-1-1 Parte 1-1: Progettazione delle strutture in acciaio. Regole generali e regole per gli edifici
- [7] UNI EN 1993-1-8 Parte 1-8: Progettazione delle strutture in acciaio. Progettazione dei collega-menti
- [8] UNI EN 1997-1 Parte 1: Progettazione geotecnica. Regole generali
- <span id="page-6-1"></span>[9] Scheda tecnica del produttore delle turbina "Preliminary Generic - Site Roads and Hardstands requirements SG 6.0-170"
- <span id="page-6-0"></span>[10] Scheda tecnica del produttore della turbina "Foundation loads T115-50A SG 6.0-170"
- [11] Scheda tecnica del produttore della turbina "Developer Package SG 6.0- 170"
- [12] Linee guida fornite dal Proponente, Enel Green Power Italia S.r.L "Design and construction guidelines for the foundations of wind turbine generators"

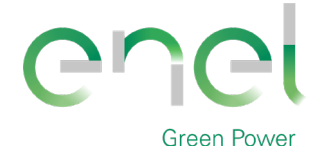

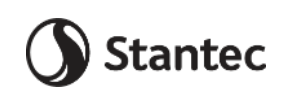

**Engineering & Construction**

# **3. DESCRIZIONE DELLE OPERE**

Le opere in progetto sono costituite da un basamento di fondazione per una turbina eolica. La turbina ha un'altezza di 115 metri al mozzo ed è sostenuta da una torre costituita da un tubolare in acciaio a sezione variabile innestato alla struttura di base in calcestruzzo armato.

Per i dettagli relativi alla torre di sostegno si faccia riferimento alle specifiche del produttore.

Il basamento è costituito da un plinto, a base circolare su pali, di diametro 25 m. L'altezza dell'elemento è variabile, da un minimo 1.5 m sul perimetro esterno del plinto a un massimo di 3.75 metri nella porzione centrale. In corrispondenza della sezione di innesto della torre di sostegno è realizzato un colletto aggiuntivo di altezza 0.5 m.

Il calcestruzzo selezionato per le strutture è di classe di resistenza C25/30 per i pali e C32/40 per il basamento, il colletto dovrà invece essere realizzato un successivo getto con classe di resistenza C45/55. In ogni caso, all'interfaccia tra il calcestruzzo del colletto e le strutture metalliche, dovrà essere interposta un'idonea malta ad alta resistenza per permettere un livellamento ottimale e garantire la perfetta verticalità delle strutture e permettere un'idonea distribuzione degli sforzi di contatto.

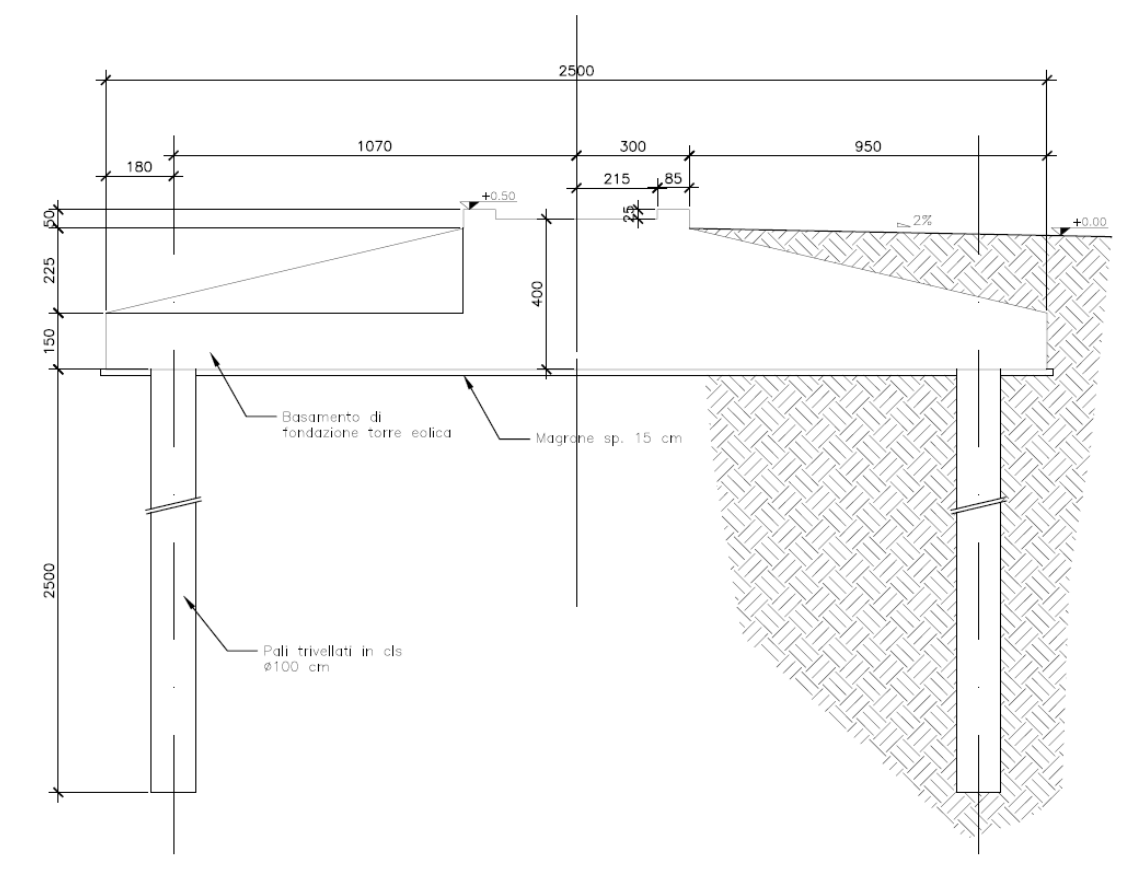

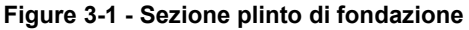

*GRE CODE* **GRE.EEC.C.25.IT.W.09317.40.001.00**

*PAGE*

8 di/of 75

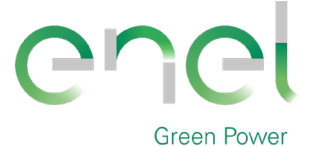

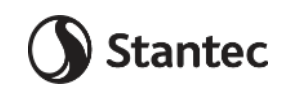

*PAGE*

9 di/of 75

**Engineering & Construction**

# **4. CARICHI DI PROGETTO**

# **4.1. Carichi permanenti**

## **4.1.1. Pesi permanenti strutturali (G1)**

Il peso proprio delle strutture costituenti il fabbricato sono calcolate in automatico dal software a elementi finiti, tenuto conto dei volumi degli elementi strutturali e del peso specifico dei materiali assegnati agli elementi. Per gli elementi in calcestruzzo armato si è considerato un peso specifico pari a 25 kN/m3, per le strutture in acciaio è stato assunto un peso specifico pari a 78.50 kN/ $m^3$ .

## **4.1.2. Pesi permanenti non strutturali (G2)**

I carichi permanenti non strutturali sono rappresentati dal peso del terreno sovrastante il basamento e quello imputabile al peso della torre e delle macchine installate sul basamento. Quest'ultimo viene considerato nelle combinazioni di carico diverse da quelle che utilizzano il carichi da vento (W) forniti dal produttore, in cui il peso è già stato considerato.

## <span id="page-8-0"></span>**4.2. Sovraccarichi (Q)**

## **4.2.1. Carichi indotti dal vento (W)**

Il carichi da vento, relativi alle diverse situazioni previste sono riportati nelle seguenti tabelle estratte dal documento *[\[10\]](#page-6-0) [Scheda tecnica del produttore della turbina "Foundation loads T115-](#page-6-0) [50A SG 6.0-170"](#page-6-0)*

Carichi da vento caratteristici (W\_Characteristic):

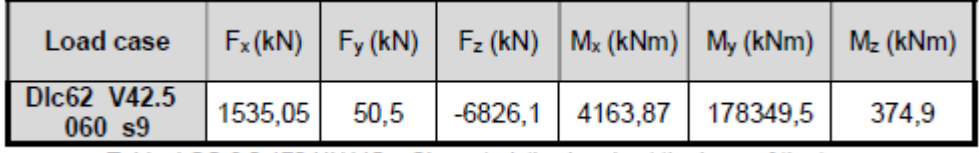

Table 4 SG 6.0-170 HH115m Characteristics Loads at the base of the tower

Carichi da vento in condizione extreme (W\_Extreme), relativi a situazioni eccezionali:

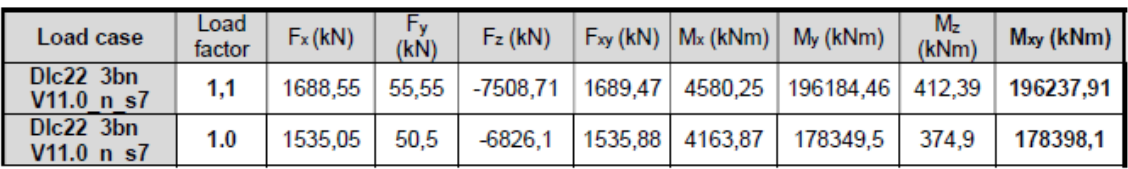

Table 3 SG 6.0-170 HH115m Factored/Unfactored Extreme loads at tower bottom

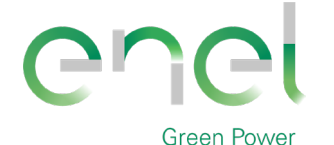

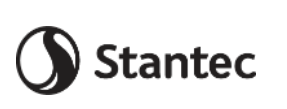

**GRE.EEC.C.25.IT.W.09317.40.001.00**

*PAGE*

10 di/of 75

#### **Engineering & Construction**

Carichi da vento in condizione quasi permanente (W\_QP) e relativi alle normali condizioni di esercizio della turbina:

#### **Quasi-permanent load**

Loads according to GL2010, considering DLC 1.1 and 6.4 with a probability of exceedance of  $pf = 10^{-2}$ (equivalent to 1750 h in 20 years) with  $\gamma F = 1.0$  nave been estimated as shown in Table 5:

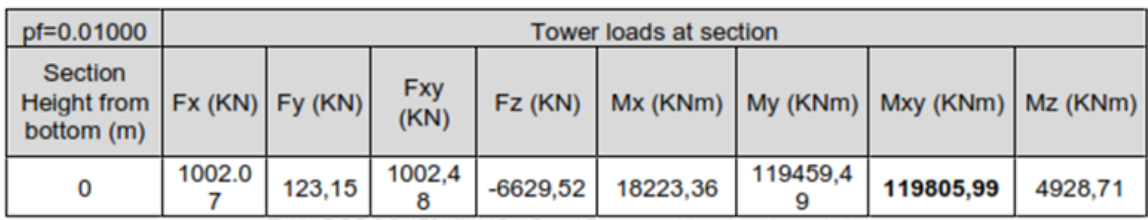

Table 5 SG 6.0-170 HH115m Quasi Permanent Loads at tower bottom

# <span id="page-9-0"></span>**4.3. Azione sismica (E)**

L'azione sismica agente sull'elemento viene determinata in maniera semplificata rilevando l'accelerazione sismica ottenuta in corrispondenza del periodo proprio proprio della struttura, quest'ultimo ottenuto ricorrendo al metodo di Rayleigh, nel quale si applica una distribuzione di forze pari alla forza peso pensata come distribuita in maniera discreta su un'asta di rigidezza pari alla rigidezza traslazionale del sistema in esame.

$$
T = 2 \pi \sqrt{\frac{\sum W_i \, \delta_i^2}{g \, \sum W_i \, \delta_i}}
$$

In cui:

- Wi è il peso delle masse strutturali, pensate come distribuite in punti discreti
- $\delta_i$  è lo spostamento misurato in corrispondenza del punto di applicazione della forza
- g è l'accelerazione di gravità

I pesi dei vari tronchi della torre e degli altri componenti sono stati desunti da *[\[9\]](#page-6-1) [Scheda tecnica](#page-6-1)  [del produttore delle turbina "Preliminary Generic - Site Roads and Hardstands requirements SG](#page-6-1)  [6.0-170"](#page-6-1)*.

# **4.3.1. Spettri di progetto**

L'azione sismica è tradotta da spettri in accelerazione. Vista la complessità della struttura si persegue l'obiettivo di una progettazione non dissipativa, le valutazioni sismiche verranno quindi eseguite su spettri di progetto elastici, adottando un fattore di comportamento  $q=1$ . Gli spettri vengono calcolati rispetto alle coordinate di progetto definite nella parte introduttiva e si definisce una vita nominale per la struttura  $V_N = 50$  anni e una classe d'uso IV. In queste

$$
V_R = V_R \cdot C_U = 50 \cdot 2 = 100 \text{ anni}
$$

Da cui ne deriveranno i periodi di ritorno determinati nella seguente figura.

condizioni si ottiene un periodo di riferimento per la costruzione pari a :

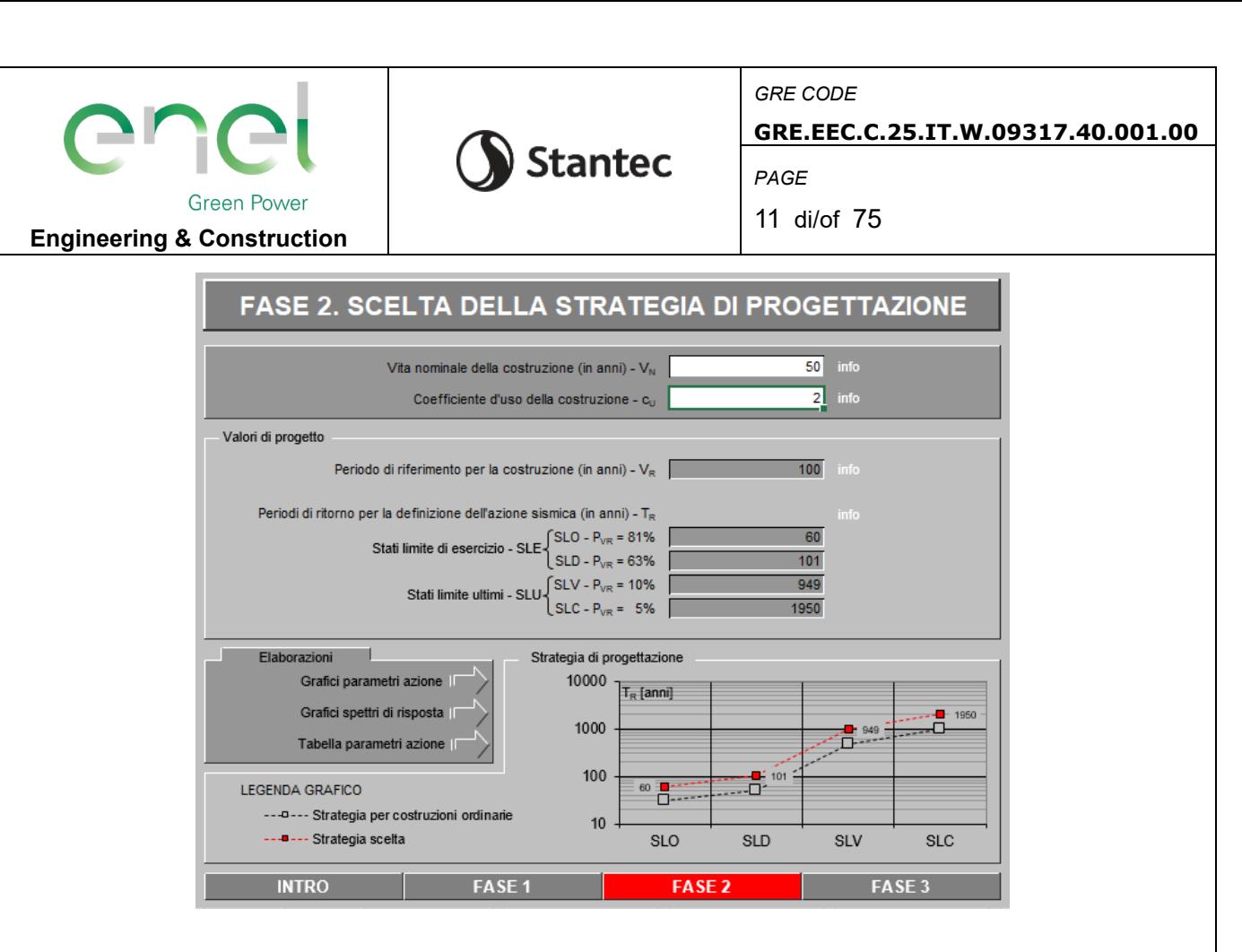

Per la determinazione dell'azione sismica di progetto sono stati considerati i parametri di azione sismica relativi alle coordinate di tutti gli aerogeneratori al fine di utilizzare, a favore di sicurezza, i valori più elevati, che risultano essere quelli in corrispondenza dell'aerogeneratore G01.

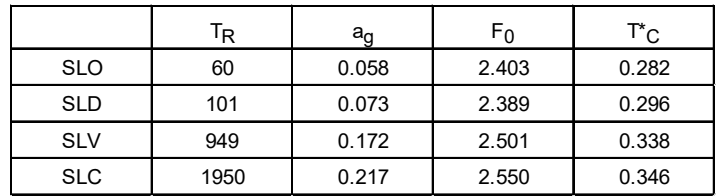

Si ottengono i seguenti parametri sismici di progetto:

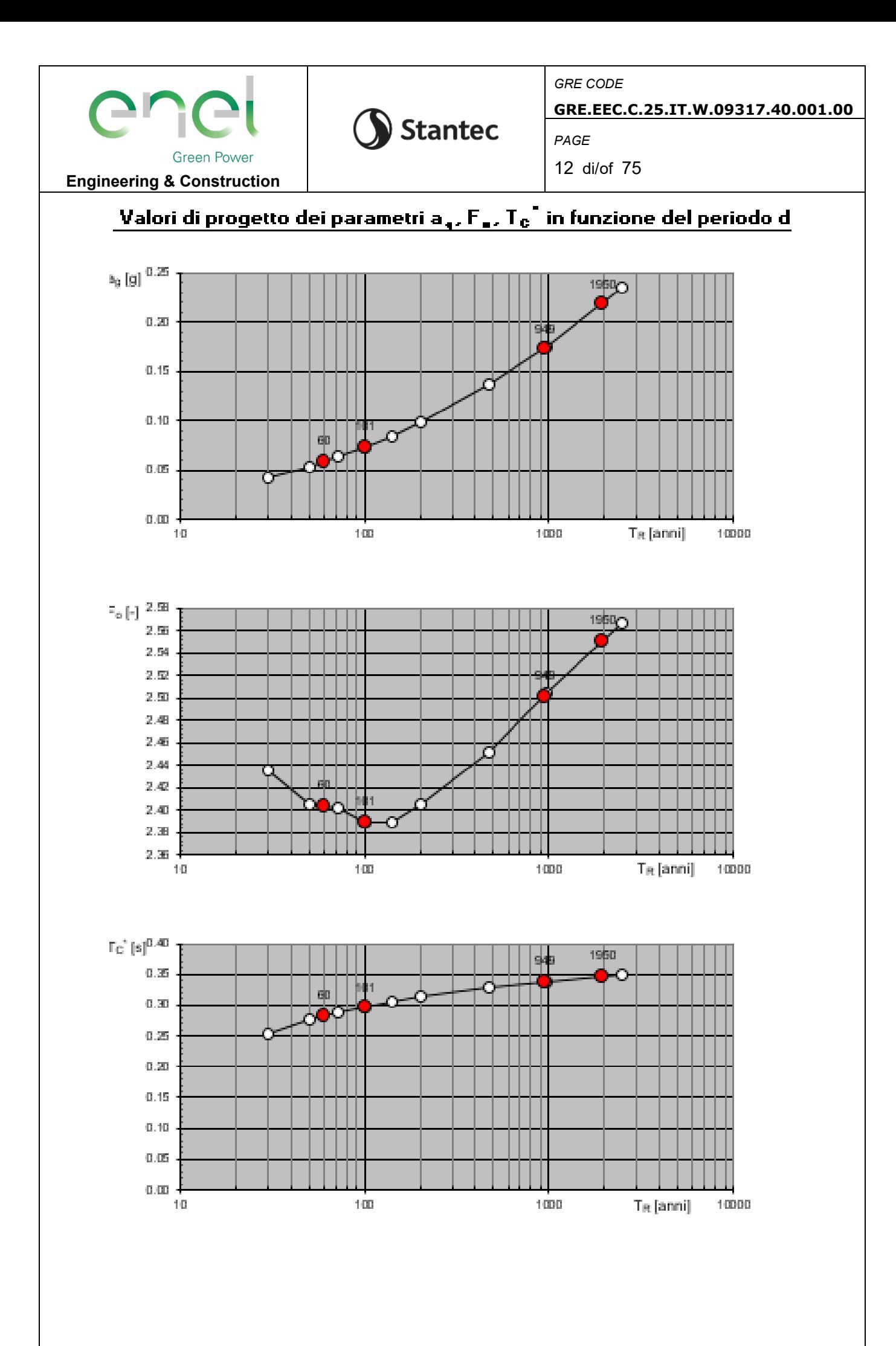

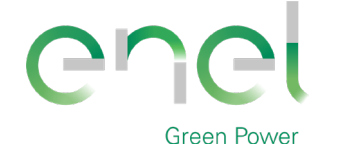

**GRE.EEC.C.25.IT.W.09317.40.001.00**

*PAGE*

13 di/of 75

#### **Engineering & Construction**

Dalla relazioni geologica e geotecnica è stato rilevato che la Categoria di Sottosuolo che interessa il sito di progetto è la B mentre la Categoria Topografica è T2.

**Stantec** 

Secondo quanto indicato al paragrafo 7.2 del [12] *Linee guida fornite dal Proponente, Enel Green Power Italia S.r.L "Design and construction guidelines for the foundations of wind turbine generators"* si assume un valore del coefficiente di smorzamento pari all'1%.

Si riportano di seguito le espressioni ed i parametri caratterizzanti lo spettro di risposta orizzontale allo SLV:

#### Espressioni dei parametri dipendenti

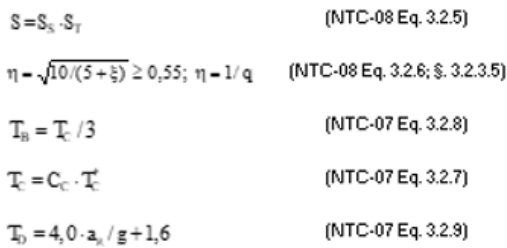

#### Espressioni dello spettro di risposta (NTC-08 Eq. 3.2.4)

$$
\begin{aligned} 0 \leq & T < T_{\mathrm{B}} \quad S_{\mathrm{e}}(T) = a_{\mathrm{g}} \cdot S \cdot \eta \cdot F_{\mathrm{o}} \cdot \left[ \frac{T}{T_{\mathrm{B}}} + \frac{1}{\eta \cdot F_{\mathrm{o}}} \left( 1 - \frac{T}{T_{\mathrm{B}}} \right) \right] \\ T_{\mathrm{B}} \leq & T < T_{\mathrm{C}} \quad S_{\mathrm{e}}(T) = a_{\mathrm{g}} \cdot S \cdot \eta \cdot F_{\mathrm{o}} \\ T_{\mathrm{C}} \leq & T < T_{\mathrm{D}} \quad S_{\mathrm{e}}(T) = a_{\mathrm{g}} \cdot S \cdot \eta \cdot F_{\mathrm{o}} \left( \frac{T_{\mathrm{c}}}{T} \right) \\ T_{\mathrm{D}} \leq & T \quad S_{\mathrm{e}}(T) = a_{\mathrm{g}} \cdot S \cdot \eta \cdot F_{\mathrm{o}} \left( \frac{T_{\mathrm{c}} T_{\mathrm{D}}}{T^{2}} \right) \end{aligned}
$$

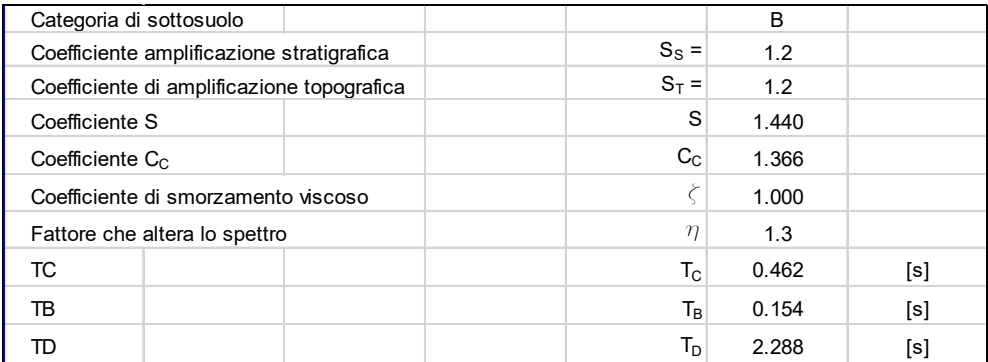

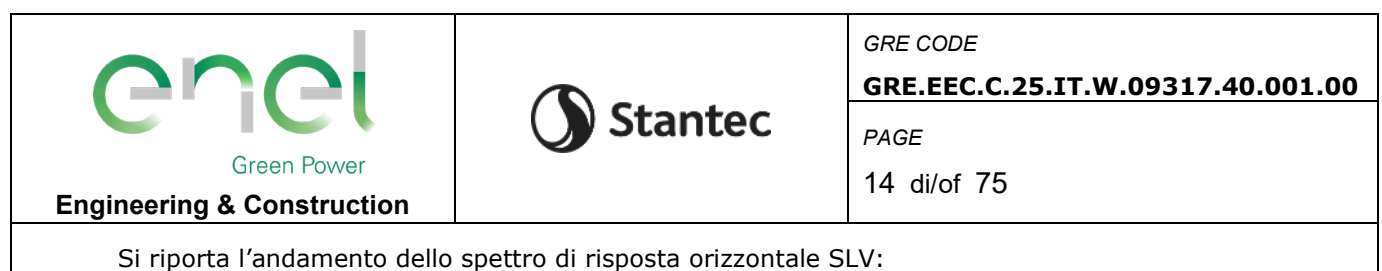

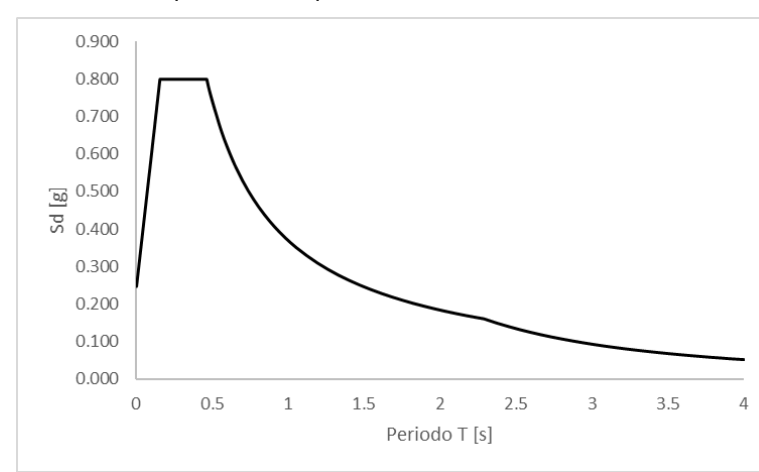

#### **4.3.2. Determinazione della forzante sismica**

Per quanto riguarda l'accelerazione sismica da adottare nei calcoli strutturali, si ipotizza che lo spettro di risposta oltre i 4s sia caratterizzato dal medesimo andamento avente per T<sub>D</sub>  $\leq$  T  $\leq$ 4s. Come illustrato in tabella sottostante, il periodo proprio della struttura viene determinato pensando la torre incastrata alla base, e risulta pari a 5.30 s. Per questo valore si ottiene Sd=0.030g.

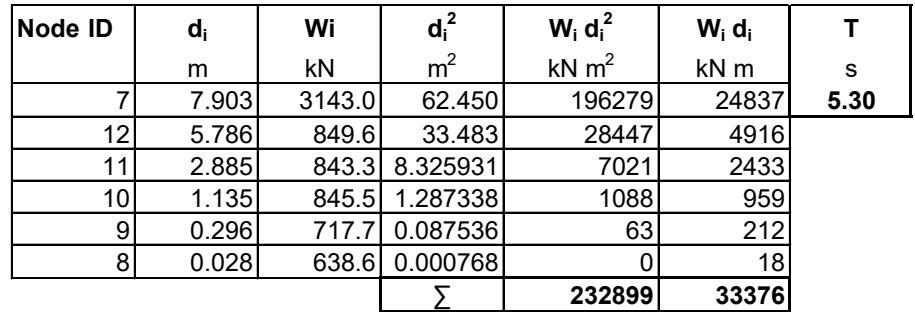

L'accelerazione assunta nei calcoli, come anticipato, sarà pari a 0.030g, da cui ne seguono le forze statiche equivalenti all'azione sismica riportate in seguito.

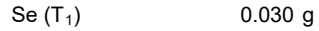

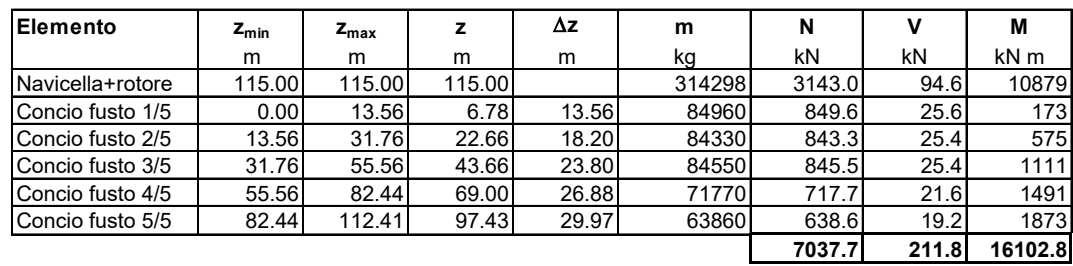

Per tenere conto della variabilità spaziale del moto sismico e di incertezze nella localizzazione delle masse, come indicato al paragrafo 7.2.6 delle NTC2018 si attribuisce un'eccentricità

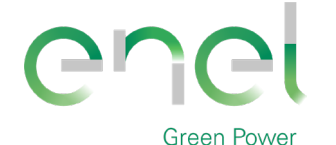

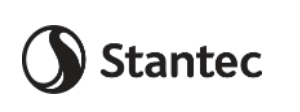

**GRE.EEC.C.25.IT.W.09317.40.001.00**

*PAGE*

15 di/of 75

#### **Engineering & Construction**

accidentale pari al 5% del diametro del basamento. Inoltre, per tenere conto della contemporaneità dell'azione sismica nelle due direzioni ortogonali si considera applicato in direzione Y il 30% dell'azione sismica applicata lungo X. Nella tabella sottostante vengono riassunte le forze sismiche risultanti:

eccentricità 0.05<sup>\*</sup>D 1.25 m

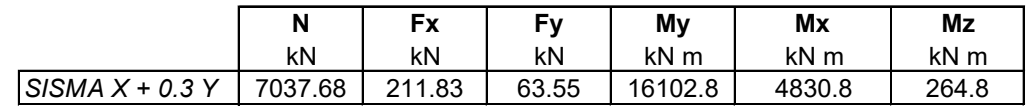

#### **5. MATERIALI**

#### **5.1. Calcestruzzo armato**

#### **5.1.1. Magrone**

Per il getto di magrone posto al fine di realizzare il piano di fondazioni, plinti, e di tutte le opere che ne necessitano è reliazzato con calcestruzzo di classe di resistenza C12/15 e presenta le seguenti caratteristiche meccaniche:

 $E_{cm} = 27000$  MPa;

 $v = 0.20$ ;

γ = 25 kN/m3;

 $f_{ck} = 12$  MPa;

 $f_{cd} = 6.8$  MPa  $(0.85$ fck/1.5)

#### **5.1.2. Pali**

Il calcestruzzo previsto per la realizzazione degli elementi di fondazione è di classe di resistenza C25/30 e presenta le seguenti caratteristiche meccaniche:

 $E_{cm} = 31500 \text{ MPa}$ ;

 $v = 0.20$ ;

 $y = 25$  kN/m<sup>3</sup>;

 $f_{ck}$  = 25 MPa;

 $f_{\text{cd}} = 14.17 \text{ MPa } (=0.85f_{\text{ck}}/1.5)$ 

Classe di consistenza: S4 (slump tra 16 e 21 cm)

Classe di esposizione: XC2 (Bagnato, raramente asciutto)

Dimensione massima aggregato: 25 mm

#### **5.1.3. Basamento**

Il calcestruzzo previsto per la realizzazione degli elementi di fondazione è di classe di resistenza C32/40 e presenta le seguenti caratteristiche meccaniche:

 $E_{cm} = 33300$  MPa;

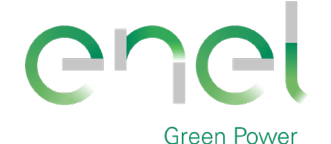

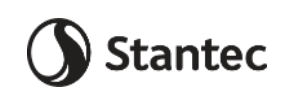

*PAGE* 16 di/of 75

**Engineering & Construction**

 $v = 0.20;$ 

 $y = 25$  kN/m<sup>3</sup>;

 $f_{ck} = 32$  MPa;

 $f_{\text{cd}} = 18.13 \text{ MPa } (=0.85f_{\text{ck}}/1.5)$ 

Classe di consistenza: S4 (slump tra 16 e 21 cm)

Classe di esposizione: XC4 (Bagnato, raramente asciutto)

Dimensione massima aggregato: 25 mm

## **5.1.4. Colletto di innesto**

Il calcestruzzo previsto per la realizzazione degli elementi di fondazione è di classe di resistenza C45/55 e presenta le seguenti caratteristiche meccaniche:

 $E_{cm} = 36200$  MPa;

 $v = 0.20$ ;

 $y = 25$  kN/m<sup>3</sup>;

 $f_{ck} = 45$  MPa;

 $f_{\text{cd}} = 25.5 \text{ MPa } (=0.85f_{\text{ck}}/1.5)$ 

Classe di consistenza: S4 (slump tra 16 e 21 cm)

Classe di esposizione: XC4 (Bagnato, raramente asciutto)

Dimensione massima aggregato: 25 mm

# **5.1.5. Acciaio di armatura**

L'acciaio impiegato per le armature di strutture in CA deve essere di tipo B450C e presentare le seguenti caratteristiche:

 $E = 200000$  MPa;

 $v = 0.30;$ 

 $a = 12.10^{-6}$ ;

 $y = 78.50$  kN/m<sup>3</sup>;

 $f_{yk} = 450$  MPa;

 $f_{uk} = 540$  Mpa.

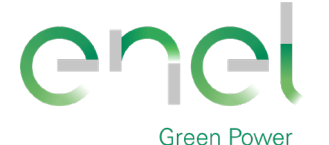

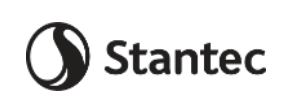

*PAGE*

17 di/of 75

**Engineering & Construction**

# **6. SOFTWARE IMPIEGATO PER LE ANALISI FEM**

Le sollecitazioni di progetto utili per la verifica delle strutture sono state desunte da un modello agli elementi finiti tridimensionale elaborato con il codice di calcolo Midas Gen di Midas Information Tecnology di estesa commercializzazione.

I modelli strutturali sono stati realizzati congruentemente alle geometrie strutturali e alle caratteristiche dei materiali rappresentate negli elaborati strutturali di progetto.

#### **6.1. Sistemi di riferimento**

In Midas Gen sono definiti i seguenti sistemi di coordinate

- Global Coordinate System (GCS)
- Element Coordinate System (ECS)
- Node local Coordinate System (NCS)

Il GCS usa le lettere maiuscole X, Y e Z per definire un sistema di coordinate cartesiale globale, che segue la regola della mano destra. È utilizzato per la maggior parte della definizione degli input, compreso ad esempio la definizione dei nodi e la restituzione di risultati globali ad essi associati, quali spostamenti e reazioni vincolari.

Il GCS definisce la posizione geometrica della struttura da analizzare e il suo punto di riferimento (l'origine) è automaticamente fissata al set di coordinate (0,0,0). Dal momento che la direzione verticale è rappresentata dall'asse Z è convenzionale modellare le strutture nel loro sviluppo verticale lungo questo asse.

L'ECS usa le lettere minuscole x,y e z per definire un sistema di riferimento cartesiano, che segue la regola della mano destra, associati a un elemento. I risultati delle analisi in termini di forze interne e tensioni e la maggior parte degli input associati al singolo elemento sono espressi in questo sistema di coordinate locali.

#### **6.2. Elementi beam**

Gli elementi a due nodi assimilabili a elementi strutturali monodimensionali, quali travi e pilatri, sono stati modellati come elementi beam. La formulazione di tali elementi è basata sulla teoria della trave di Timoshenko, considerando le capacità di rigidezza in tensione e compressione, taglio e le capacità deformative in condizione di flessione e torsione. La definizione delle caratteristiche della sezione trasversale, caratterizzanti la meccanica dell'elemento, sono definite da apposite finestre di dialogo all'interno del software.

#### **6.2.1. Output delle azioni interne**

Per gli elementi beam la convenzione dei segni è quella riportata nella figura seguente, le frecce indicano i versi delle sollecitazioni considerate come positive.

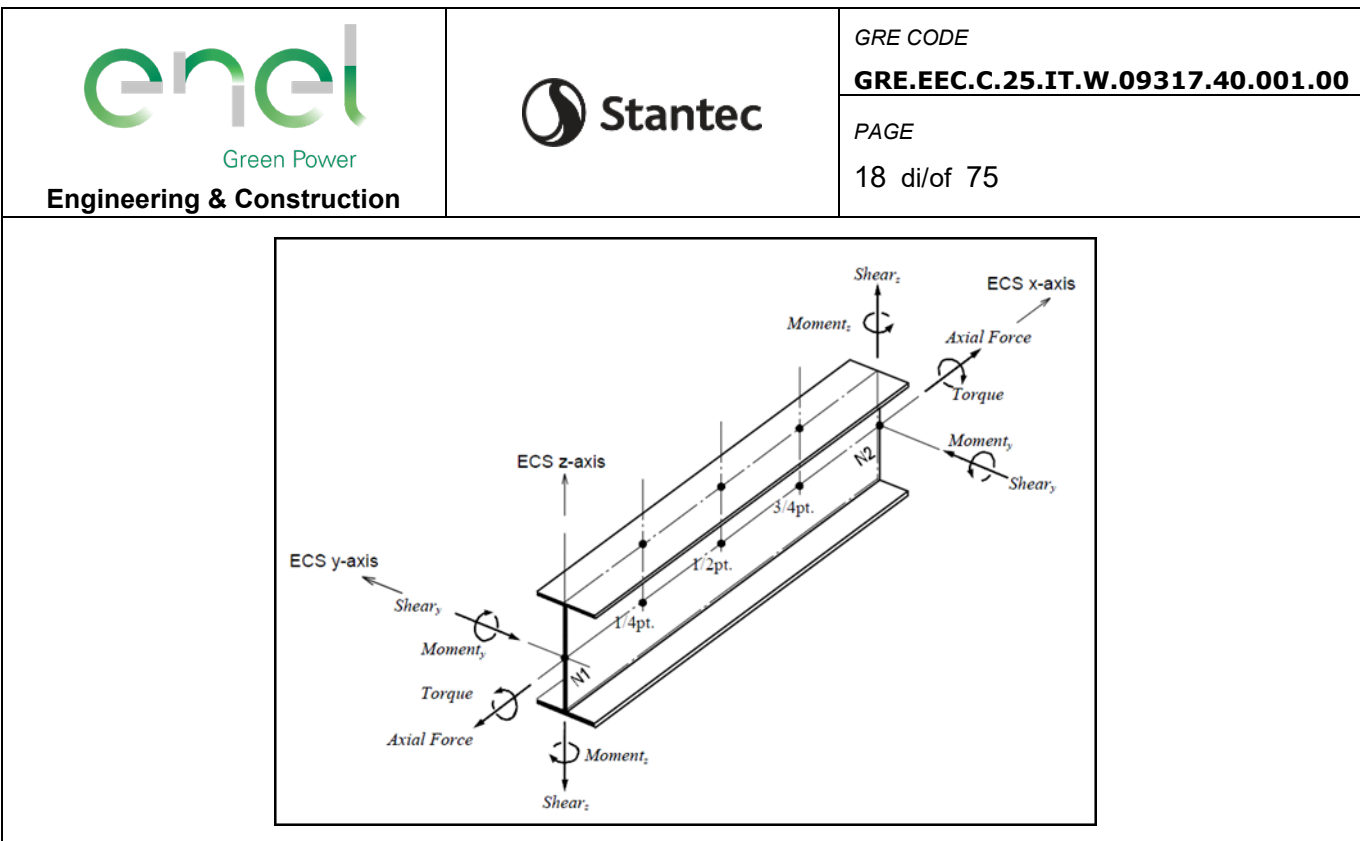

## **6.3. Elementi plate**

Gli elementi planari a 3 o 4 nodi sono definiti come elementi plate (i nodi che definiscono l'elemento saranno chiamati N1. N2. N3 e, nel caso di elemento a 4 nodi, N4). Questa tipologia di elemento è capace di terer conto di tensioni e compressioni nel piano, sforzi di taglio dento e fuori dal piano e sollecitazioni di momento flettente nel piano.

Questo elemento può essere utilizzato per modellare strutture in cui sono permette sia flessioni nel piano sia fuori dal piano, ad esempio per definire serbatoi in pressioni, muri di contenimento, impalcati da ponte, impalcati di edifici, fondazioni continue.

I carichi di pressione possono essere applicati sulle superfici degli elementi secondo i sistemi di riferimento GCS o ECS.

Un elemento plate può avere forma quadrilatera o triangolare, con rigidezza assiale e a taglio nel piano e rigidezza flessionale e a taglio fuori dal piano di riferimento.

Il comportamento flessionale degli elementi plate è descritto secondo due approcci: DKT/DKQ (Discrete Kirchhoff elements) e DKMT/DKMQ (Discrete Kirchhoff-Mindlin elements). DKT/DKQ è sviluppato sula base della teoria della teoria di Kirchhoff per elementi bidimensionali sottili, DKMT/DKMQ è sviluppata sulla base della teoria Mindlin-Reissner per elementi bidimensionali moderatamente spessi.

Il comportamento nel piano è formulato in accordo alla teoria LST (Linear Strain Triangle) per gli elementi a 3 nodi e in accordo alla formulazione degli elementi isoparametrici a tensione piana con aggiunta di modi incompatibili per gli elementi a 4 nodi.

In generale, la rigidezza è valutata in maniera automatica dal software a partire dallo spessore e dai parametri meccanici definiti dall'utente per gil elementi; il peso proprio strutturale e la massa strutturale di un elemento plate sono valutati in maniera automatica dal software a partire dallo spessore assegnato all'elemento e da peso nell'unità di volume e densità di massa definita per il materiale assegnati all'elemento.

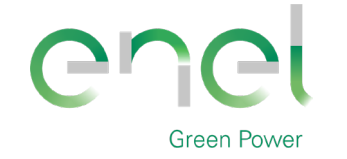

**Engineering & Construction**

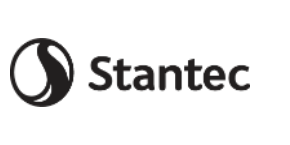

*GRE CODE* **GRE.EEC.C.25.IT.W.09317.40.001.00**

*PAGE*

19 di/of 75

### **6.3.1. Gradi di libertà degli elementi e ecs**

Il sistema di riferimento ECS di ogni elemento è utilizzato quando il programma calcola la matrice di rigidezza per l'elemento. Gli output grafici delle componenti di sollecitazione soono riportate anche nell'ECS nella fase di post-processing.

I gradi di liberà traslazionali esistono nell'ECS come direzioni XYZ e le rotazioni sono definite rispetto agli assi x e y dell'ECS. Le direzioni degli assi dell'ECS sono rappresentate nella [Figura](#page-18-0)  [6-1.](#page-18-0) In caso di elementi quadrilateri, la direzione del pollice rispetto alla regola della mano destra definisce l'asse Z dell'ECS. La direzione di rotazione (N1, N2, N3, N4) segue la regola della mano destra e definisce la direzione del verso positivo. L'asse Z dell'ECS ha origine dal centro della superficie dell'elemento e ha direzione perpendicolare a essa. La linea che connette il punto medio tra N1 e N4 e il punto medio tra N2 e N3 definisce la direzione dell'asse x. La direzione perpendicolare all'asse x diventa la direzione dell'asse y dell'ECS con verso stabilito dalla regola della mano destra.

Per un elemento triangolare, la linea parallela alla direzione che va da N1 a N2, passante per il centro dell'elemento diventa l'asse X dell'ECS. Le direzioni y e z sono definite come per gli elementi a 4 lati prima descritti.

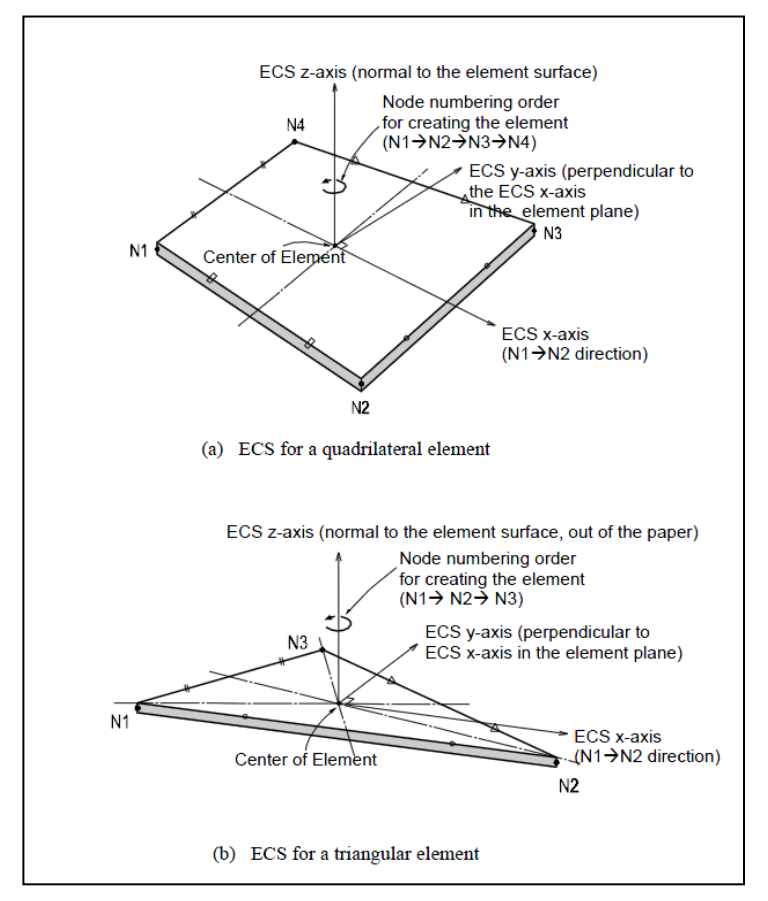

<span id="page-18-0"></span>**Figura 6-1 - Definizione degli elementi plate e rispettivi ECS**

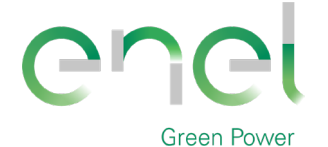

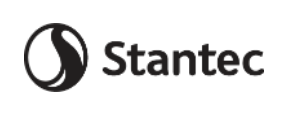

*PAGE*

20 di/of 75

**Engineering & Construction**

#### **6.3.2. Output delle azioni interne**

La convenzione dei segni per le azioni interne di un elemento plate e per le sollecitazioni è definita sia dall'ECS che dal GCS.

I seguenti risultati di output sono definite con riferimento all'ECS:

Azioni sui nodi di connessione

Azioni per unità di lunghezza sui nodi di connessione e sul baricentro dell'elemento

Tensioni sulla superficie superiore e inferiore in corrispondenza dei nodi di connessione

In ogni nodo, moltiplicando ogni componente di spostamento nodale per la corrispondente componenti di rigidezza viene determinata l'azione dell'elemento sul nodo.

Per calcolare le forze per unità di lunghezza in un nodo di connessione o nel baricentro di un elemento, le tensioni sono calcolate separatamente per il comportamento nel piano e quello fuori dal piano e integrate nella direzione dello spessore.

Nelle figure successive sono mostrate le convenzioni secondo le quali sono esplicitate le sollecitazioni sugli elementi plate. Le frecce indicano il verso positivo delle forze.

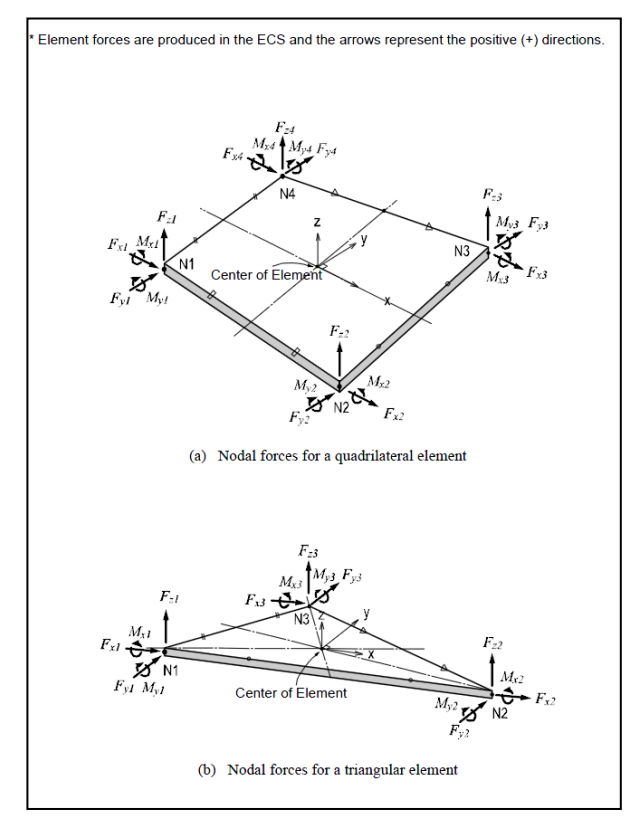

**Figura 6-2 - Convenzione dei segni per le forze nodali degli elementi plate**

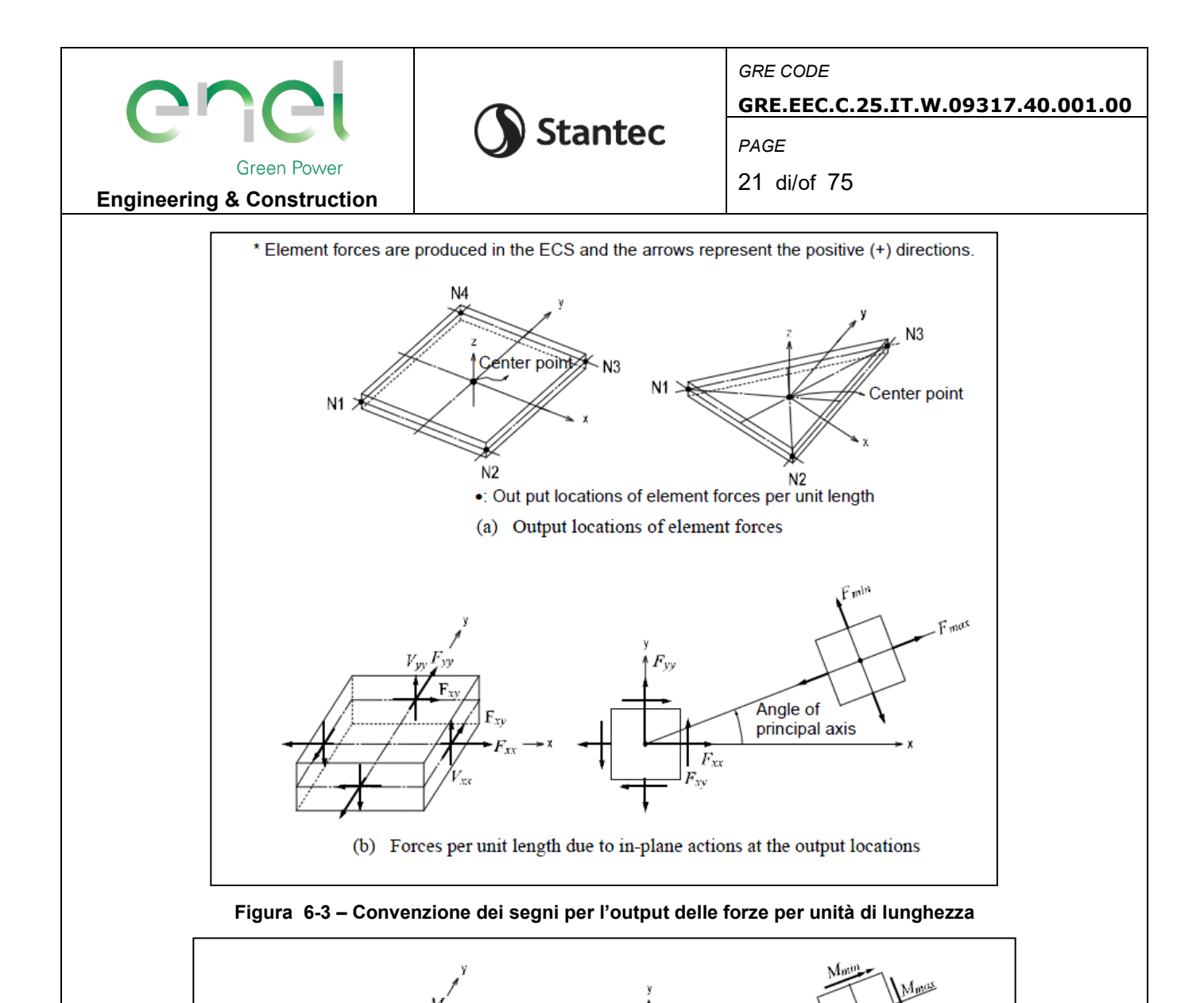

**Figura 6-4 - Convenzione dei segni per le azioni flessionali fuori dal piano**

(c) Moments per unit length due to out-of-plane bending actions at the output locations

M

 $M_{\odot}$ 

 $M_{\rm x}$ 

Angle of principal axis

 $M_{xy}$ 

 $M_{xx}$ 

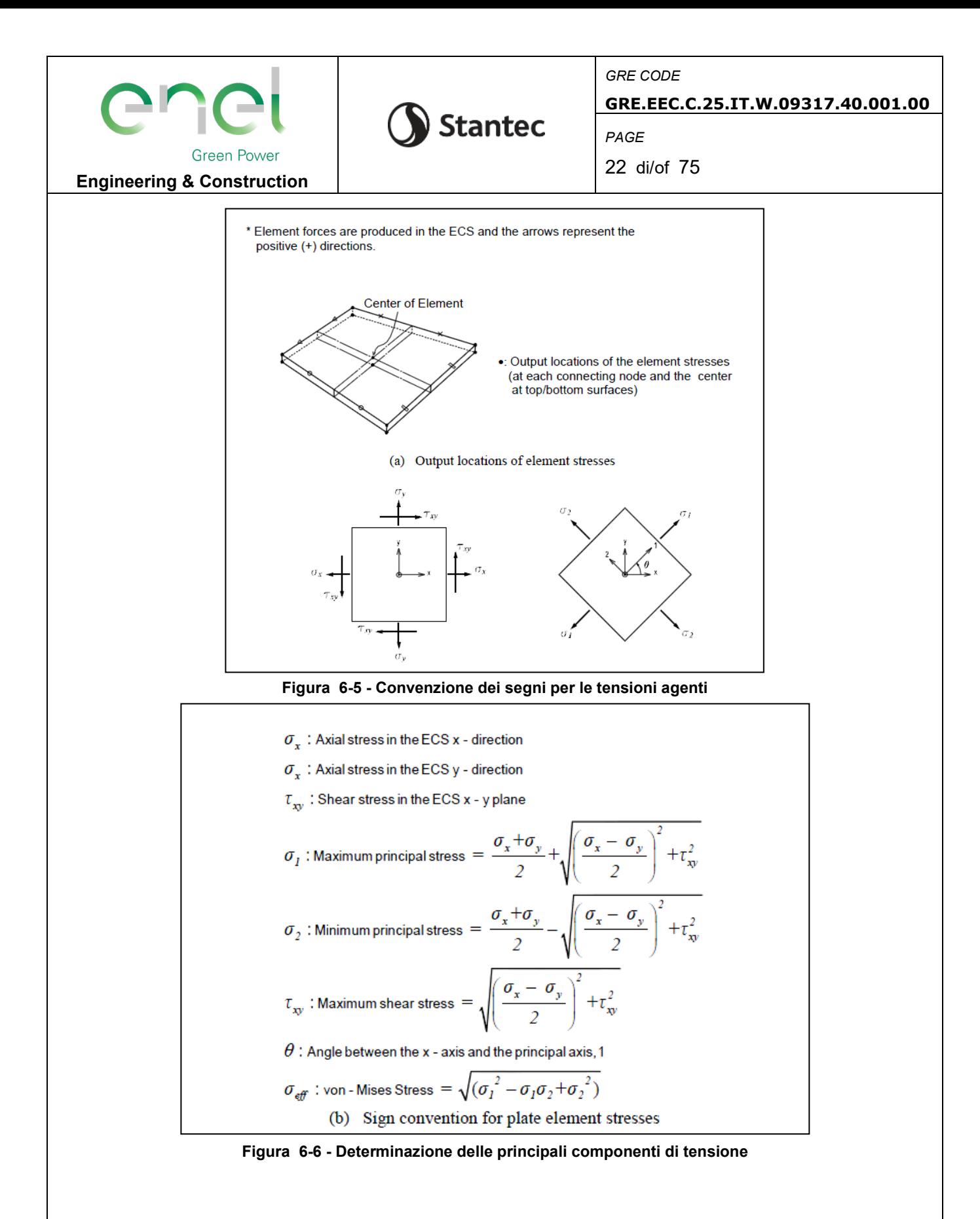

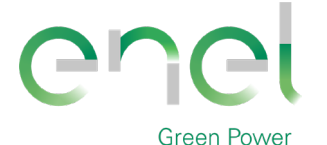

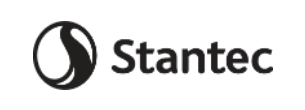

**Engineering & Construction**

*PAGE*

23 di/of 75

# **7. ANALISI STRUTTURALE E VERIFICHE**

# **7.1. Analisi strutturale tramite modello FEM**

L'analisi strutturale è stata utilizzata utilizzando il softwarare MidasGen 2021, realizzando un modello ad elementi finiti tridimensionale. Gli elementi strutturali sono stati schematizzate mediante elementi finiti di tipo beam e plate, introducendo le condizioni di vincolo esterno e gli opportuni svincoli nei punti in cui in vincolo di collegamento è a cerniera.

Vista la condizione di simmetria dei carichi indotti e delle strutture, i carichi orizzontali verranno applicati in direzione radiale lungo un'unica direzione.

Le azioni di vento e sisma verranno applicate con approccio statico equivalente, secondo le determinazione dei loro effetti determinati nei capitoli precedenti.

I quantitativi di armatura ottenuti nelle seguenti elaborazioni dovranno essere disposti nella piastra in maniera simmetrica rispetto all'asse verticale baricentrico della platea.

Nei successivi paragrafi vengono riportati con maggiore dettaglio le ipotesi poste alla base delle analisi.

#### **7.1.1. Geometria del modello**

Il basamento è stato discretizzato attraverso una mesh di elementi plate che simulano anche l'effetto della variazione della sezione in altezza. Il modello segue quindi con buona approssimazione la variazione di peso e rigidezza della sezione resistente e la forma circolare del basamento.

Sul perimetro di innesto della struttura metallica sono stati disposti una serie di nodi collegati mediante un link rigido a un nodo master, nel quali sono state applicate le componenti delle forze che derivano dalla turbina. Nel nodo vengono quindi applicate le seguenti forze:

- carichi gravitazionali delle strutture innestate
- azioni del vento sulla turbina, come definite in [4.2.1](#page-8-0)
- azioni sismiche, come definite in [4.3](#page-9-0)

Il nodo è stato posizionato a una quota di 4.25 m superiore rispetto alla quota di testa dei pali, per poter tener conto degli effetti di eccentricità dei carichi verticali rispetto alla platea.

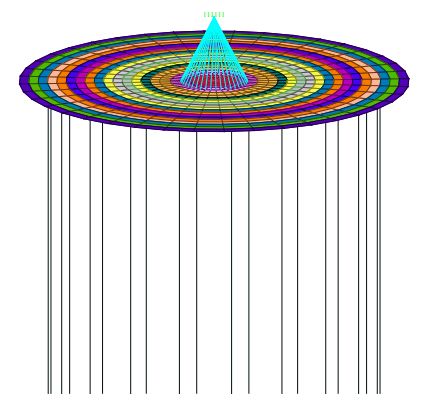

**Figure 7-1 - Nodo master per lapplicazione dei carichi provenienti dalla torre**

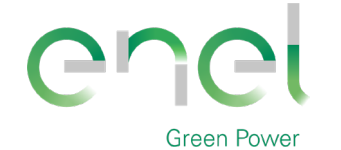

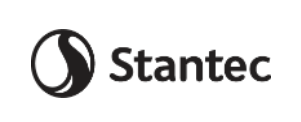

**GRE.EEC.C.25.IT.W.09317.40.001.00**

*PAGE*

24 di/of 75

### **Engineering & Construction**

I pali sono stati modellati alla distanza esatta a cui verranno posti rispetto alla platea mediante elementi beam incastrati nei nodi.

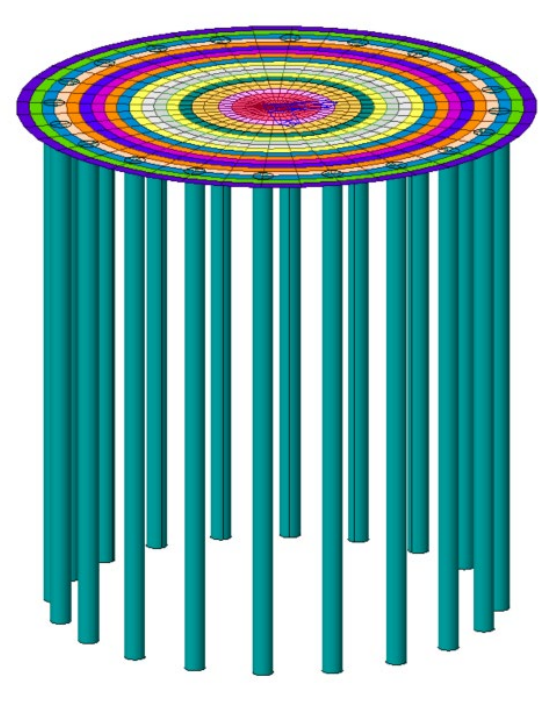

**Figure 7-2 - Modello FEM, vista prospettica**

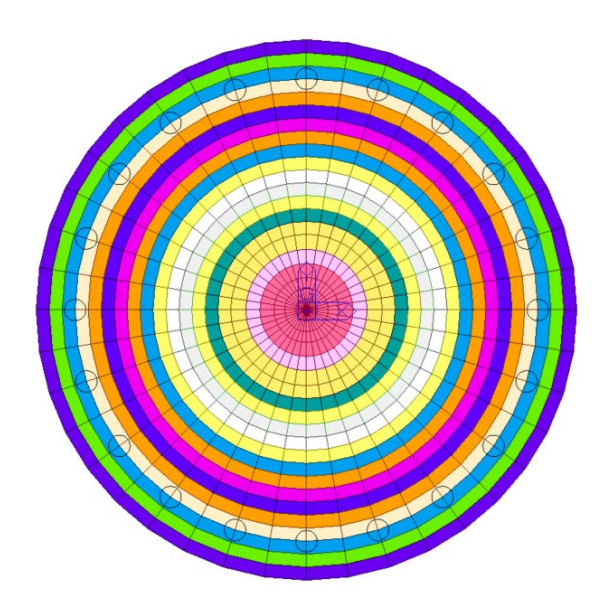

**Figure 7-3 - Modello FEM, vista dal basso**

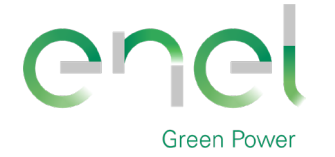

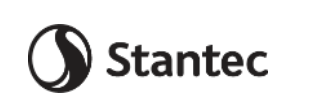

*PAGE*

25 di/of 75

**Engineering & Construction**

# **7.1.2. Vincoli**

Essendo la struttura su pali, si immagina che l'intero carico venga ripartito su tali elementi. Lo spostamento orizzontale viene bloccato sulla testa del palo, mentre in direzione verticale è vincolato con un vincolo a molla che simula il cedimento dovuto al carico subito. La rigidezza della molla si calcola a partire da una stima della portata del singolo palo e del relativo cedimento, si rimanda al paragrafo 7.2.2 per la trattazione.

# **7.1.3. Casi di di carico**

Si riportano le condizioni di carico applicate al modello di calcolo

Carico G2 rappresentante i pesi permanenti non strutturali viene diviso tra peso del terreno sovrastante il basamento (G2\_terreno) e peso proprio della turbina e relative componenti (G2\_WGT). Quest'ultimo viene applicato per tenere in considerazione l'effetto del peso sul basamento solamente nelle combinazioni dove non è presente l'azione del vento nella quale invece è già compreso nei carichi forniti dalle specifiche del produttore.

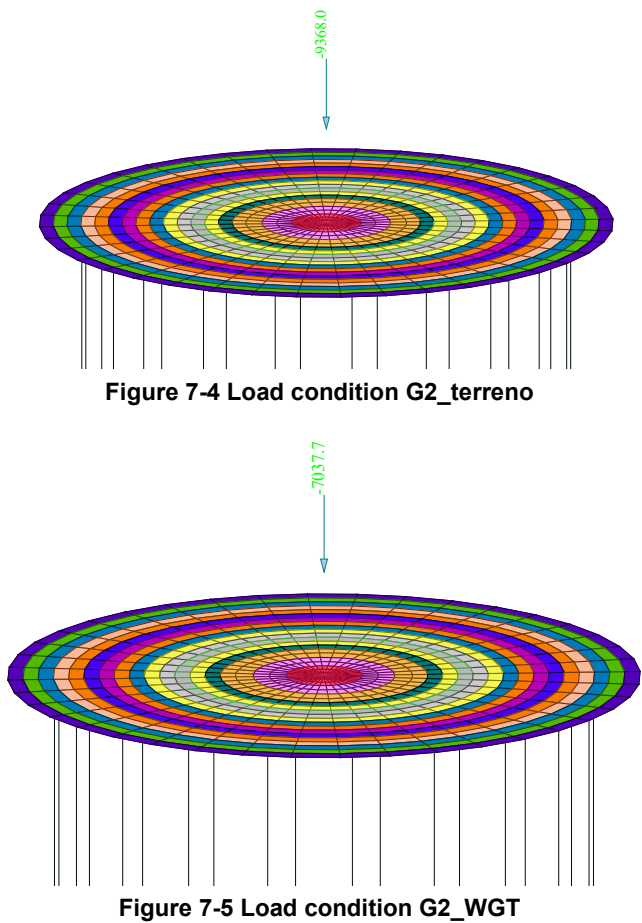

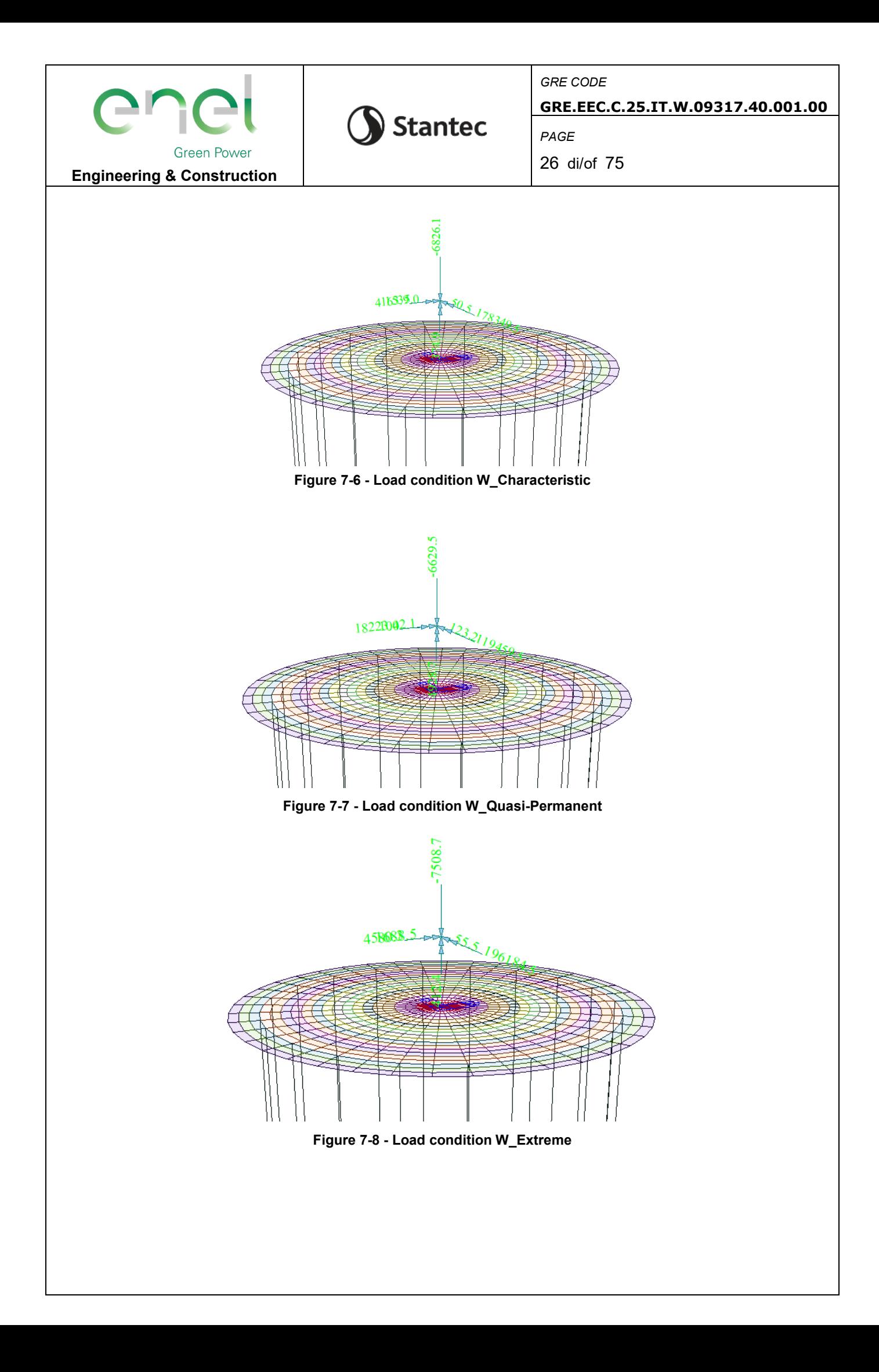

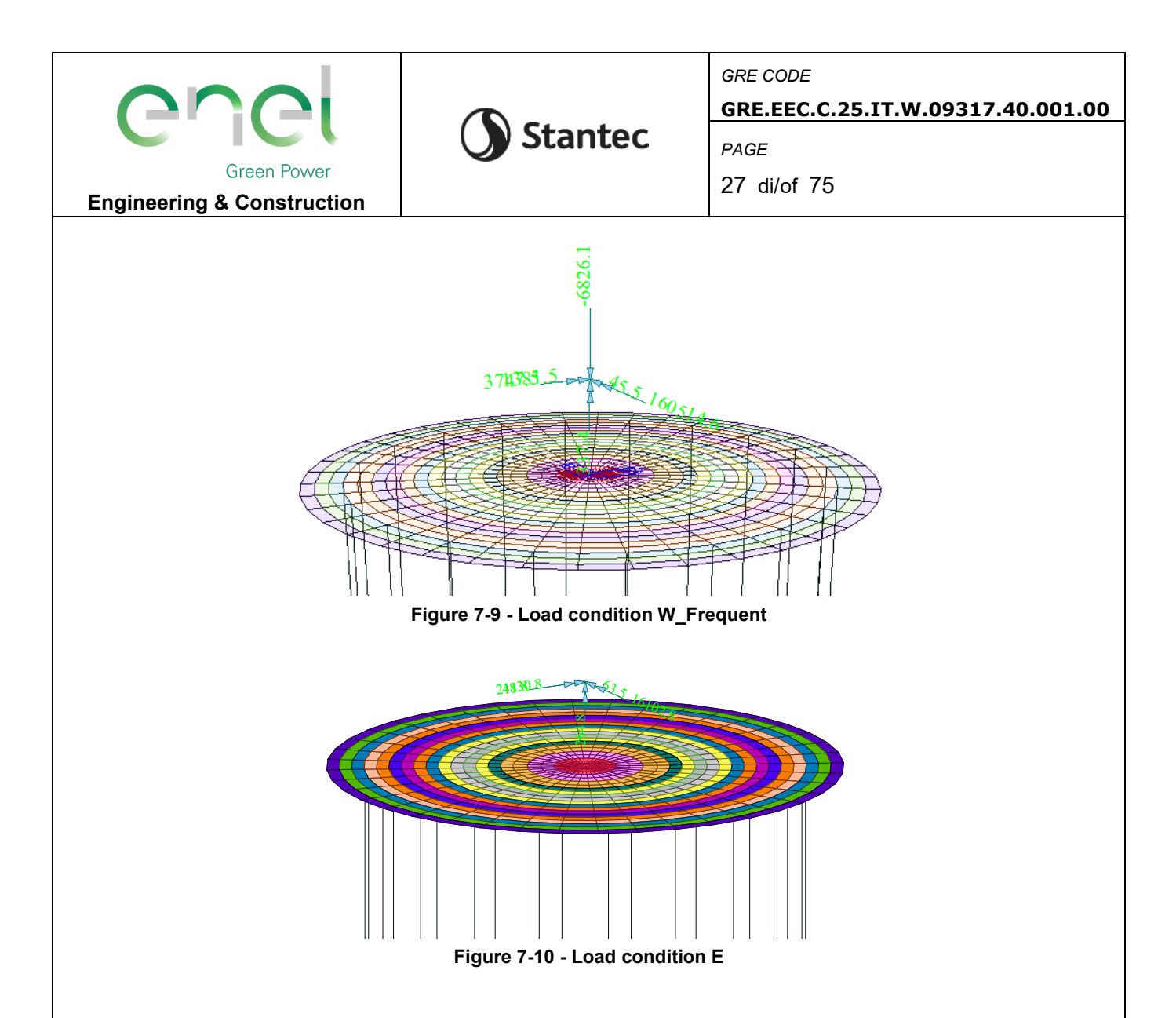

# **7.1.4. Combinazioni di carico**

Le combinazioni di calcolo selezionate per le verifiche di tipo STR per le quali dovranno essere impiegati i coefficienti definiti nella colonna A1 della tabella Tab. 2.6.I delle NTC2018.

|                                          |             | Coefficiente      | <b>EOU</b> | A1  | А2  |
|------------------------------------------|-------------|-------------------|------------|-----|-----|
|                                          |             | Yr                |            |     |     |
| Carichi permanenti G1                    | Favorevoli  | $\gamma_{\rm G1}$ | 0,9        | 1,0 | 1,0 |
|                                          | Sfavorevoli |                   | 1,1        | 1,3 | 1,0 |
| Carichi permanenti non strutturali G2(1) | Favorevoli  | YG2               | 0,8        | 0.8 | 0,8 |
|                                          | Sfavorevoli |                   | 1,5        | 1,5 | 1,3 |
| Azioni variabili Q                       | Favorevoli  | Yoi               | 0,0        | 0,0 | 0,0 |
|                                          | Sfavorevoli |                   | 1,5        | 1,5 | 1,3 |

Tab. 2.6.I - Coefficienti parziali per le azioni o per l'effetto delle azioni nelle verifiche SLU

(1)<br>Nel caso in cui l'intensità dei carichi permanenti non strutturali o di una parte di essi (ad es. carichi permanenti portati) sia ben definita in fase di progetto, per detti carichi o per la parte di essi nota si potranno adottare gli stessi coefficienti parziali validi per le azioni permanenti.

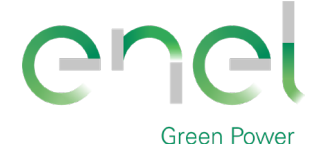

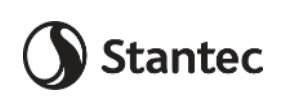

**GRE.EEC.C.25.IT.W.09317.40.001.00**

*PAGE*

28 di/of 75

#### **Engineering & Construction**

Di seguito vengono elencati i carichi oggetto delle successive combinazioni, i valori sono indicati nelle rispettive tabelle estratte da *"Foundation loads T115-50A SG 6.0-170"* al precedente paragrafo 5.3.

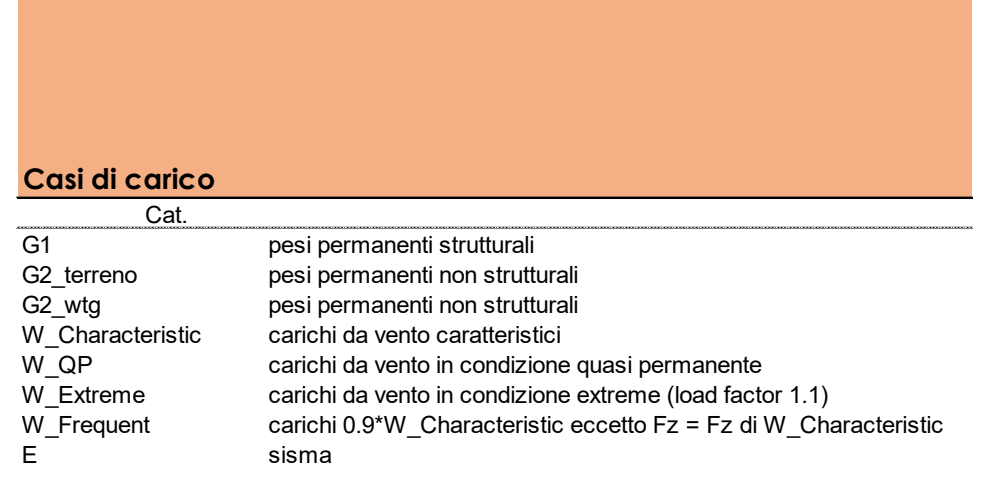

La seguente tabella contiene le combinazioni di carico utilizzate nei calcoli.

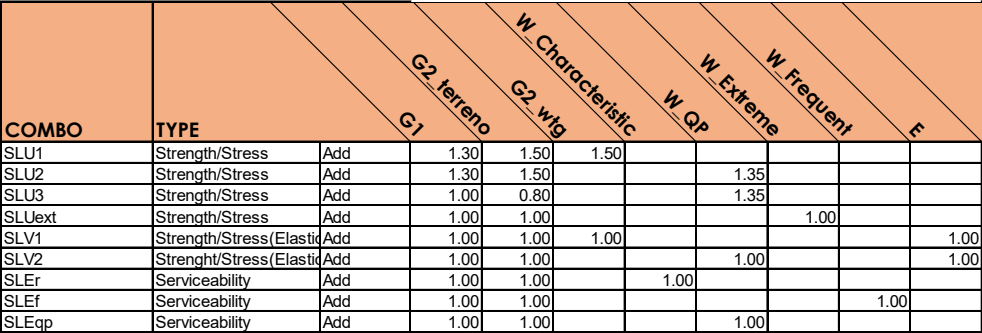

Le combinazioni "SLU2" e "SLU3" si riferiscono alla combinazione fondamentale allo Stato Limite Ultimo. Viene attribuito il coefficiente amplificativo 1.35 in quanto si fa riferimento alla condizione "Normal", ovvero le normali condizioni di esercizio della turbina, come riportato nella sottostante tabella estratta documento *"Design and construction guidelines for the foundations of wind turbine generators".* Tale documento viene considerato come "di comprovata validità" rispetto alle NTC2018. I carichi da utilizzare nella condizione "Normal", sono quelli riportati nella tabella dei carichi quasi-permanenti (W\_QP), come precisato dal produttore.

La combinazione "SLUext" si riferisce alla combinazione allo Stato Limite Ultimo per azioni di tipo eccezionale. In questa combinazione i carichi da vento utilizzati sono gli "Extreme loads" (W\_Extreme) in condizione "Abnormal", quindi quelli riportati nella relativa tabella in corrispondenza del load factor 1.1, proprio della condizione "Abnormal".

La combinazione "SLV1" rappresenta la combinazione allo Stato Limite Ultimo per sisma.

La combinazione "SLV2" rappresenta la combinazione allo Stato Limite Ultimo per sisma combinata con l'azione del vento nelle normali condizioni di esercizio della turbina (W\_QP), come indicato al paragrafo 7.3 del documento *"Design and construction guidelines for the foundations of wind turbine generators".*

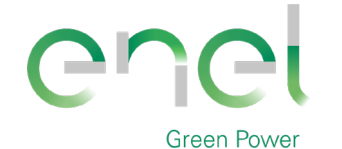

29 di/of 75

**Engineering & Construction**

 $\left|F_{\text{pred}\gamma}\right| > \left|\overline{P_{\text{t}}} \right|$ 

 $1:$ 

La combinazione "SLEr" contiene i carichi da vento caratteristici (W\_Characteristic).

La combinazione "SLEf" contiene i carichi da vento caratteristici (W\_Characteristic) moltiplicati per il fattore riduttivo 0.9, ad eccezione del carico Fz, che rimane pari a quello caratteristico.

La combinazione "SLEqp" contiene i carichi da vento in condizione quasi-permanente (W\_QP).

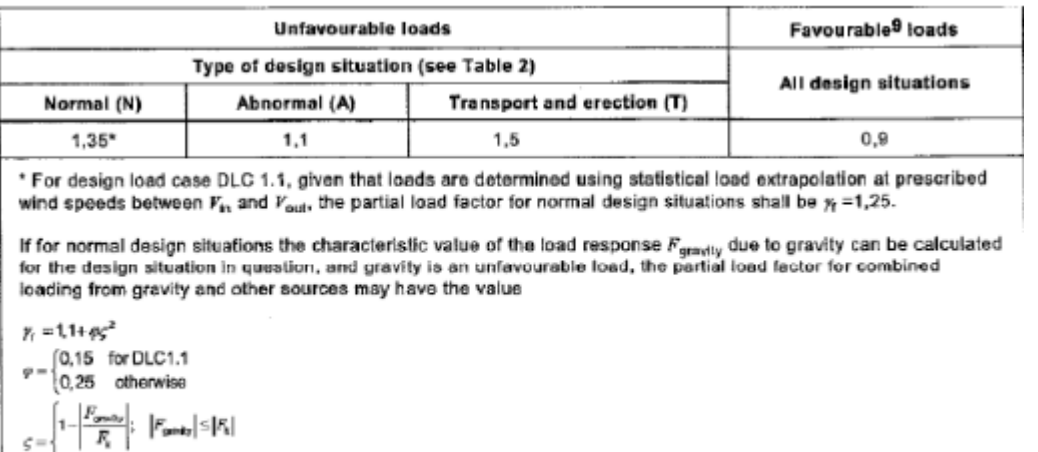

Oltre ai casi di carico sopra elencati sono state introdotte anche delle combinazioni di inviluppo delle combinazioni di stato limite ultimo ("SLUenv").

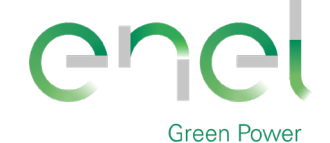

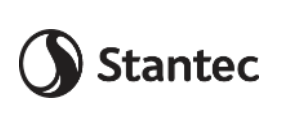

**Engineering & Construction**

*PAGE*

30 di/of 75

# **7.1.5. Giudizio motivato accettabilità dei risultati**

Al fine di validare il modello di calcolo vengono confrontati i risultati ottenuti da:

- Modello di calcolo FEM;
- Calcolo manuale su piastra rigida delle reazioni alla testa dei pali con foglio excel

Visti gli spessori degli elementi assunti i due risultati portano a valori di reazione verticale simile. Le valutazioni vengono eseguite sulla combinazione di carico "SLEr".

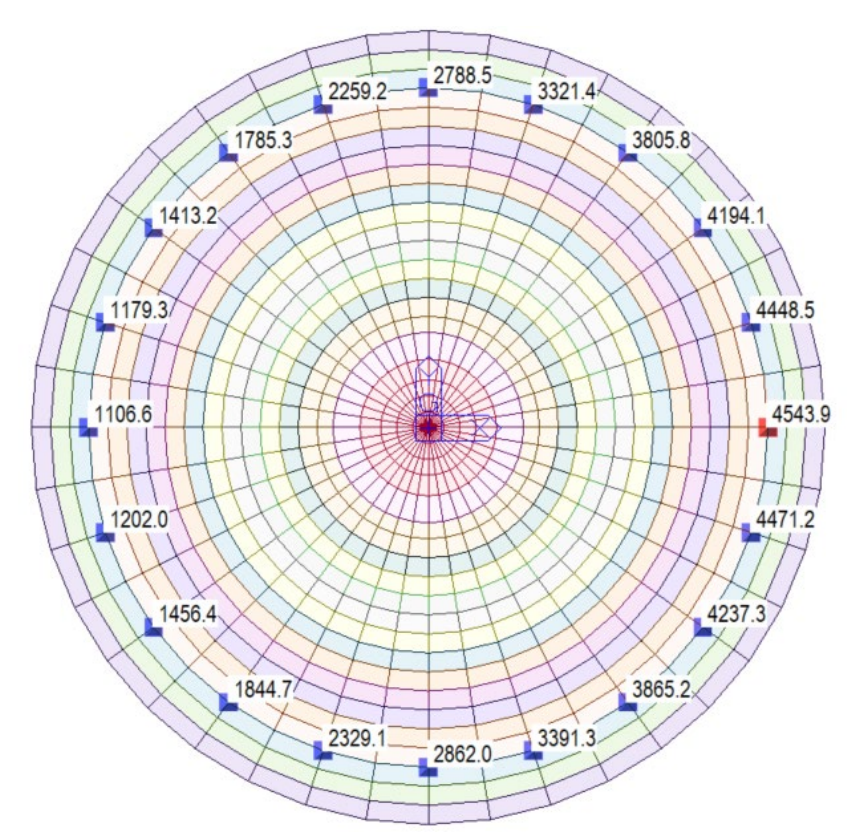

**Figure 7-11 - Reazioni verticali su modello FEM**

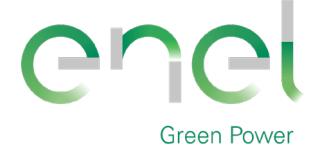

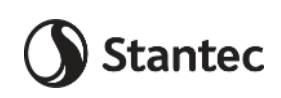

**GRE.EEC.C.25.IT.W.09317.40.001.00**

*PAGE*

31 di/of 75

## **Engineering & Construction**

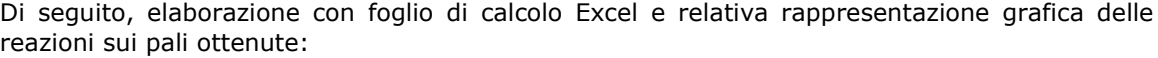

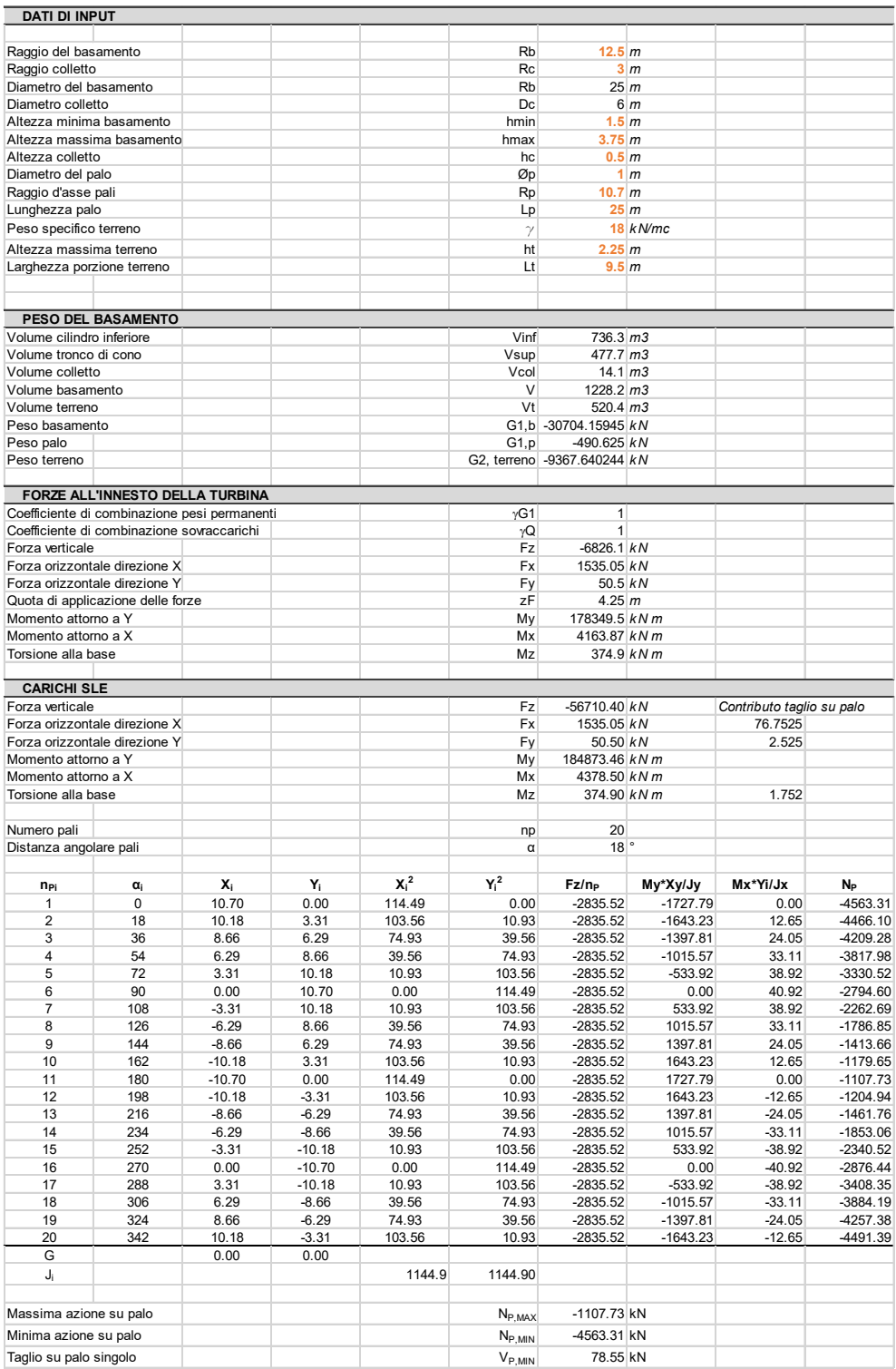

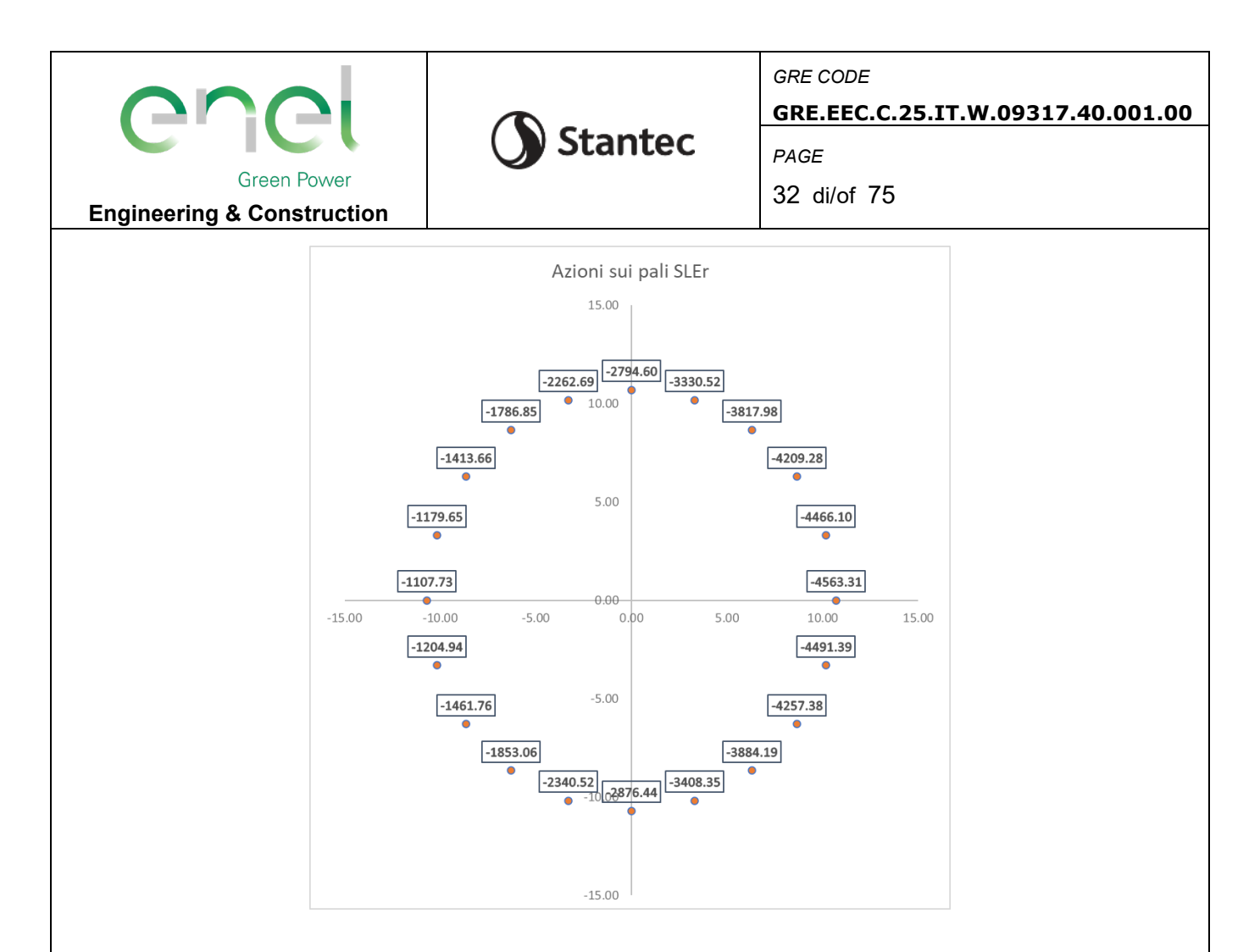

Lo scarto tra i risultati forniti dai due modelli è trascurabile; il modello FEM risponde in maniera efficace agli input dati.

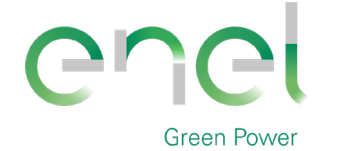

Stantec

*GRE CODE* **GRE.EEC.C.25.IT.W.09317.40.001.00**

*PAGE*

33 di/of 75

**Engineering & Construction**

# **7.2. Risultati del modello FEM**

# **7.2.1. Direzioni fissate per gli assi locali degli elementi**

L'analisi strutturale è stata eseguita facendo riferimento al sistema di riferimento globale per la definizione delle azioni agenti.

Per migliorare la lettura delle sollecitazioni sono stati orientati gli assi di riferimento locale degli elementi in direzione radiale (assi x) e circonferenziale (assi y).

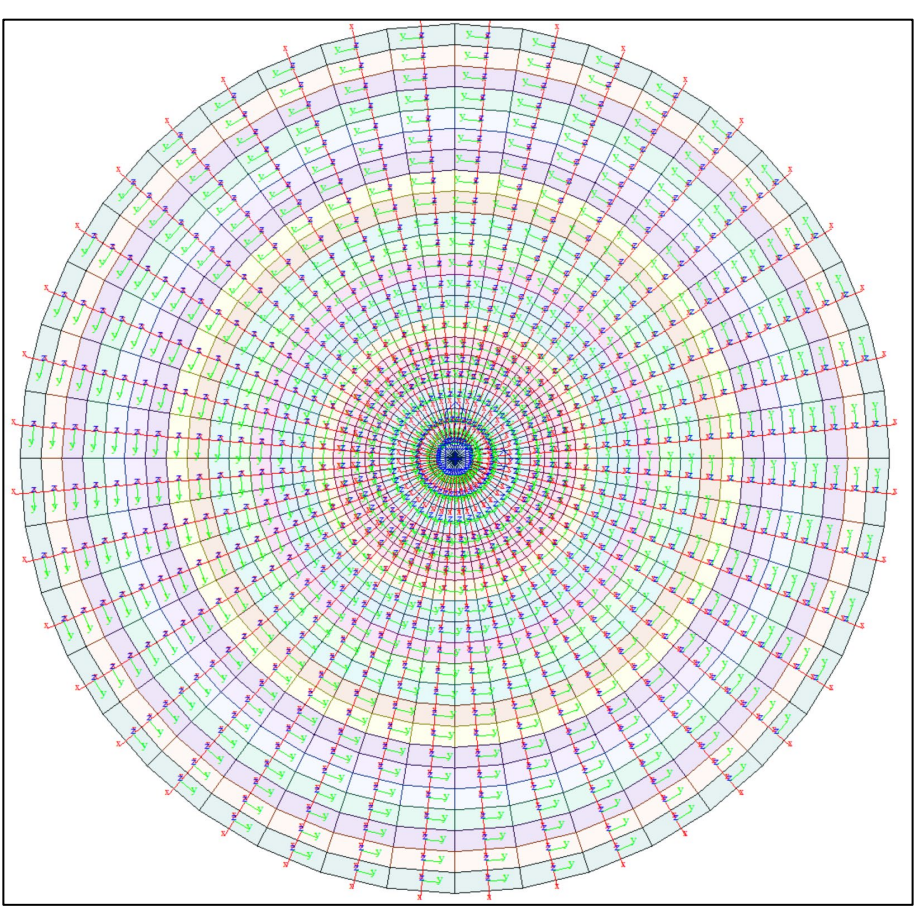

**Figure 7-12 Assi di riferimento locali su elementi plate**

Le armature che verranno assegnate agli elementi plate vengono definite in direzione circonferenziale e radiale per gli elementi posti esternamente al nucleo di innesto della torre della turbina eolica, la porzione centrale ha armature definite in direzione X e Y

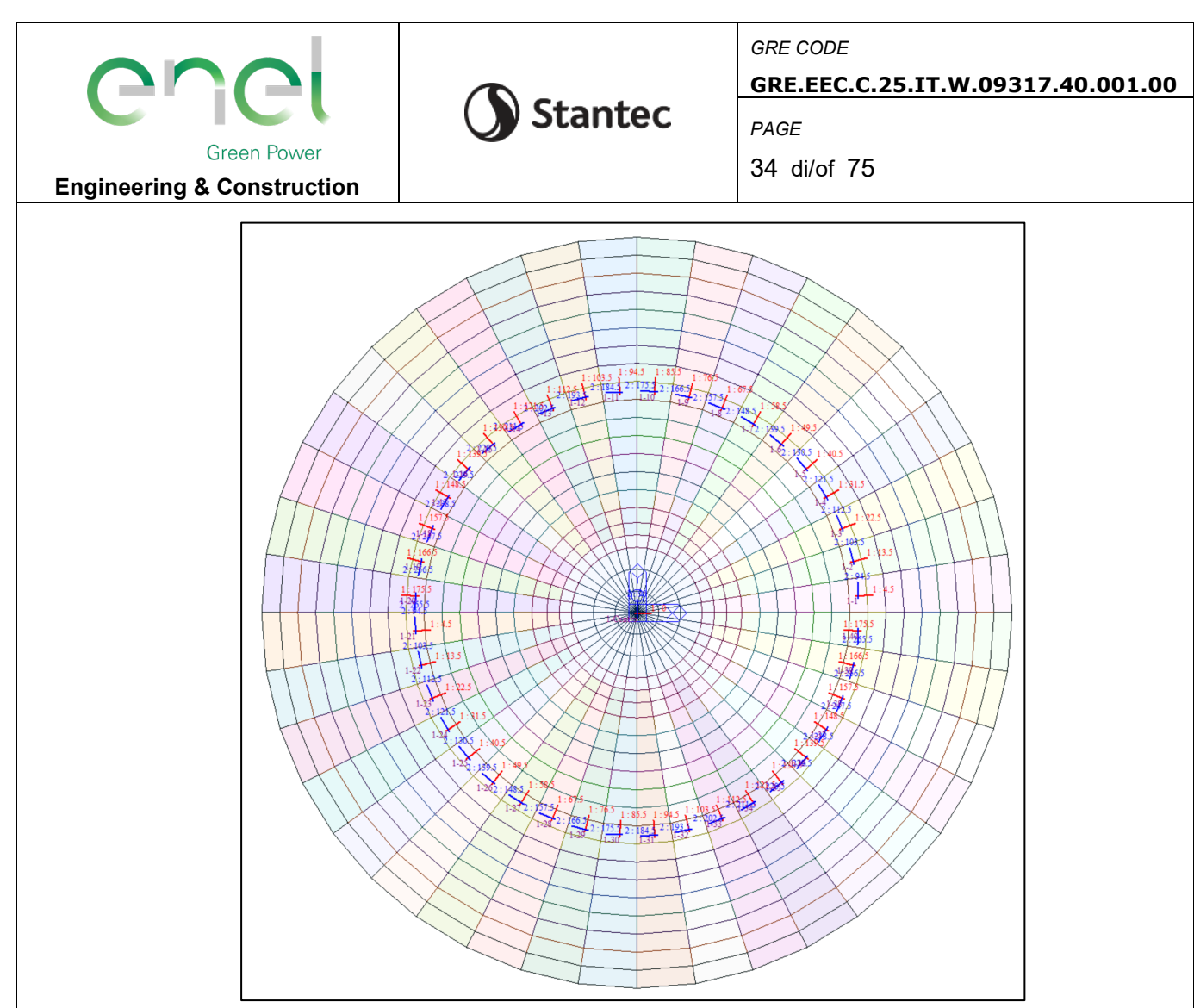

**Figure 7-13 - Assi di riferimento delle armature**

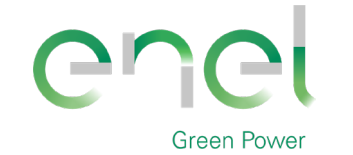

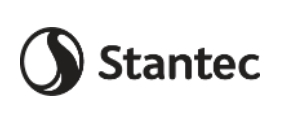

35 di/of 75

**Engineering & Construction**

# **7.2.2. Azioni assiali sui pali**

Si riportano le reazioni massime misurate alla base dei pali. Le forze sono indicate in kN.

I valori mostrati nell'immagine seguente si riferiscono all'inviluppo delle combinazioni SLU e SLV. Il software indica con il segno (+) azioni assiali di compressione.

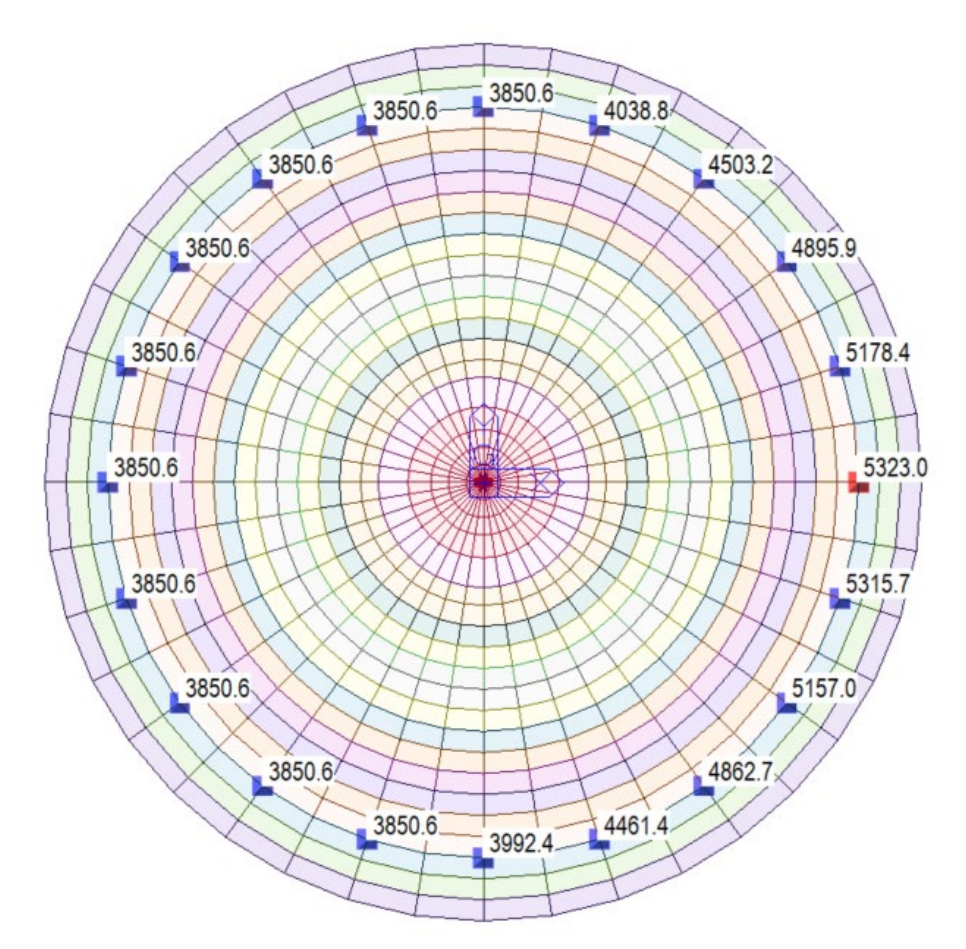

**Figure 7-14 - Reazioni verticali massime riportate alla punta del palo**

Sulla base delle proprietà dei terreni forniti dalla relazione preliminare geologica e geotecnica è possibile stimare il valore di portata verticale limite mediante metodi statici. La verifica di capacità portante è stata condotta secondo l'Approccio 2 e la combinazione A1+M1+R3 come riportato al paragrafo 6.4.3.1. della Normativa. Per un palo di lunghezza 25 m si ottiene una portata di 25889 kN , valore compatibile con la reazione massima ottenuta.

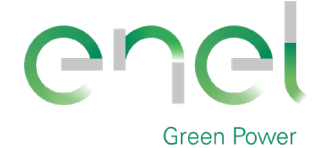

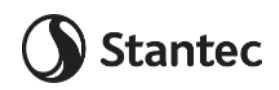

**GRE.EEC.C.25.IT.W.09317.40.001.00**

*PAGE*

36 di/of 75

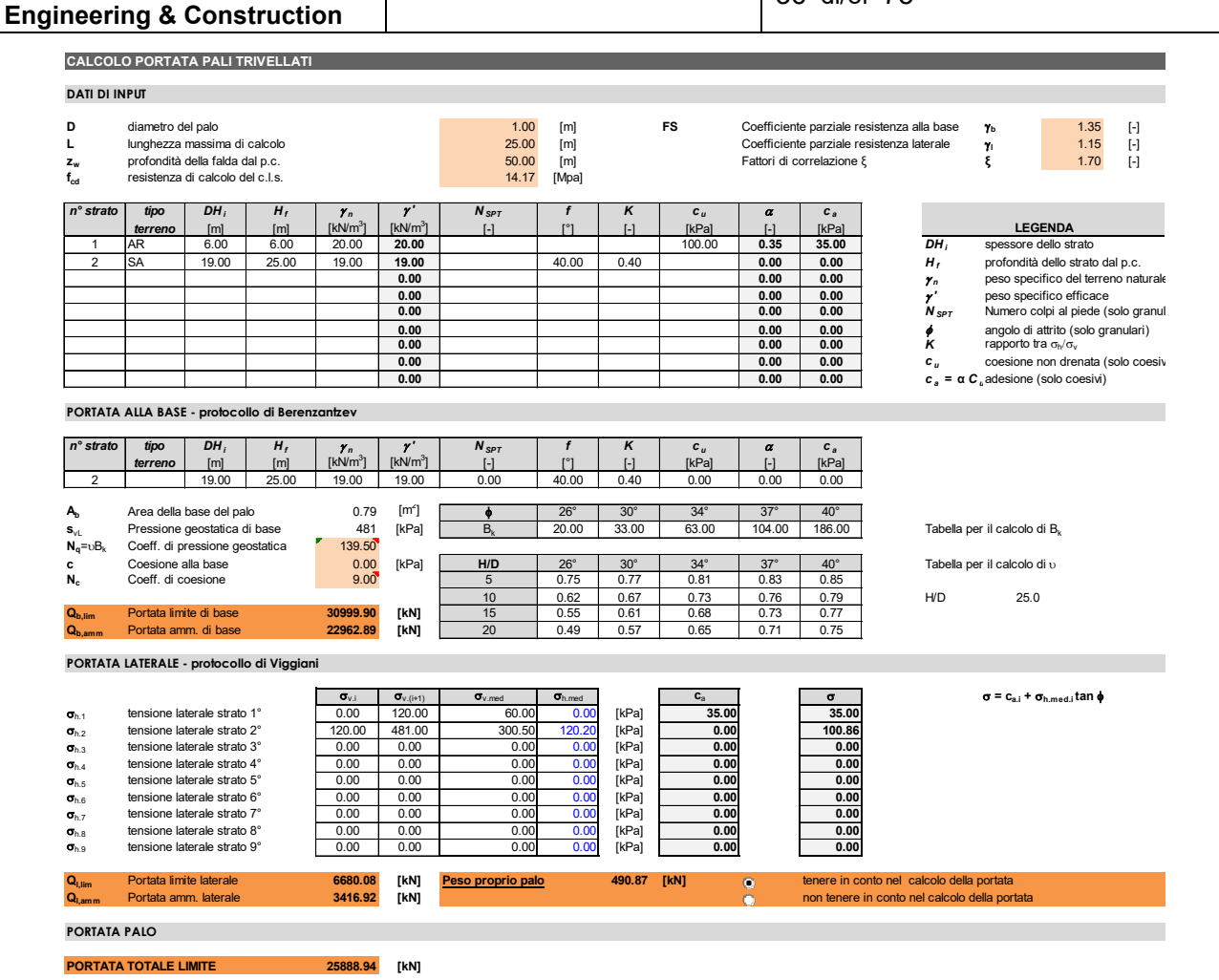

Tramite formula approssimata per ricavare il cedimento è possibile ricavare la rigidezza da applicare alle molle che simulano il vincolo posto alla base dei pali.

$$
w_{\text{singolo}} = \frac{Q \cdot d}{\lambda \cdot Q_{\text{lim}}}
$$

**STIMA APPROSSIMATA DEL CEDIMENTO - Secondo Viggiani**

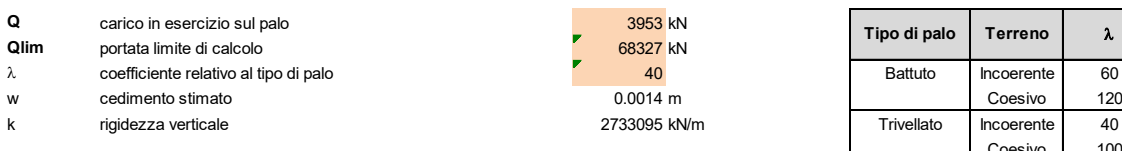

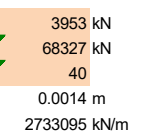

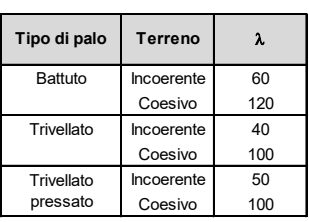
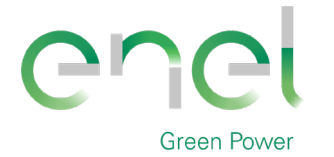

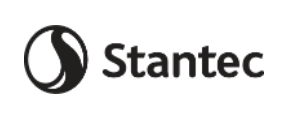

**GRE.EEC.C.25.IT.W.09317.40.001.00**

*PAGE*

37 di/of 75

**Engineering & Construction**

## **7.2.3. Azioni sul basamento**

Si riportano di seguito le sollecitazioni flettenti e taglianti sul basamento, calcolate secondo la teoria Wood Armer, in direzione radiale e circonferenziale.

Inviluppo delle combinazioni SLU: "SLUenv"

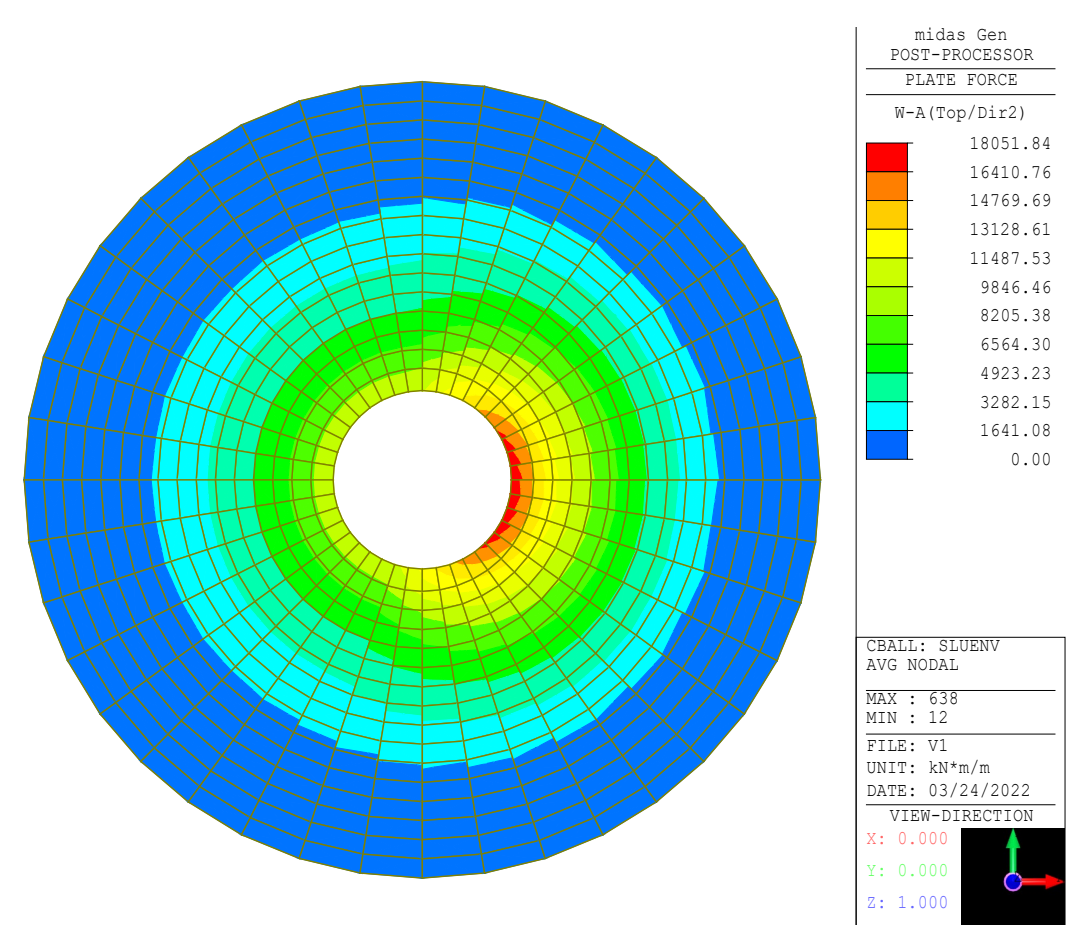

**Figure 7-15 – SLUenv: Momento direzione radiale, Bottom**

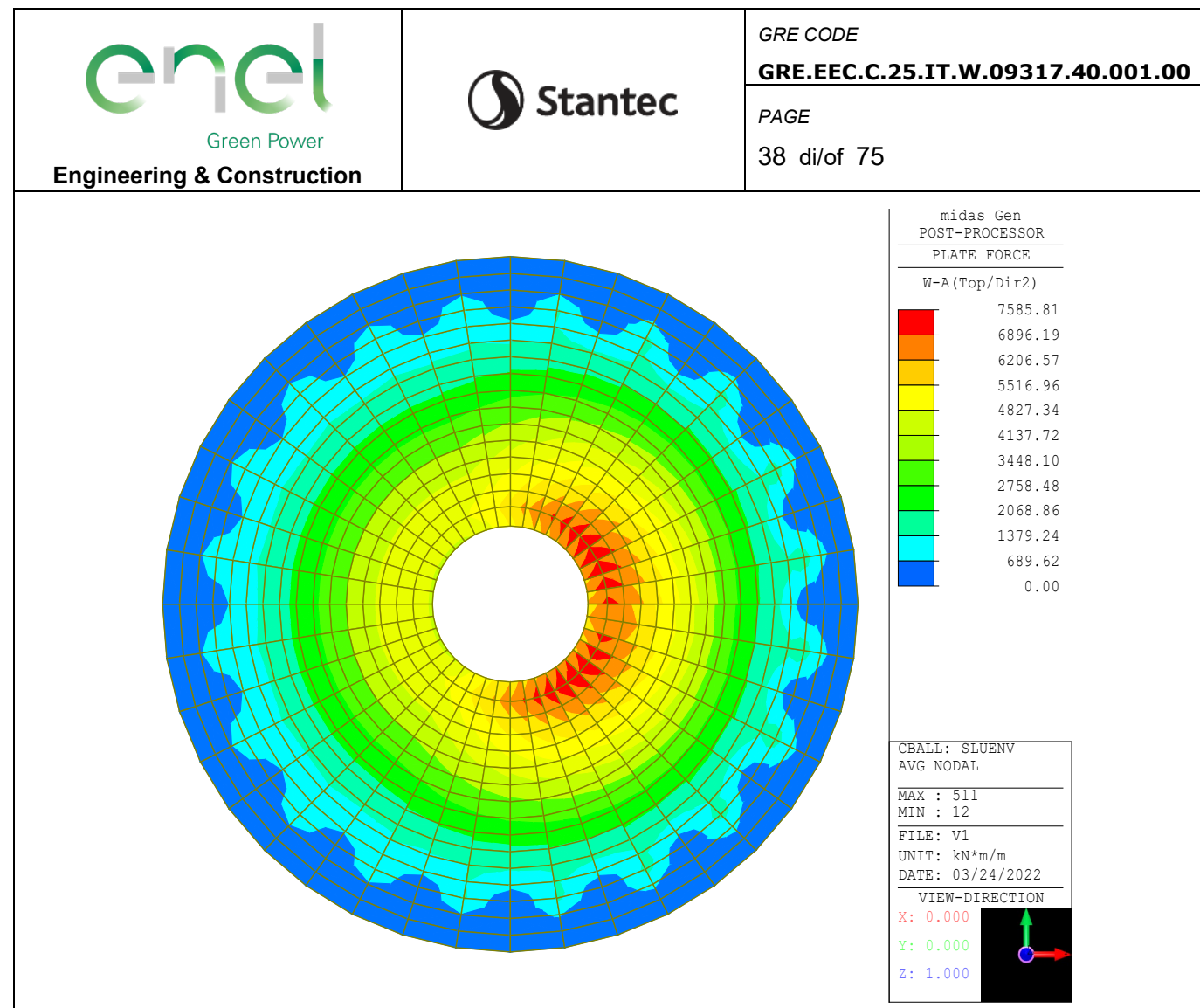

**Figure 7-16 – SLUenv: Momento direzione circonferenziale, Bottom**

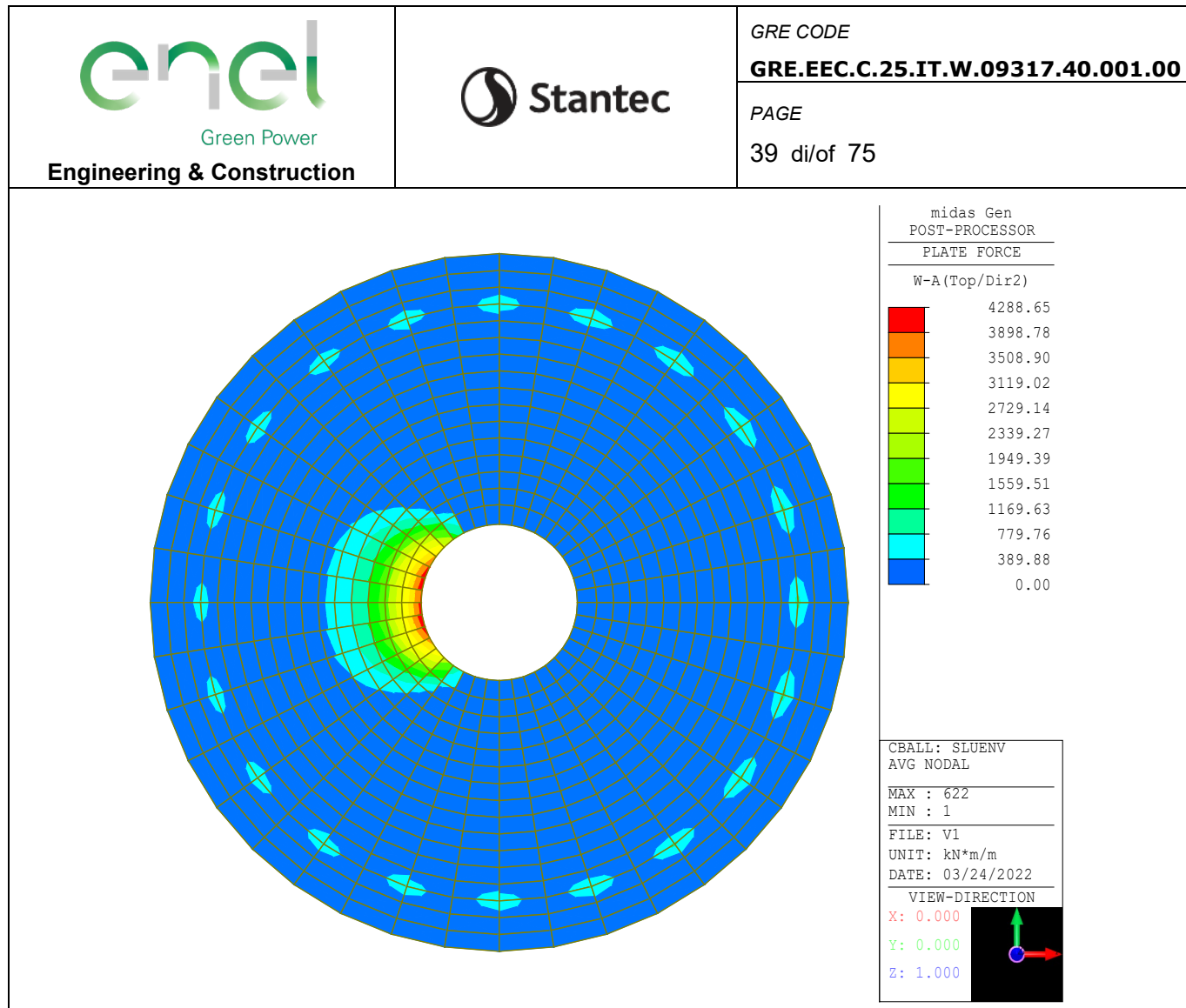

Figure 7-17 - SLUenv: Momento direzione radiale, Top

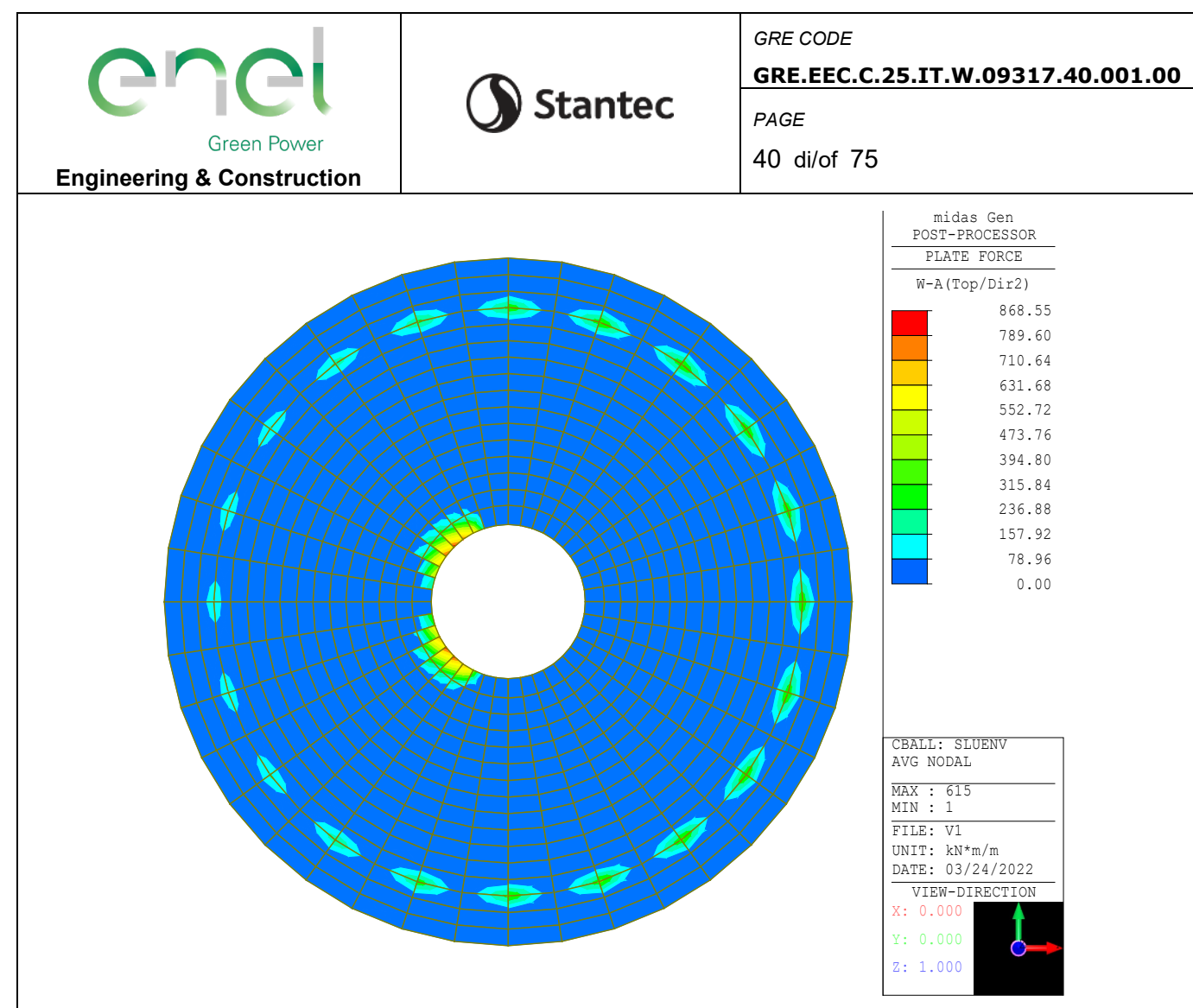

Figure 7-18 - SLUenv: Momento direzione Circonferenziale, Top

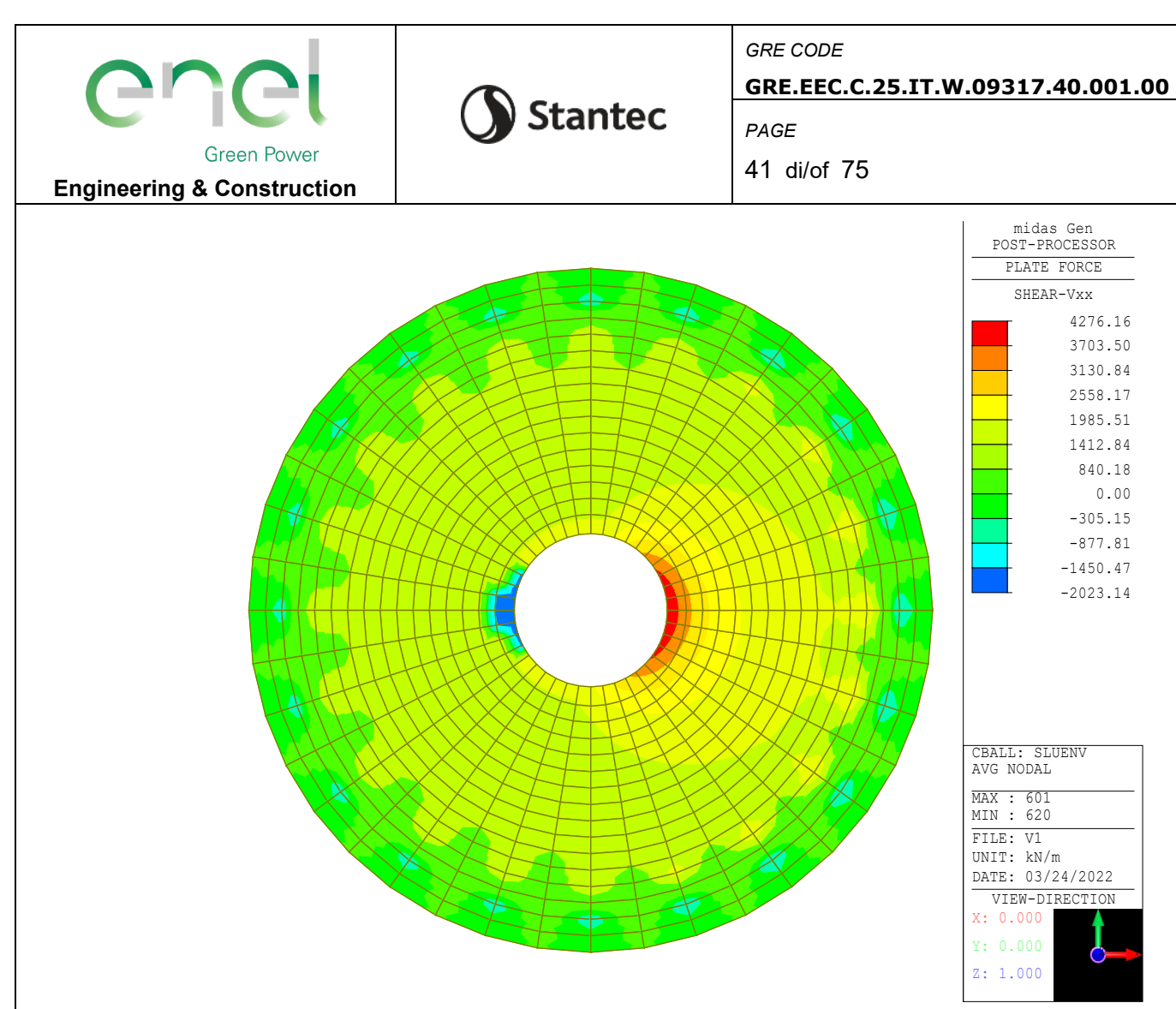

Figure 7-19 - SLUenv: Taglio Vxx

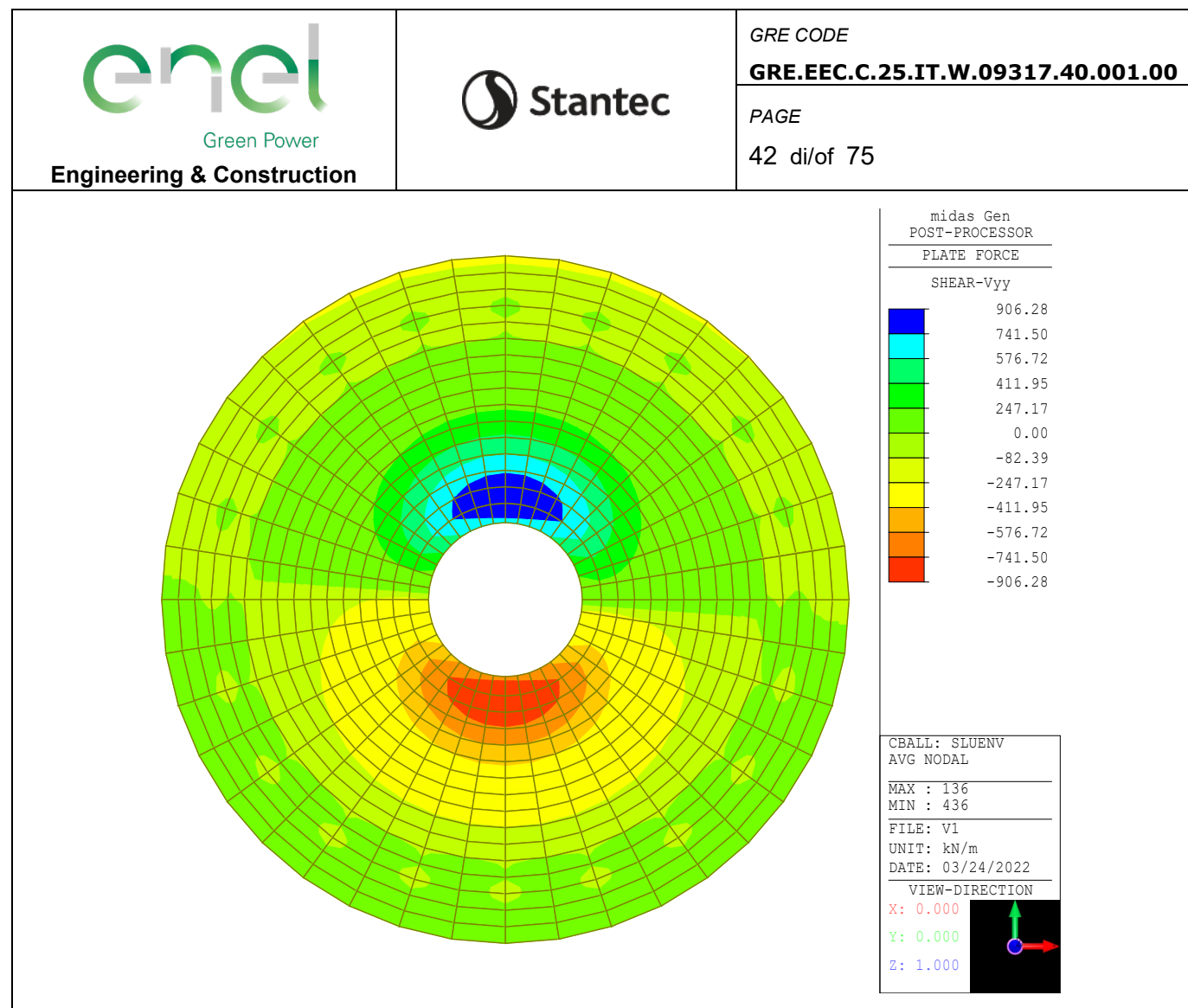

Figure 7-20 - SLUenv: Taglio Vyy

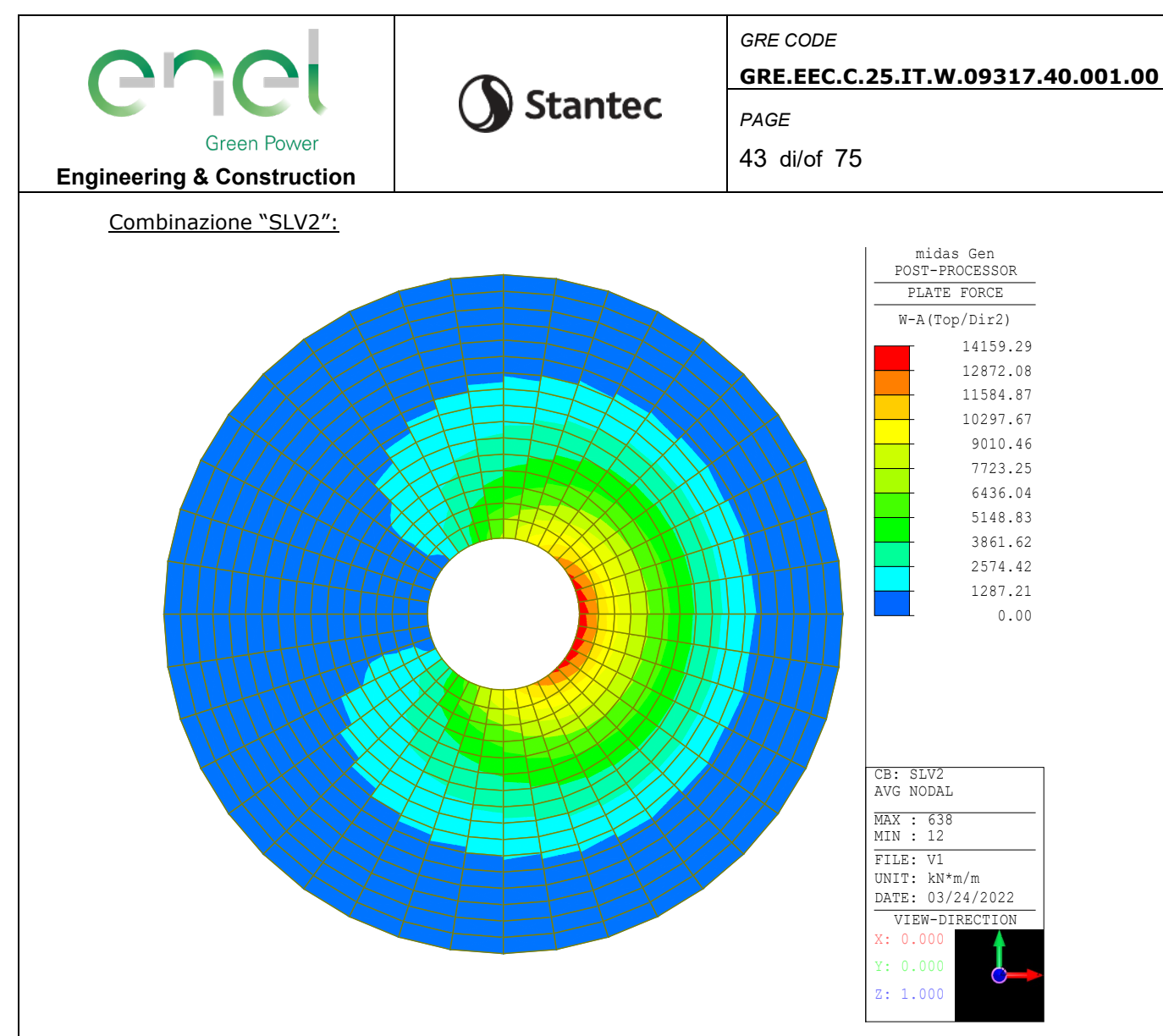

**Figure 7-21 – SLV2: Momento direzione radiale, Bottom**

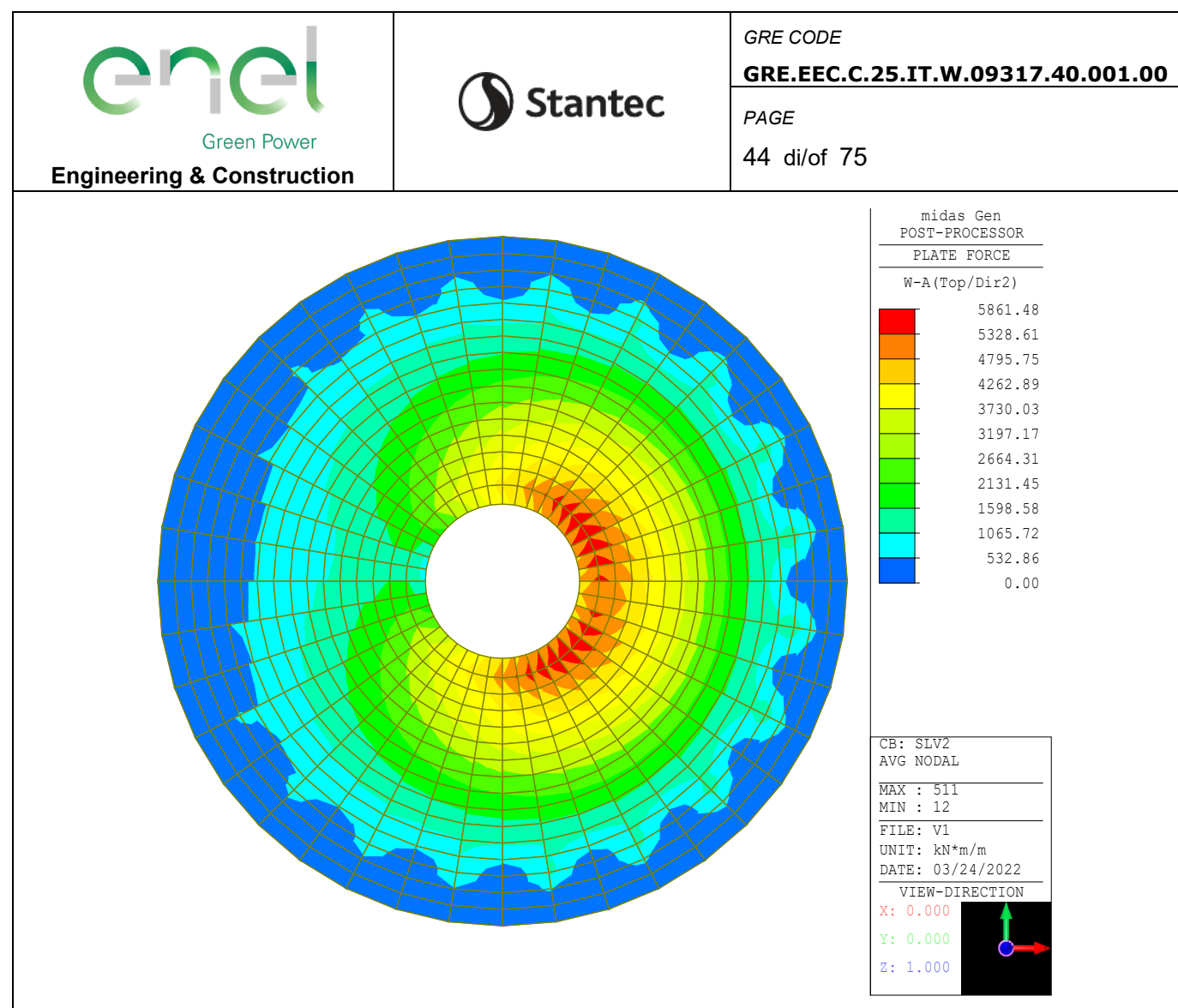

**Figure 7-22 – SLV2: Momento direzione circonferenziale, Bottom**

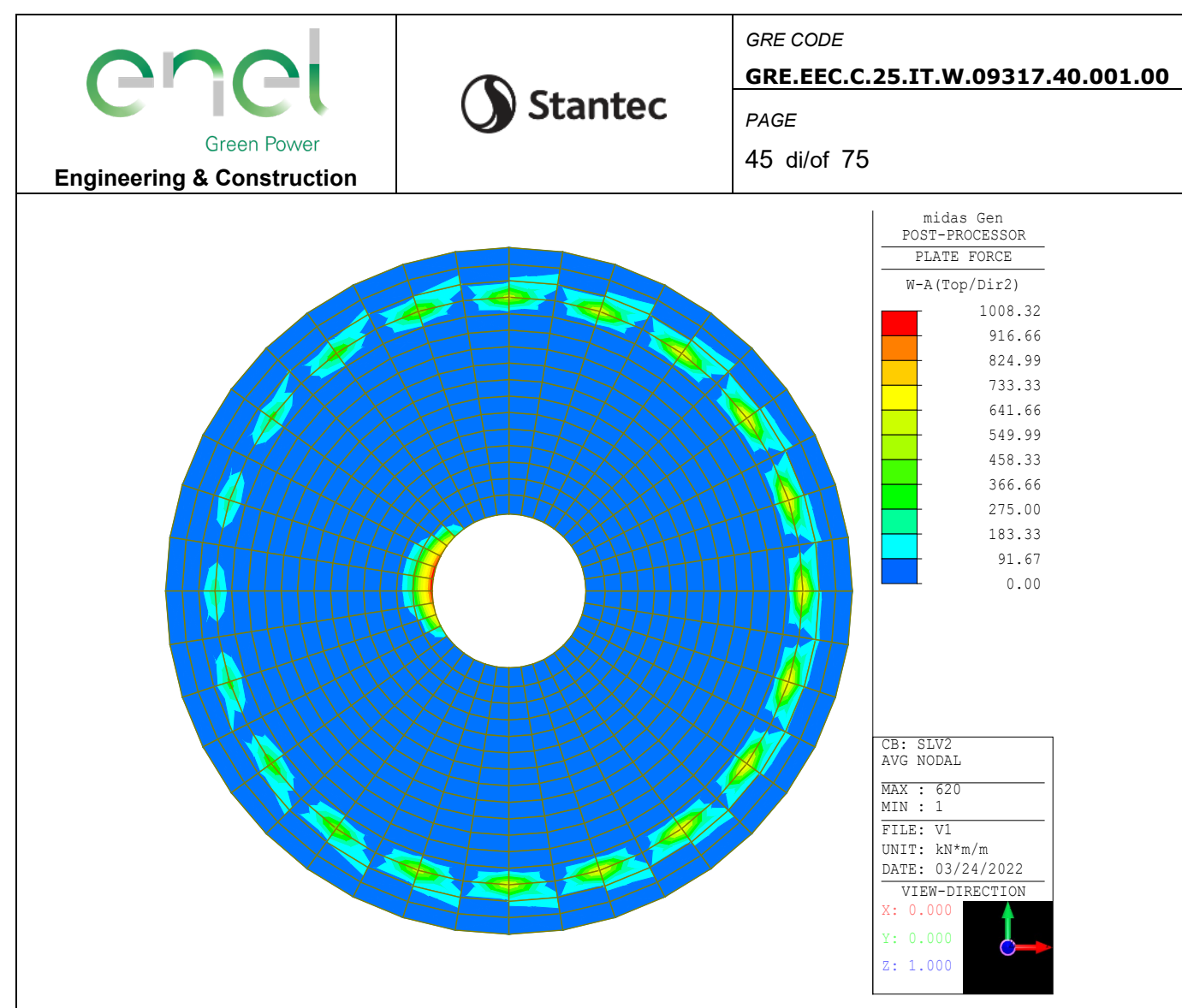

Figure 7-23 - SLV2: Momento direzione radiale, Top

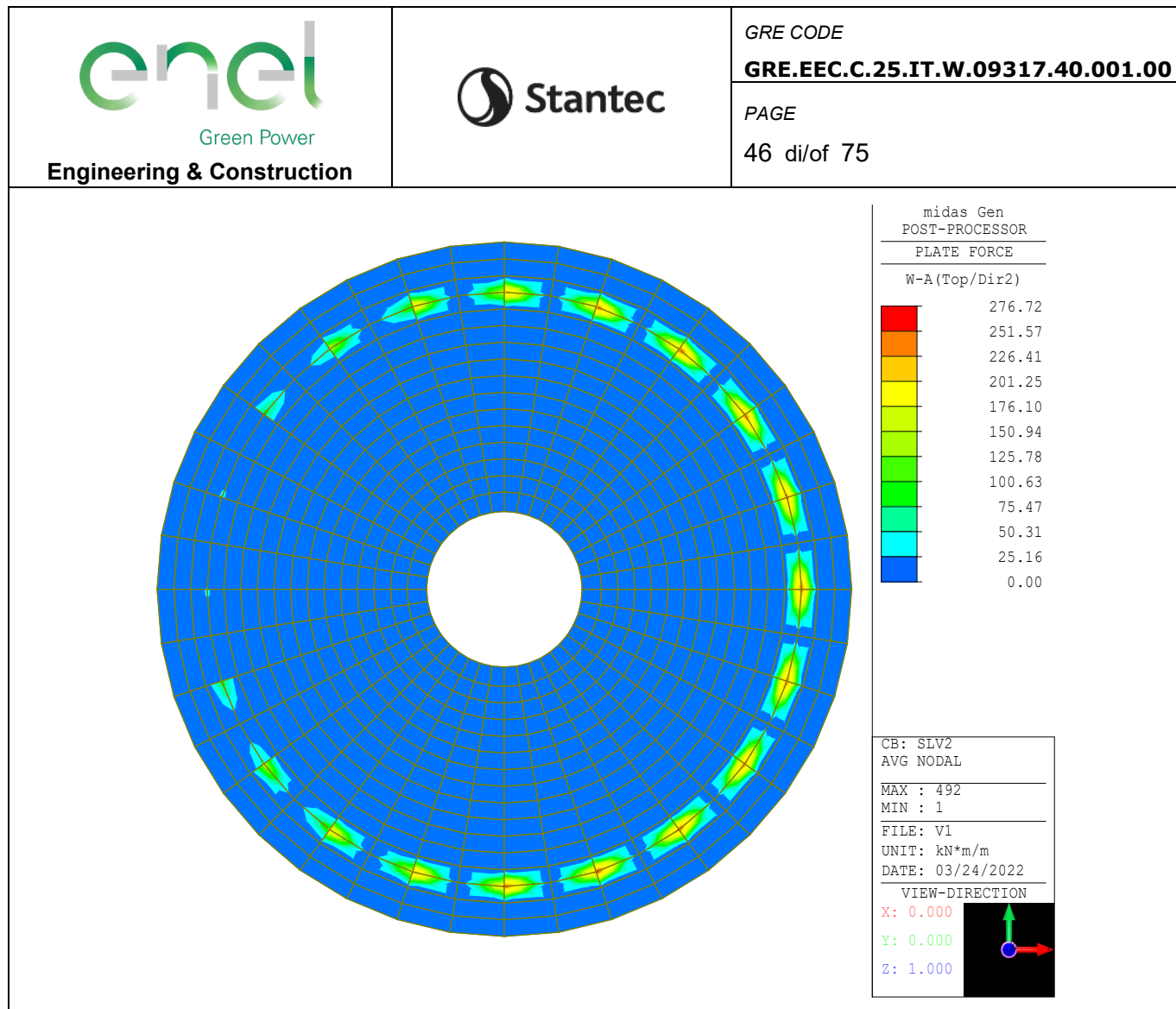

Figure 7-24 - SLV2: Momento direzione circonferenziale, Top

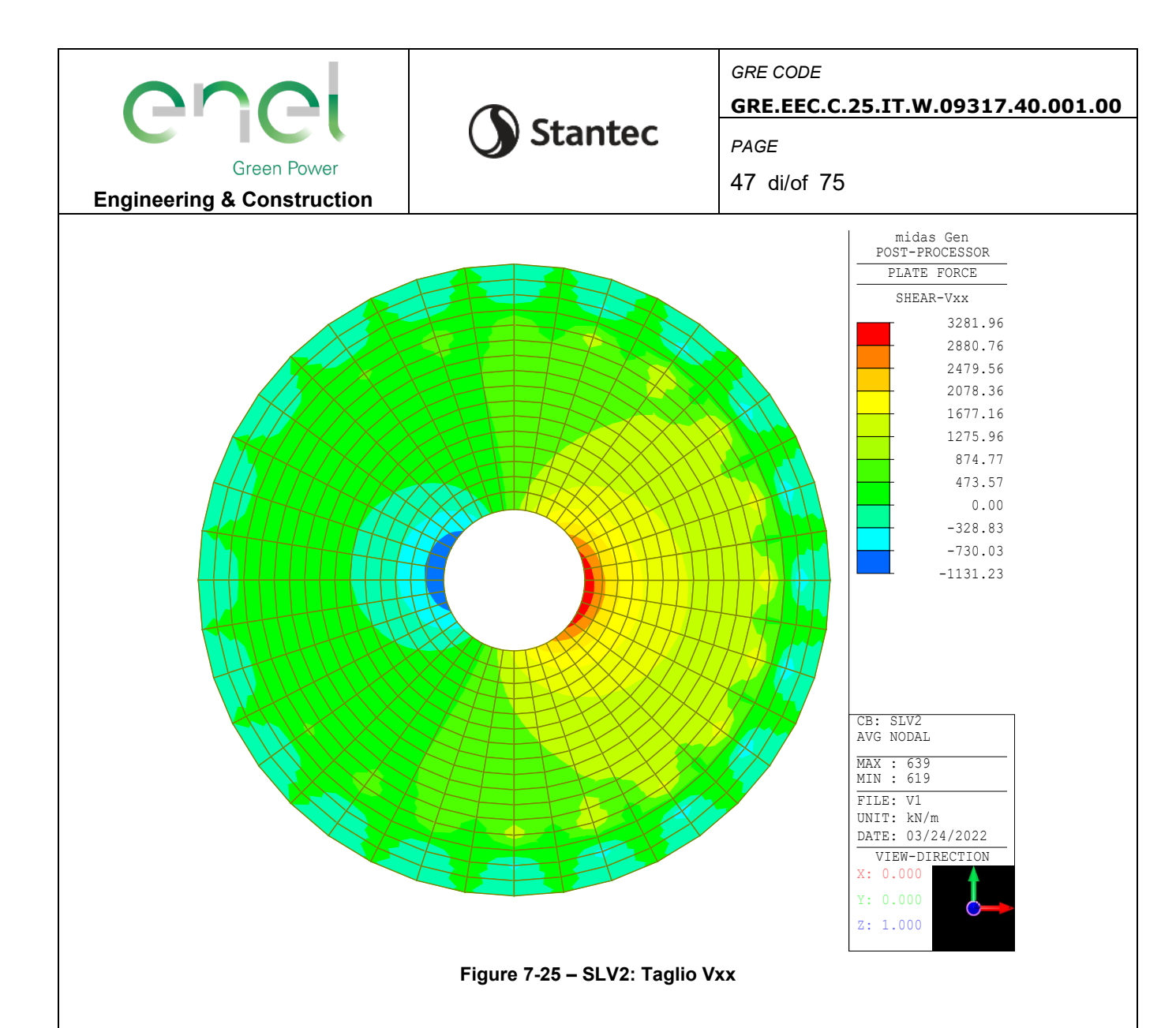

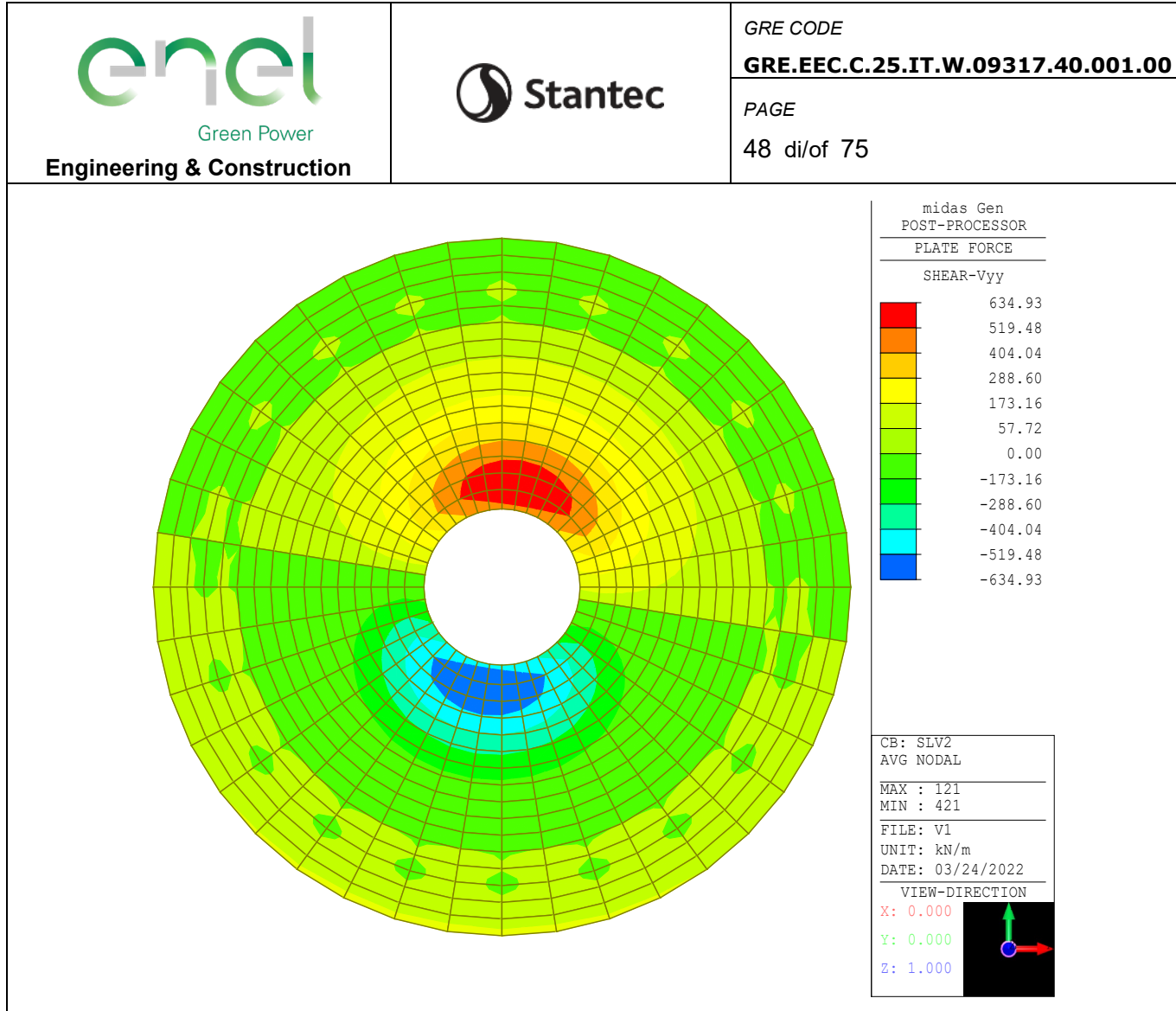

Figure 7-26 - SLV2: Taglio Vyy

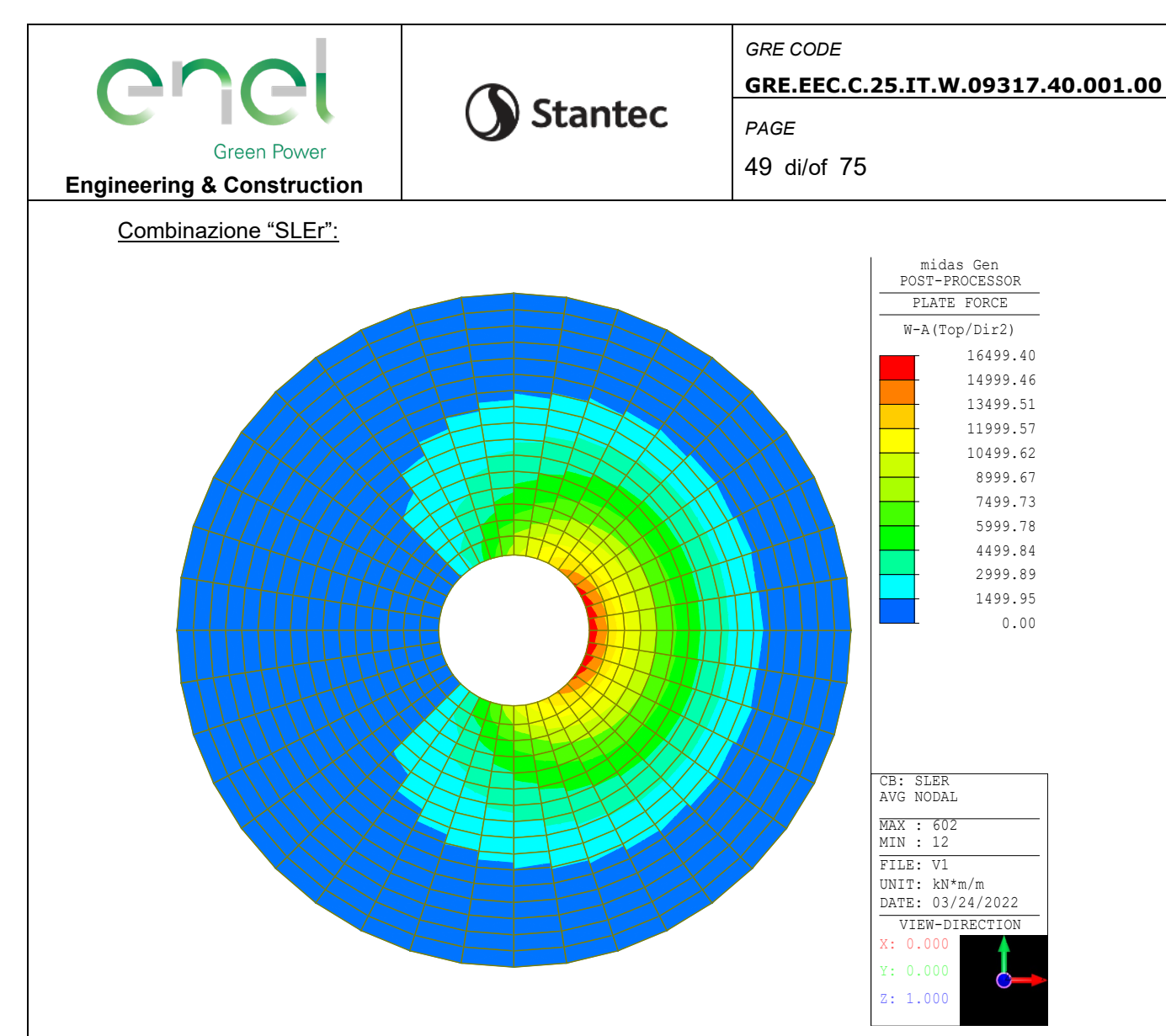

**Figure 7-27 – SLEr: Momento direzione radiale, Bottom**

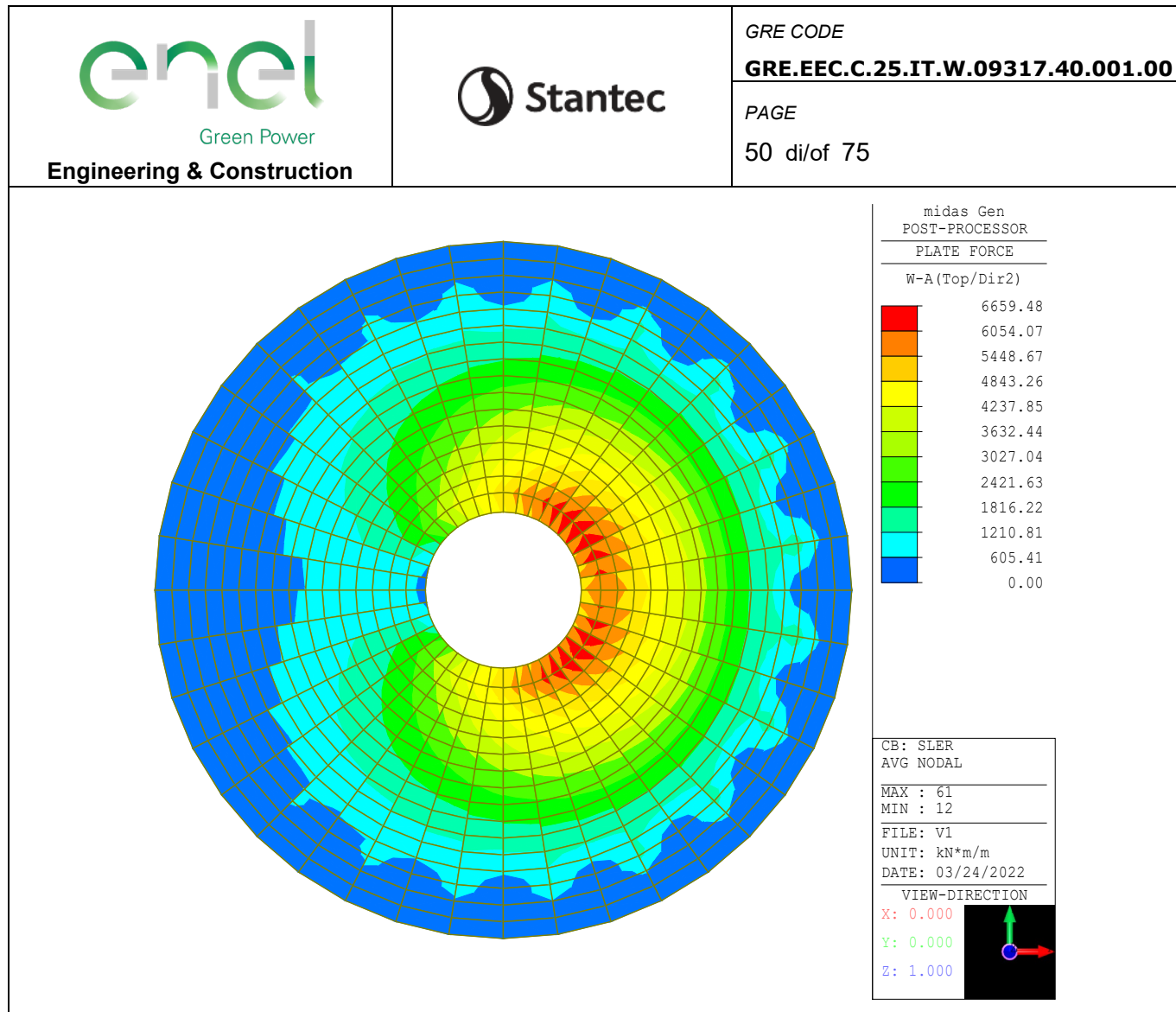

Figure 7-28 - SLEr: Momento direzione circonferenziale, Bottom

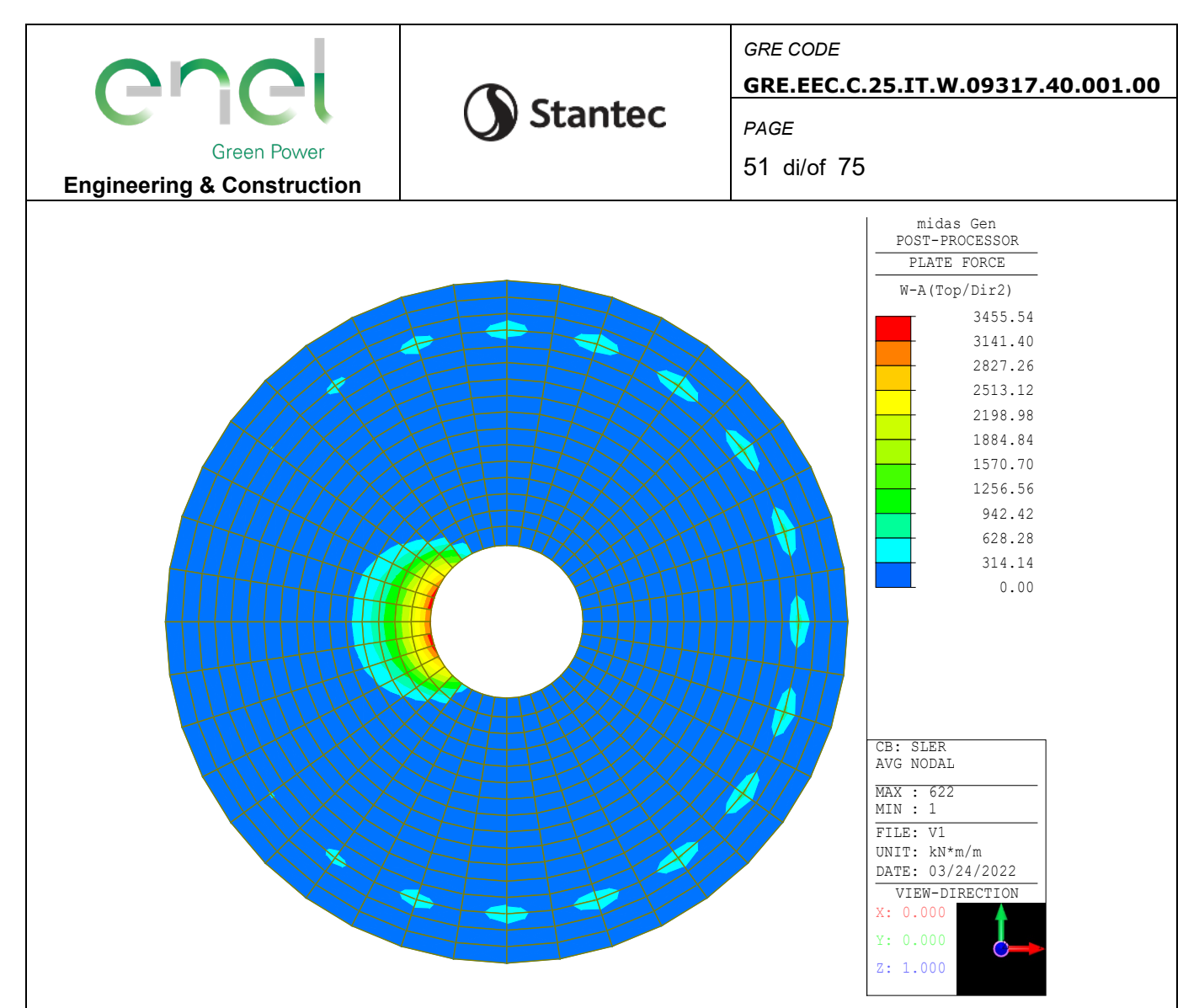

Figure 7-29 - SLEr: Momento direzione radiale, Top

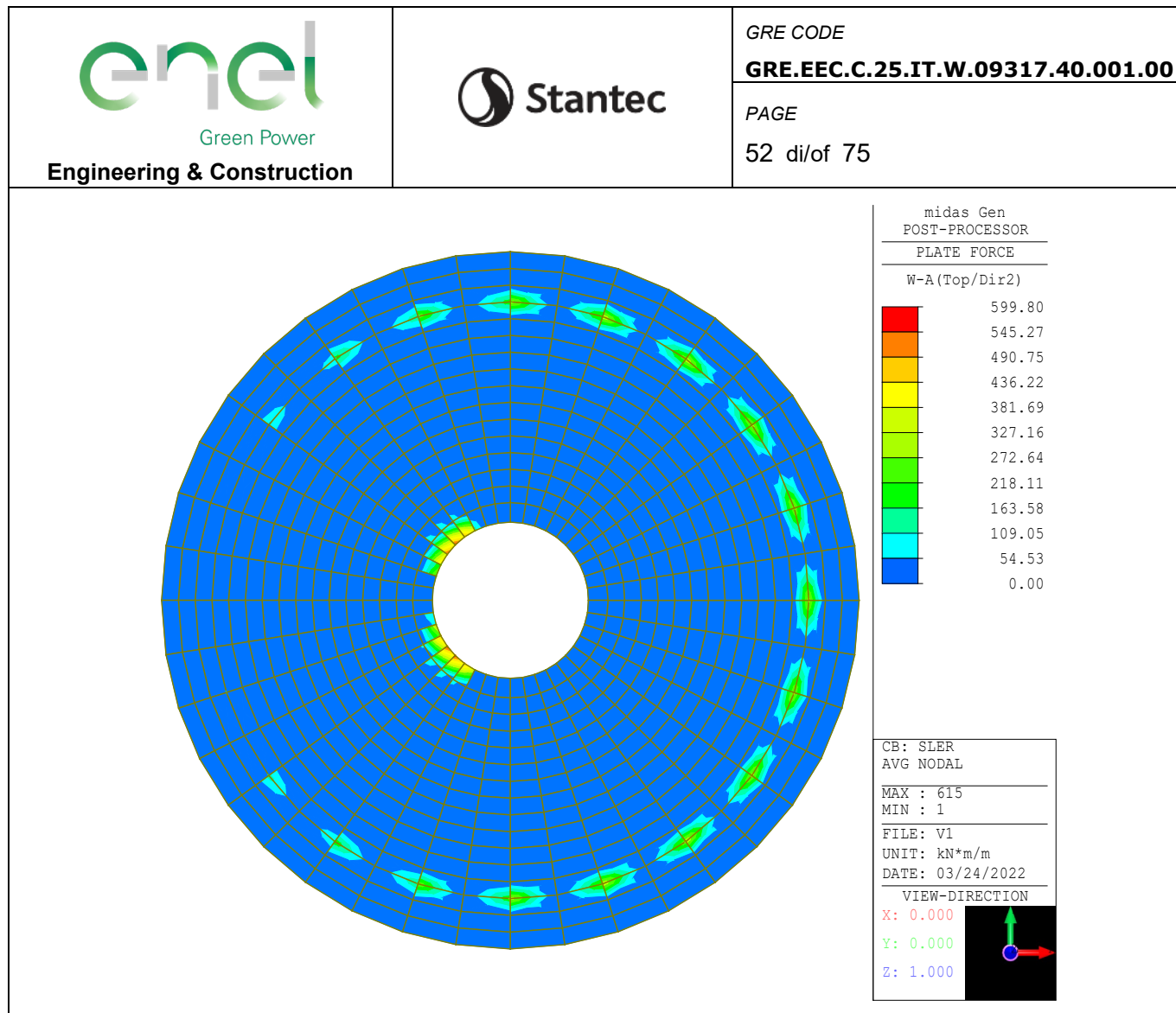

Figure 7-30 - SLEr: Momento direzione circonferenziale, Top

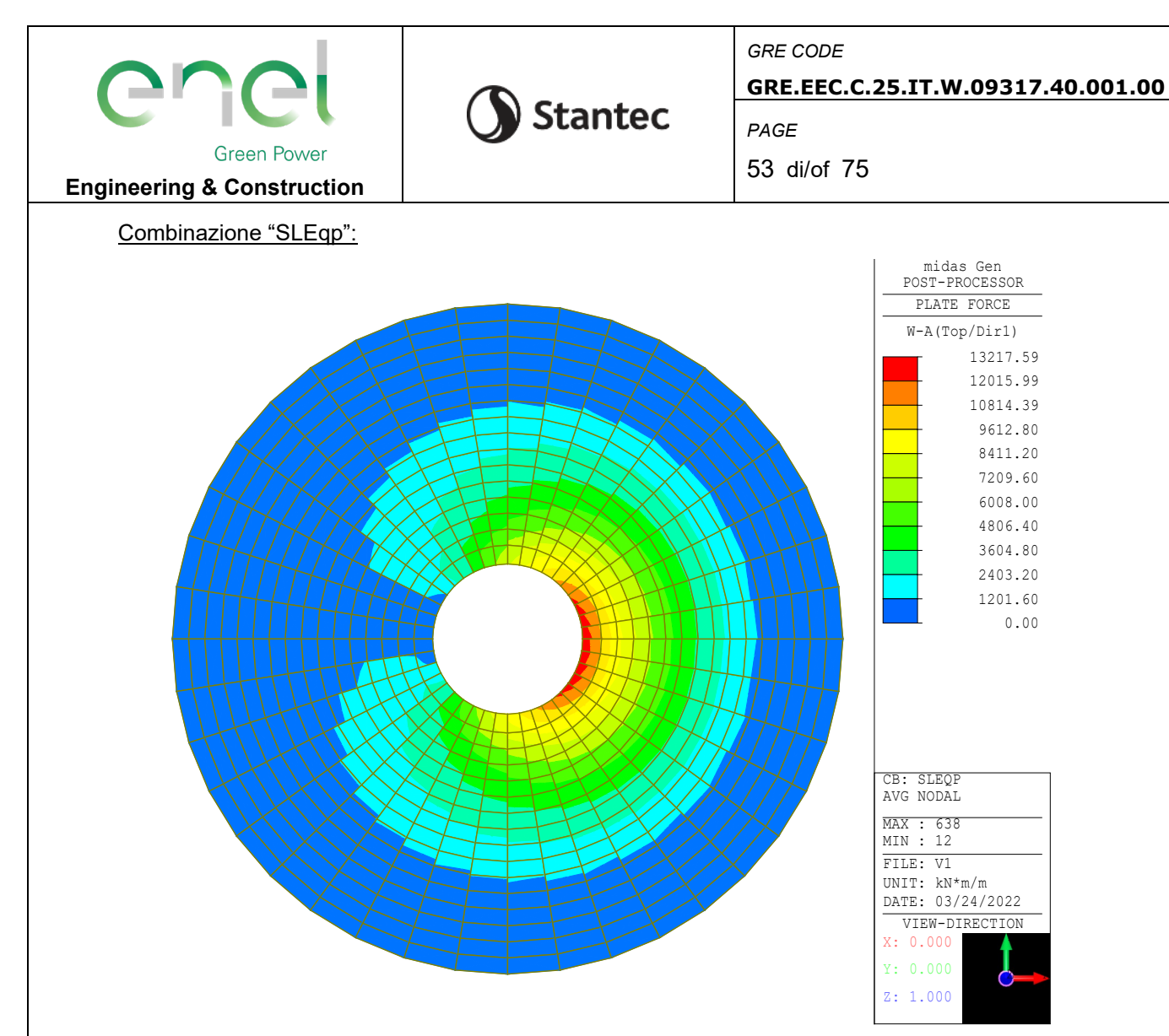

**Figure 7-31 – SLEqp: Momento direzione radiale, Bottom**

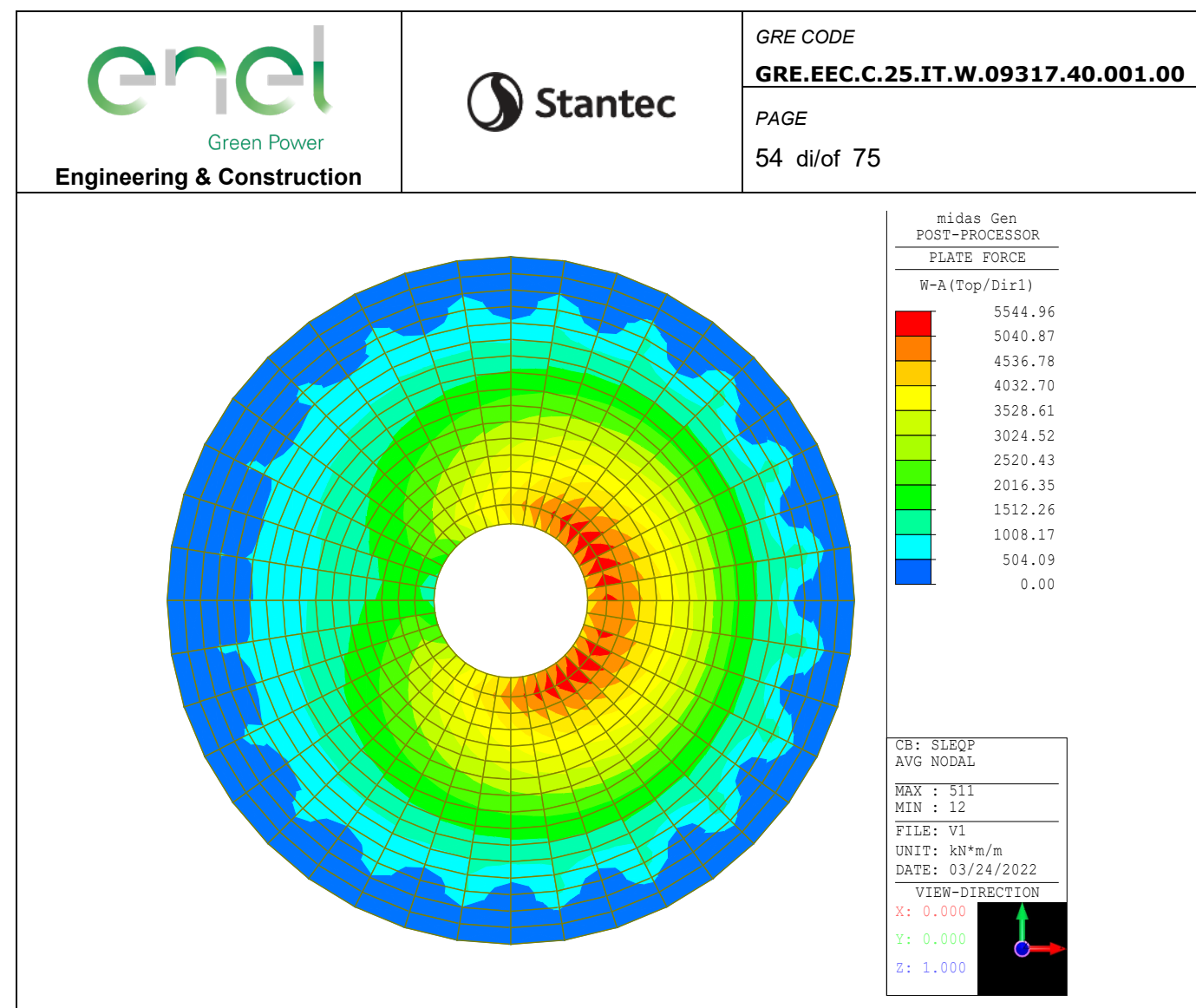

**Figure 7-32 – SLEqp: Momento direzione circonferenziale, Bottom**

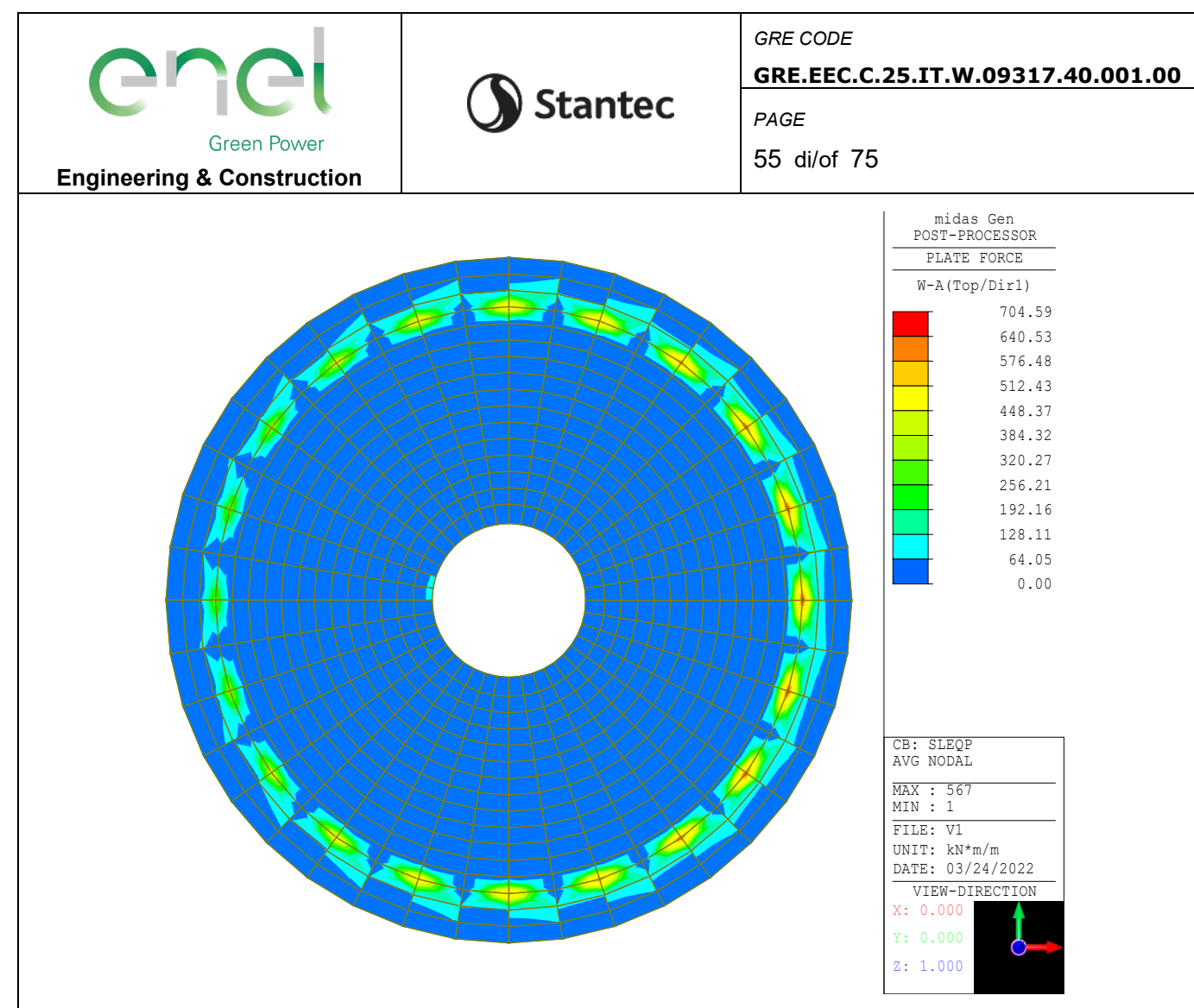

Figure 7-33 - SLEqp: Momento direzione radiale, Top

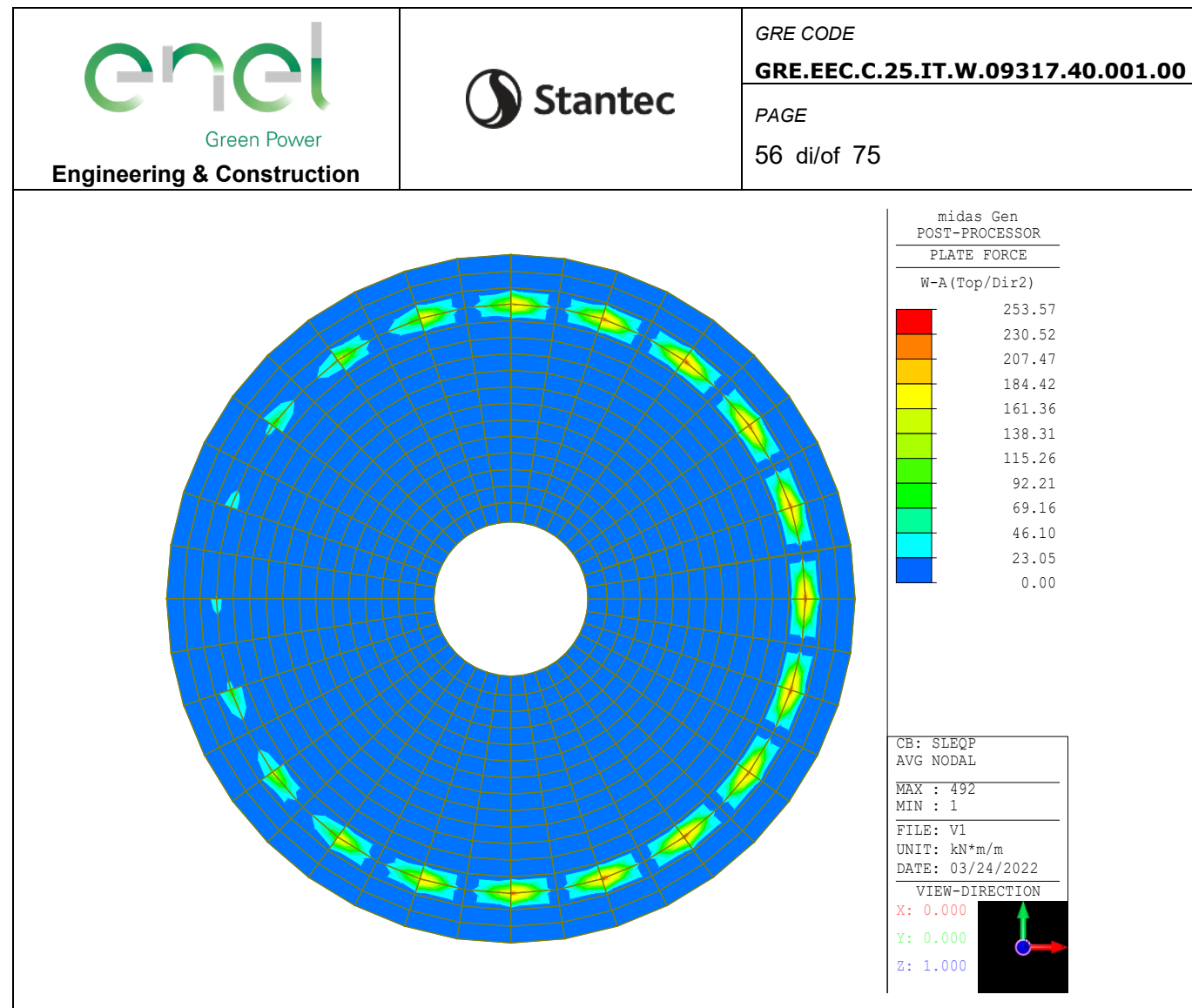

**Figure 7-34 – SLEqp: Momento direzione circonferenziale, Top**

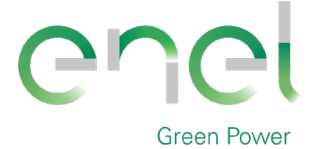

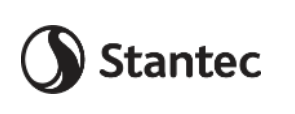

*GRE CODE* **GRE.EEC.C.25.IT.W.09317.40.001.00**

**Engineering & Construction**

# **7.2.4. Verifica degli elementi strutturali**

Le verifiche sugli elementi strutturali vengono eseguite come segue:

• SLU: Verifica con acciaio snervato e calcestruzzo con deformazione allo 0.35%

*PAGE*

57 di/of 75

- SLV: Verifica con acciaio in campo elastico e calcestruzzo in campo elastico
- SLE caratteristica (rara): verifica tensionale sulla massima tensione delle fibre d'acciaio  $\sigma_s \leq 0.8 * f_{\gamma k}$  e sulla massima tensione di compressione del calcestruzzo  $\sigma_c \leq 0.6 * f_{ck}$
- SLE quasi permanente: verifica sulla massima tensione di compressione del calcestruzzo  $\sigma_c \leq 0.45 * f_{ck}$

# **7.2.5. Verifica strutturale del palo**

Sul palo sono state disposti 16Ø20 longitudinali e un'armatura a spirale Ø10/25 su tutta la sua lunghezza per garantire adeguato confinamento. Tale armatura è maggiore del minimo indicato al paragrafo 7.7.2.5 delle NTC2018.

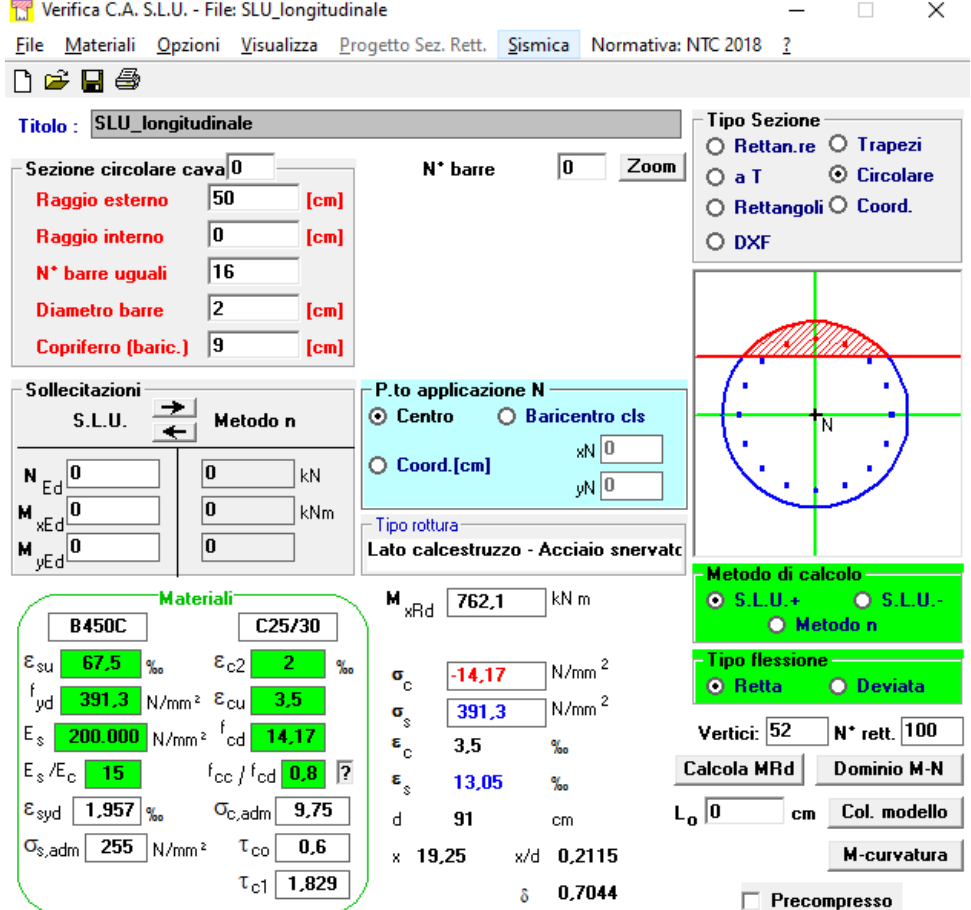

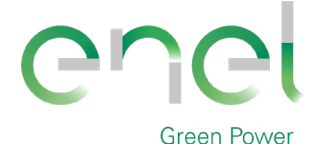

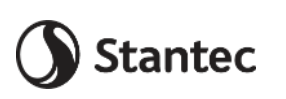

*GRE CODE* **GRE.EEC.C.25.IT.W.09317.40.001.00** *PAGE* 58 di/of 75

# **Engineering & Construction**

Le sollecitazioni di taglio vengono estratte dalle reazioni orizzontali globali e ripartite sui 20 pali presenti.

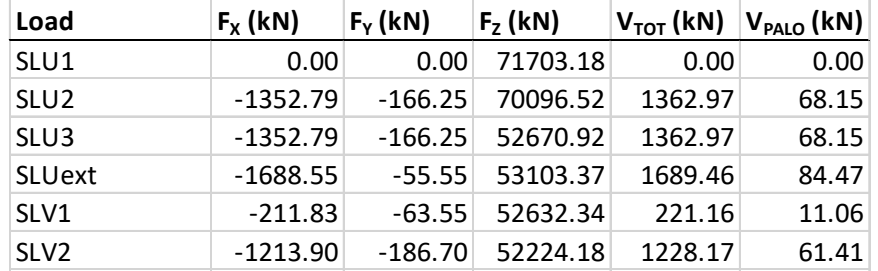

Si considera il valore di azione sollecitante tagliante derivante dalla combinazione "SLUext", più gravosa.

La resistenza a taglio viene calcolata su una sezione rettangolare equivalente attraverso il Metodo di Clarke & Birjandi.

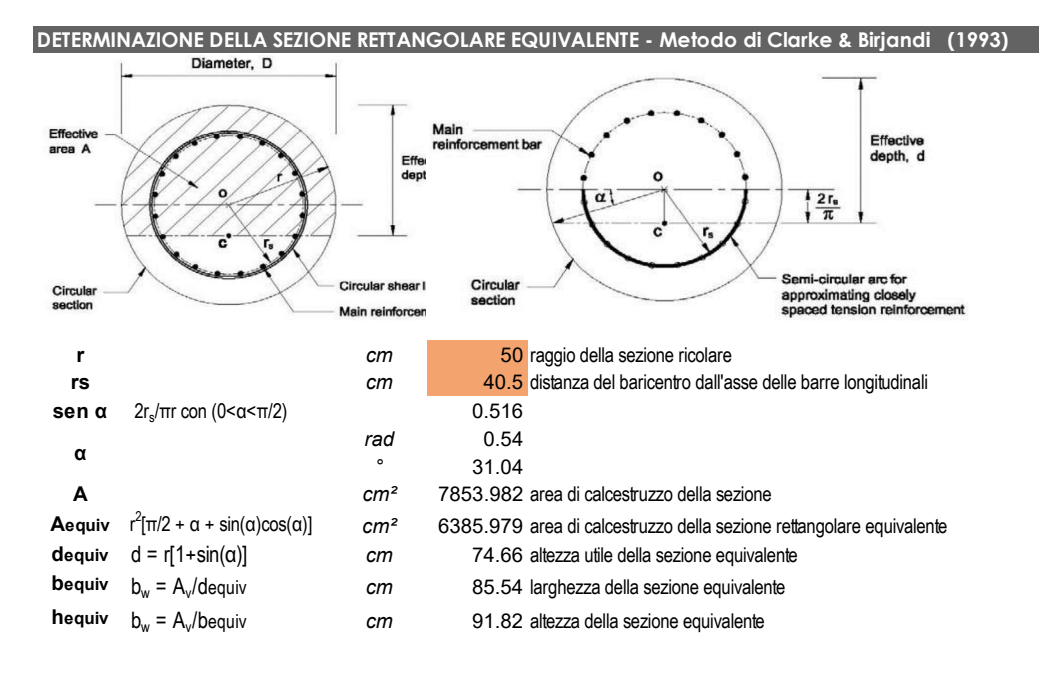

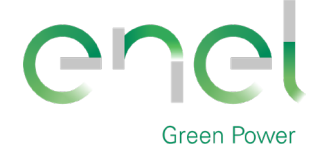

**Engineering & Construction**

Stantec

*GRE CODE*

**GRE.EEC.C.25.IT.W.09317.40.001.00**

*PAGE*

59 di/of 75

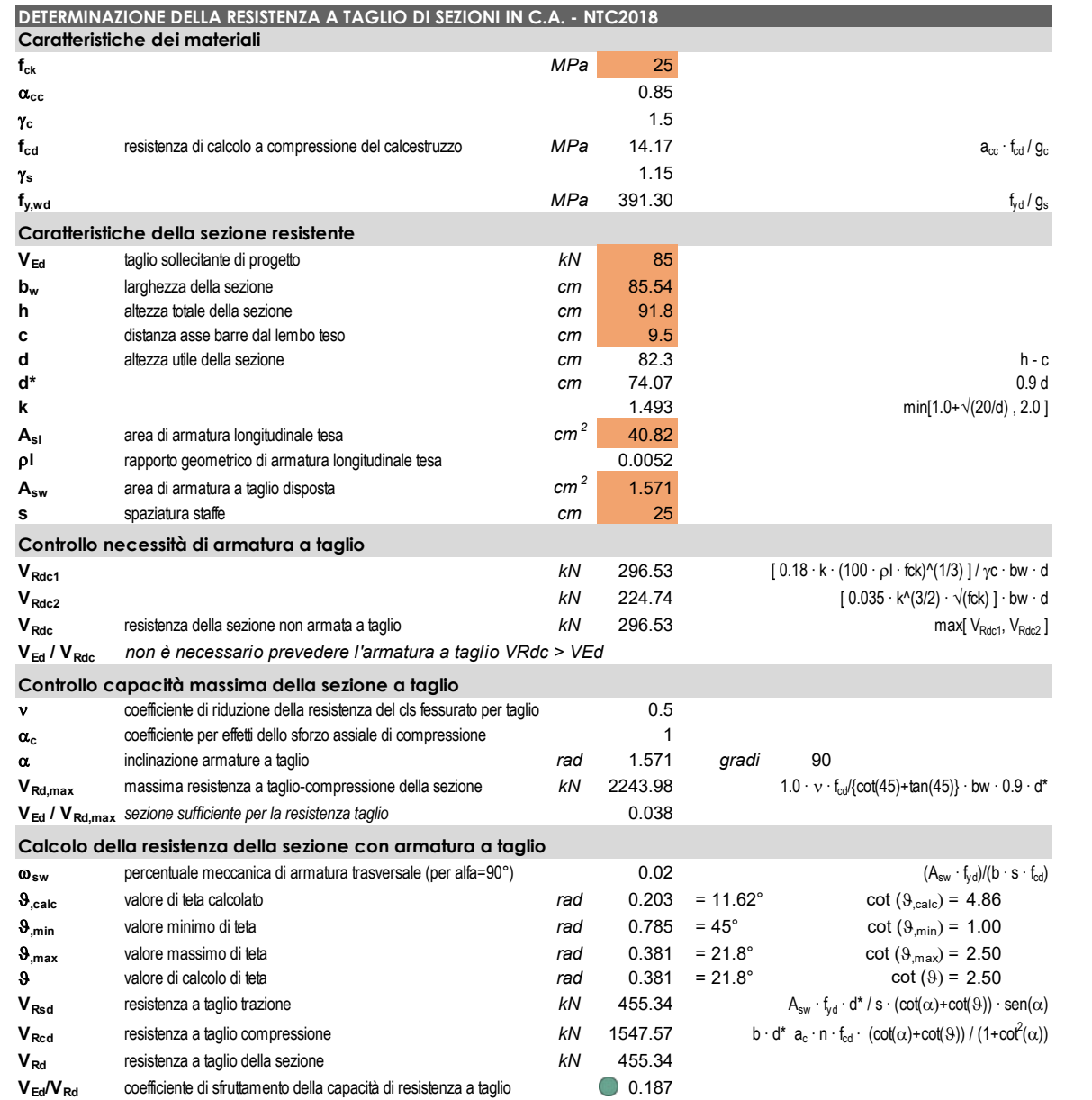

Si ottiene che non è necessario prevedere armatura a taglio, la resistenza del calcestruzzo è sufficiente a garantire adeguata resistenza all'elemento.

Utilizzando la teoria di Broms, si deduce che i valori di resistenza geotecnica e strutturale del palo sono sufficienti a garantirne la stabilità.

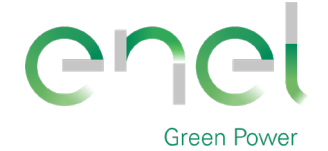

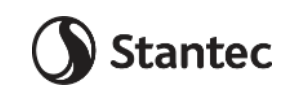

**GRE.EEC.C.25.IT.W.09317.40.001.00**

*PAGE*

60 di/of 75

# **Engineering & Construction**

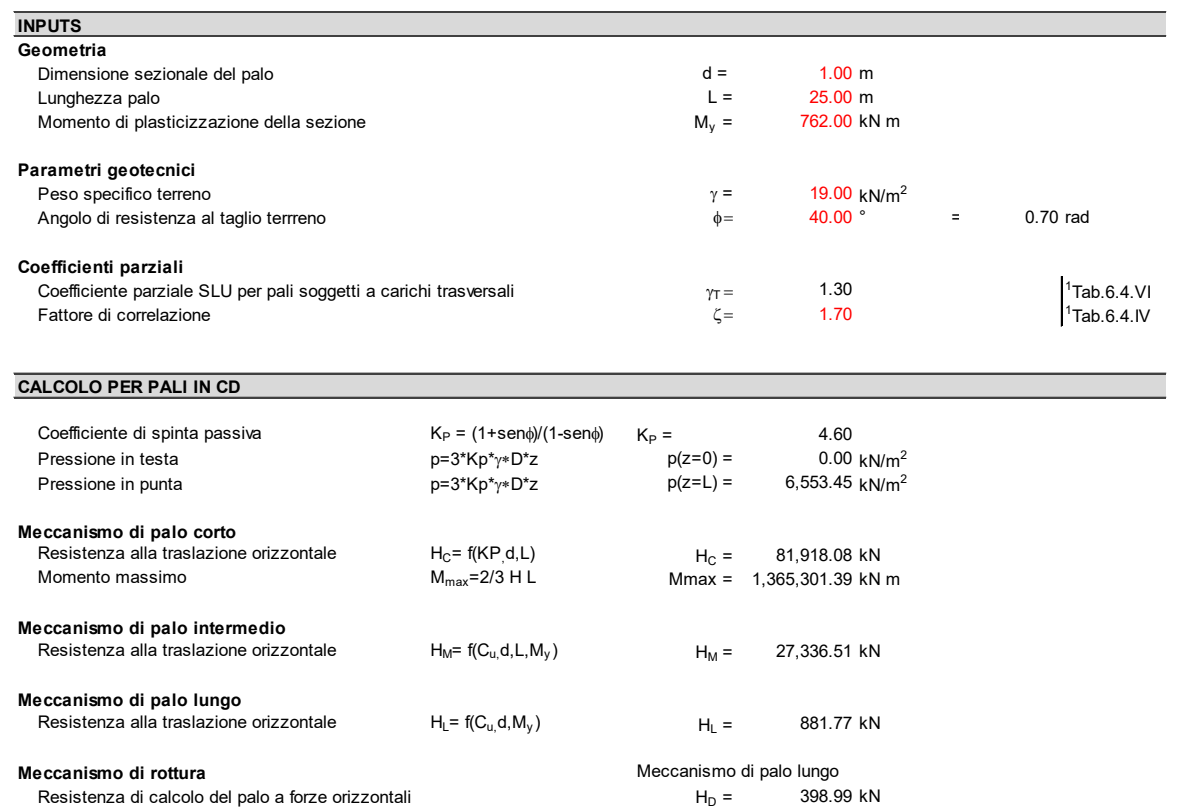

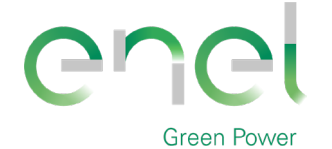

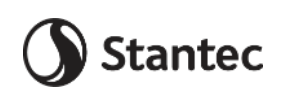

**Engineering & Construction**

# *GRE CODE*

**GRE.EEC.C.25.IT.W.09317.40.001.00**

*PAGE*

61 di/of 75

# **7.2.6. Verifica a flessione platea**

Preliminarmente è stato calcolato il quantitativo di armatura disposto in termini di sezione trasversale per metro. Se ne riportano i risultati nelle tabelle sottostanti.

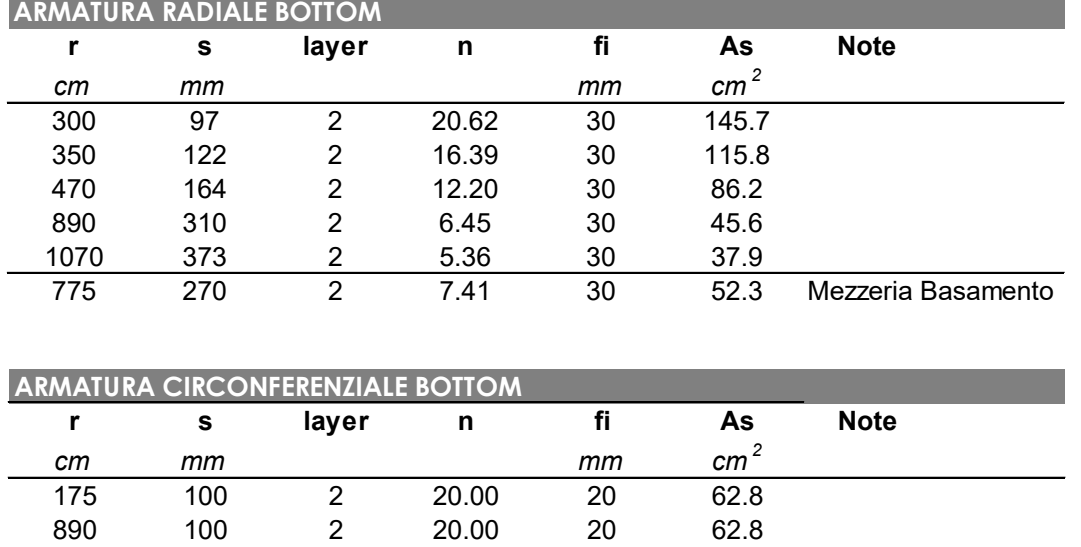

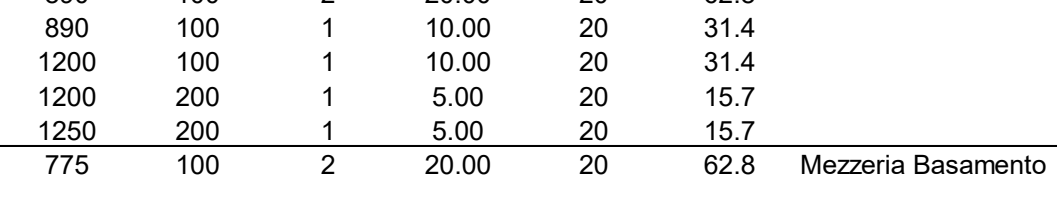

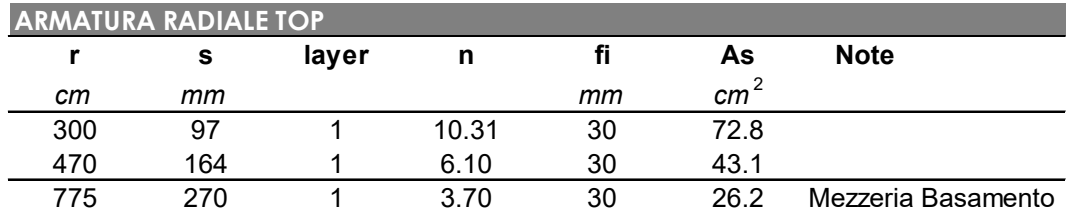

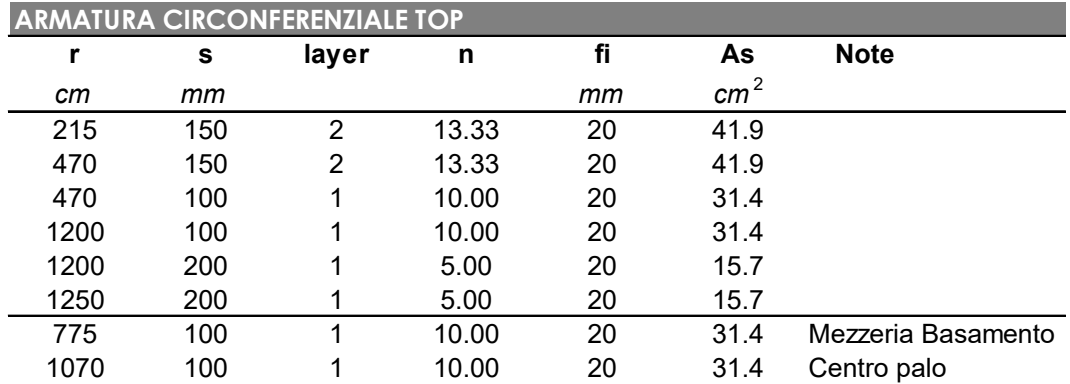

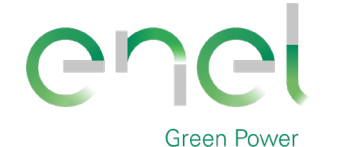

**GRE.EEC.C.25.IT.W.09317.40.001.00**

*PAGE*

62 di/of 75

#### **Engineering & Construction**

La verifica a flessione della platea è stata eseguita in tre sezioni significative, in entrambe le direzioni radiale e circonferenziale, confrontando il momento resistente con quello sollecitante Wood Armer riportato al paragrafo 8.2.3. Sono state svolte le verifiche considerando l'inviluppo delle combinazioni stato limite ultimo "SLUenv" e la combinazione "SLV2", con differenti parametri dei materiali per soddisfare le condizioni al paragrafo 8.2.4.

**Stantec** 

La verifica lato Top è stata eseguita solamente sulla sezione del colletto, più sollecitata.

Verifiche allo Stato Limite Ultimo: inviluppo combinazioni SLU

Sezione Colletto: Verifica direzione radiale, Bottom

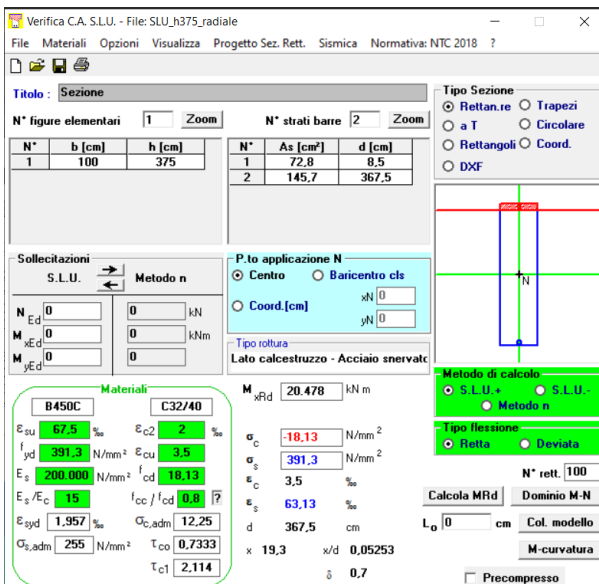

Sezione Colletto: Verifica direzione circonferenziale, Bottom

verifica C.A. S.L.U. - File: SLU\_h375\_circonferenziale  $\times$ File Materiali Opzioni Visualizza Progetto Sez. Rett. Sismica Normativa: NTC 2018 ?  $\Box \ncong \blacksquare \ncong$ Titolo: SLU h375 circonf - Tipo Sezione ∩po sezione<br>○ Rettan.re ○ Trapezi  $\sqrt{4}$  Zoom  $|2|$  Zoom N<sup>\*</sup> Vertici N<sup>\*</sup> barre  $O a T$ C Circolare  $\begin{array}{|c|c|c|c|c|} \hline \textbf{N}^* & \textbf{As [cm}^2] & \textbf{x [cm]} & \textbf{y [cm]}\\ \hline 1 & 62,83 & 50 & 7,5\\ \hline 2 & 41,9 & 50 & 353,65\\ \hline \end{array}$  $\begin{array}{r} \n \text{y [cm]} \\
\hline\n 0 \\
\hline\n 375 \\
\hline\n 351.3\n \end{array}$  $\begin{array}{|c|c|c|}\n\hline\nN' & x [cm] \hline\n1 & 0\n\end{array}$  $\bigcap$  Retta  $\overline{\text{oli}} \odot$  Coord.  $O$  DXF Sollecitazioni  $\begin{bmatrix} -P.\mathsf{to} \\ \odot \end{bmatrix}$  Centro  $\rightarrow$  $\overline{O}$  Baricentro cls  $t_{\rm N}$  $S.L.U.$ Metodo n  $xN$ <sup>0</sup>  $\overline{\bigcirc$  Coord.[cm]  $\boxed{\mathbf{0}}$  $N_{\text{Ed}}\boxed{0}$  $\overline{\phantom{a}}$ kN  $yN$ <sup>0</sup>  $\overline{0}$  $M_{\text{wEd}}$  $\exists$  kNm – Tipo rottura<br>Lato calcestruzzo - Acciaio snervato  $M_{yEd}$  $\boxed{0}$  $M_{\text{wRd}}$  8.624 kN m  $\odot$  S.L.U **Material B450C**  $\overline{C}$ 32/40  $\epsilon_{c2}$  $-18,13$  $\neg$ N/mm<sup>2</sup>  $\mathbf{G}_{_{\mathrm{C}}}$  $O<sub>D</sub>$  $391,3$  N/mm<sup>2</sup>  $\sigma$ <sub>s</sub>  $N^*$  rett.  $\boxed{100}$  $\overline{\mathbf{0}}$  N/mm<sup>2</sup>  $^{\mathsf{f}}$ ed  $\epsilon_{\rm c}$  $3,5$  $\gamma_{\rm so}$  $E_s/E_c$  $f_{\text{cc}}/f_{\text{cd}}$  0.8 2 Calcola MRd Dominio M-N  $15<sup>-15</sup>$  $\boldsymbol{\varepsilon}_{\text{s}}$ 44,5  $\gamma_{\rm oo}$  $L_0$  0  $\epsilon_{syd}$  1.957 %  $\sigma_{c,adm}$  12,25 cm Col. modello  $\mathsf{d}$ 367,5  $cm$  $\sigma_{s, \text{adm}}$  255 N/mm<sup>2</sup>  $\tau_{co}$  0,7333 M-curvatura  $\times$  26,8 x/d 0,07291  $\tau_{c1}$  2,114  $\delta = 0.7$  $\Box$  Precompresso

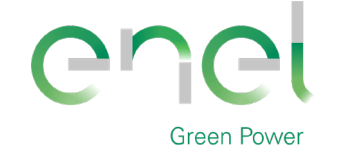

*GRE CODE*

**GRE.EEC.C.25.IT.W.09317.40.001.00**

*PAGE*

63 di/of 75

#### **Engineering & Construction**

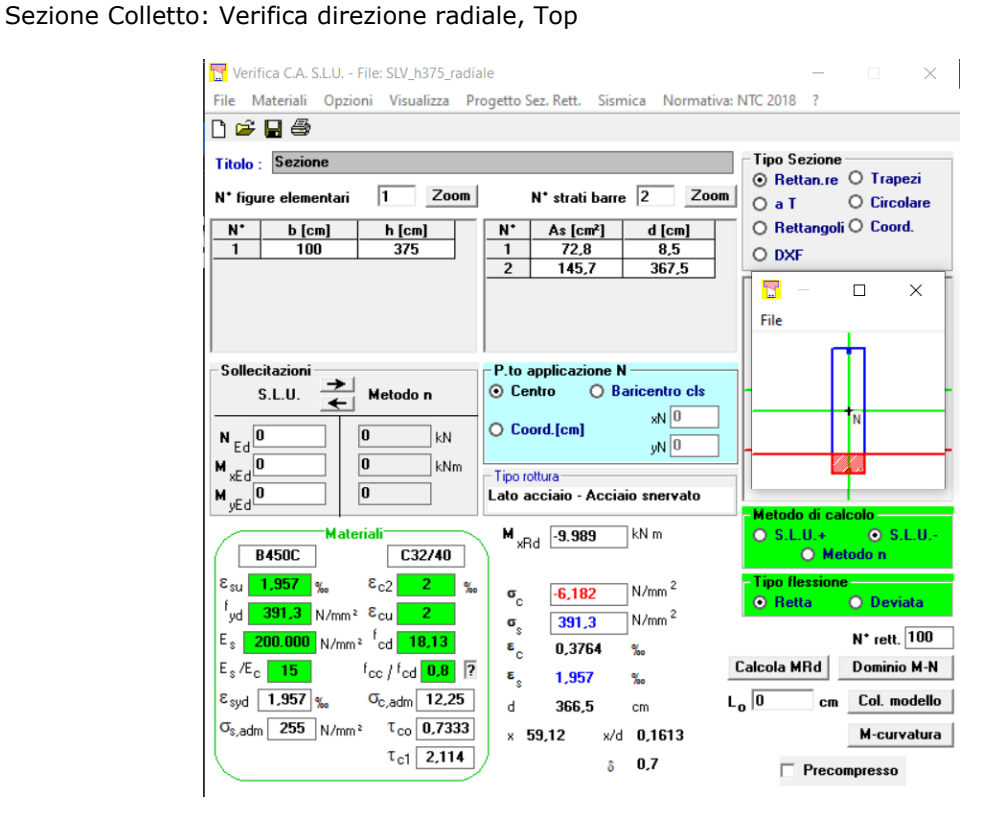

Sezione Colletto: Verifica direzione circonferenziale, Top

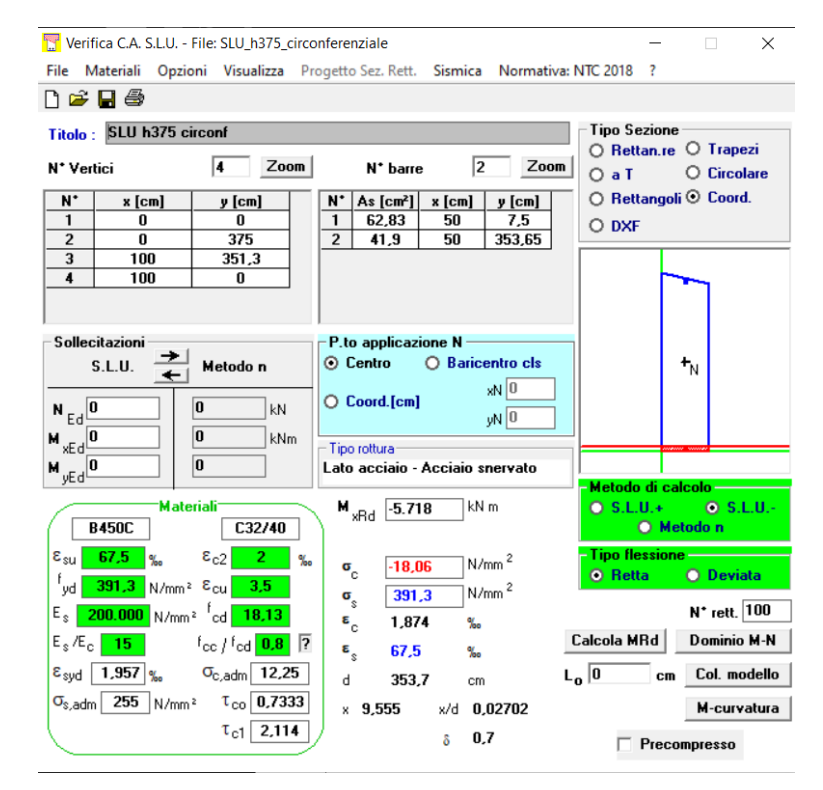

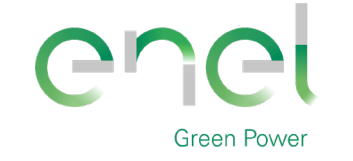

**GRE.EEC.C.25.IT.W.09317.40.001.00**

*PAGE*

64 di/of 75

#### **Engineering & Construction**

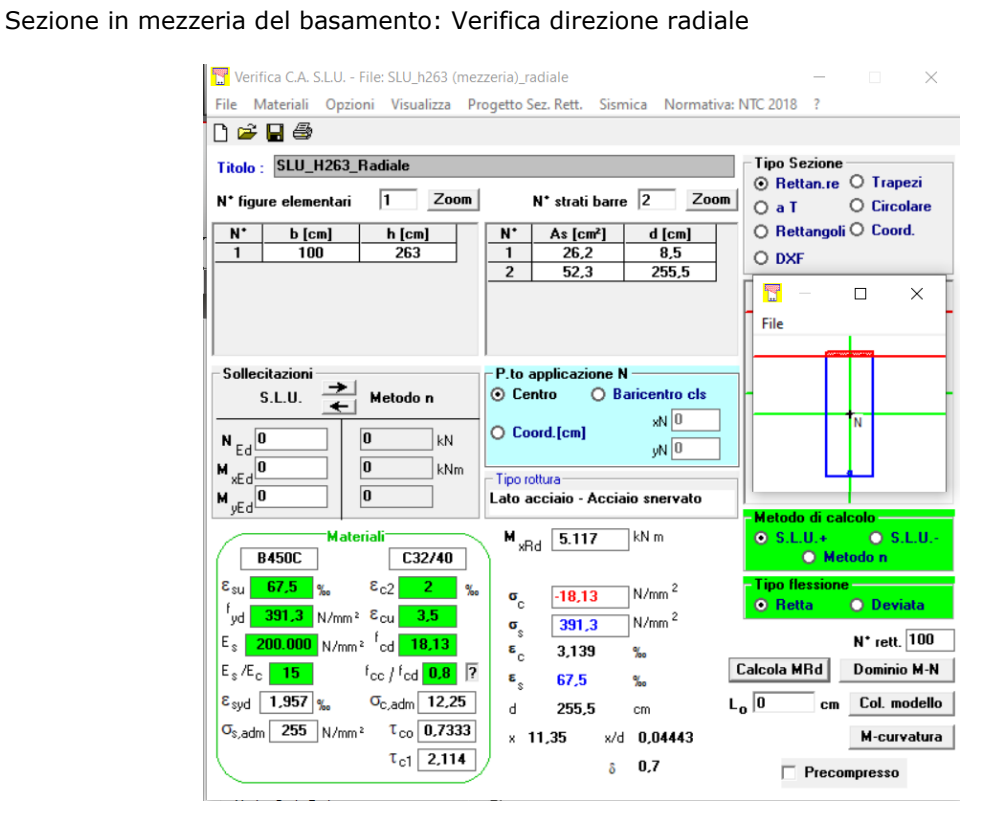

Stantec

Sezione in mezzeria del basamento: Verifica direzione circonferenziale

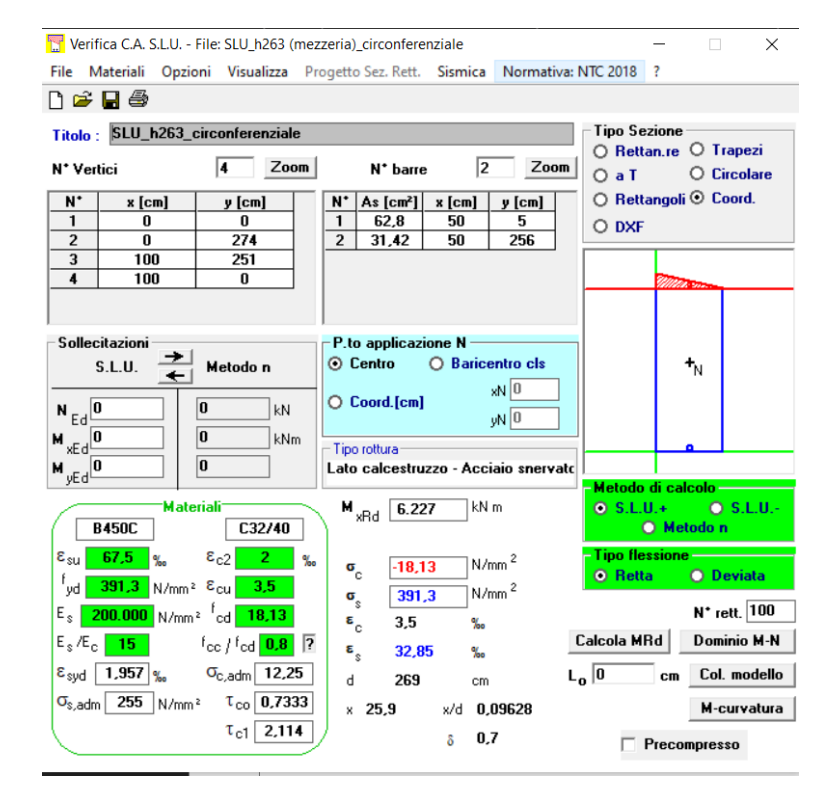

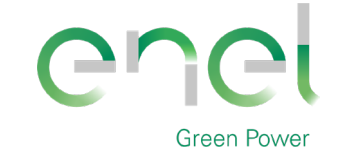

**GRE.EEC.C.25.IT.W.09317.40.001.00**

*PAGE*

65 di/of 75

**Engineering & Construction**

Verifica C.A. S.L.U. - File: SLU\_h193 (palo)\_radiale  $\times$ File Materiali Opzioni Visualizza Progetto Sez. Rett. Sismica Normativa: NTC 2018 ?  $D \ncong H \ncong$ Titolo : SLU\_H193(palo)\_radiale Tipo Sezione ⊙ Rettan.re ○ Trapezi  $\sqrt{1}$  Zoom  $N^*$  strati barre  $\boxed{2}$ N<sup>\*</sup> figure elementari Zoom O a T O Circolare  $\bigcirc$  Rettangoli  $\bigcirc$  Coord.  $N^*$  b [cm]  $h$  [cm]  $\overline{\mathbf{N}^{\star}}$  $\begin{array}{|c|c|c|c|c|} \hline \end{array}$  As [cm<sup>2</sup>]  $\begin{array}{|c|c|c|c|} \hline \end{array}$  d [cm]  $\overline{100}$  $\frac{1}{193}$  $\overline{1}$  $20,2$ O DXF  $37,9$  $\overline{185}$  $\overline{2}$ T  $\Box$  $\times$ File Sollecitazioni -P.to applicazione N S.L.U.  $\frac{1}{\epsilon}$  $\odot$  Centro O Baricentro cls Metodo n  $xN$ <sup>0</sup>  $\bigcirc$  Coord.[cm]  $N_{Ed}$ <sup>0</sup>  $\overline{0}$  $\exists$  kN  $yN$ <sup>O</sup>  $M_{\text{wEd}}$  $\overline{0}$  $\Box$ kNm Tipo rottura 391.3  $M_{yEd}$ <sup>0</sup>  $\overline{\mathbf{0}}$ Lato acciaio - Acciaio snervato ÷ odo di calco  $O$  S.L.U. Materiali  $M_{\times$ Rd 2.681 kN m  $O$  S.L.U. **B450C**  $C32/40$ O Metodo n  $\epsilon_{\text{su}}$  67.5 %  $\epsilon_{c2}$  2 % o flessi  $\n <sup>2</sup>$  $\mathbf{\sigma}_{_{\mathrm{C}}}$  $-18,13$ **O** Retta O Deviata <sup>f</sup>yd <mark>- 391,3 |</mark> N/mm<sup>2</sup> <sup>ε</sup>cu <mark>- 3,5 |</mark>  $\overline{\top}$ N/mm<sup>2</sup>  $\sigma$ 391,3  $E_s$  200.000 N/mm<sup>2</sup>  $\frac{f_{\text{cd}}}{200.13}$ N<sup>\*</sup> rett. 100  $\epsilon_c$ 3,363  $% =$  $E_s/E_c$  15  $f_{\text{cc}}/f_{\text{cd}}$  0.8 2 Calcola MRd Dominio M-N  $\epsilon$ <sub>2</sub> 67,5  $\%$  $\epsilon_{syd}$  1,957 %  $\sigma_{c, \text{adm}}$  12,25  $L_0$  0 cm Col. modello 185 d cm  $\sigma_{s,adm}$  255 N/mm<sup>2</sup>  $\tau_{co}$  0,7333  $\times$  8,78 x/d 0,04746 M-curvatura  $\tau_{c1}$  2,114  $\delta = 0.7$  $\Box$  Precompresso

Stantec

Sezione perimetrale del basamento, asse palo: Verifica direzione radiale

Sezione perimetrale del basamento, asse palo: Verifica direzione circonferenziale

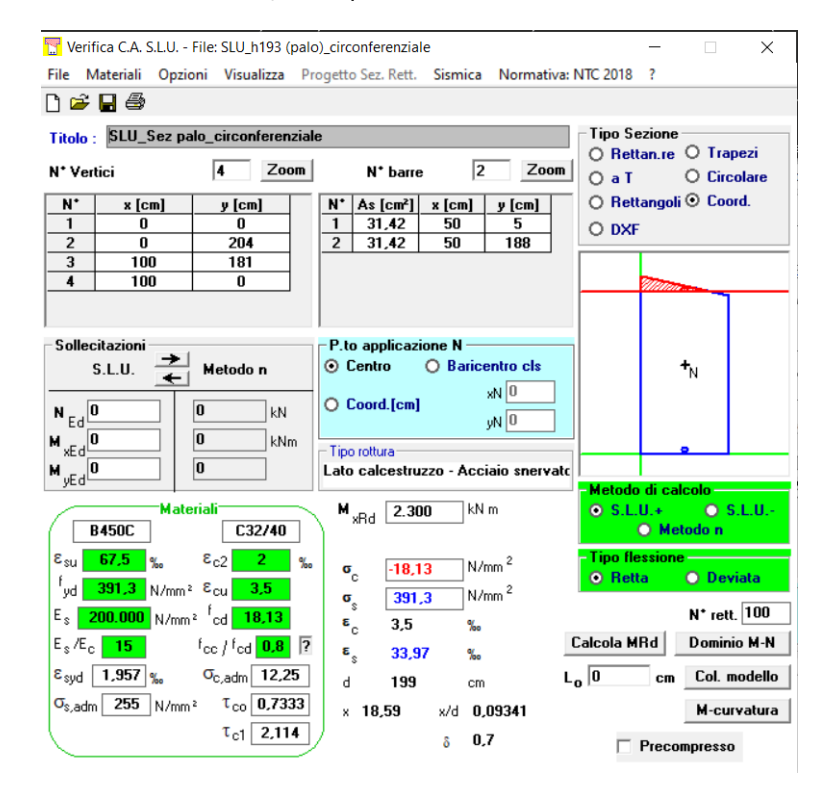

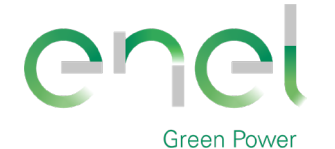

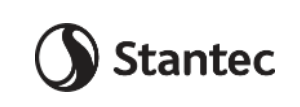

**GRE.EEC.C.25.IT.W.09317.40.001.00**

*PAGE*

66 di/of 75

### **Engineering & Construction**

#### Verifica Stato Limite di Vita: combinazione SLV2

#### Sezione Colletto: Verifica direzione radiale, Bottom

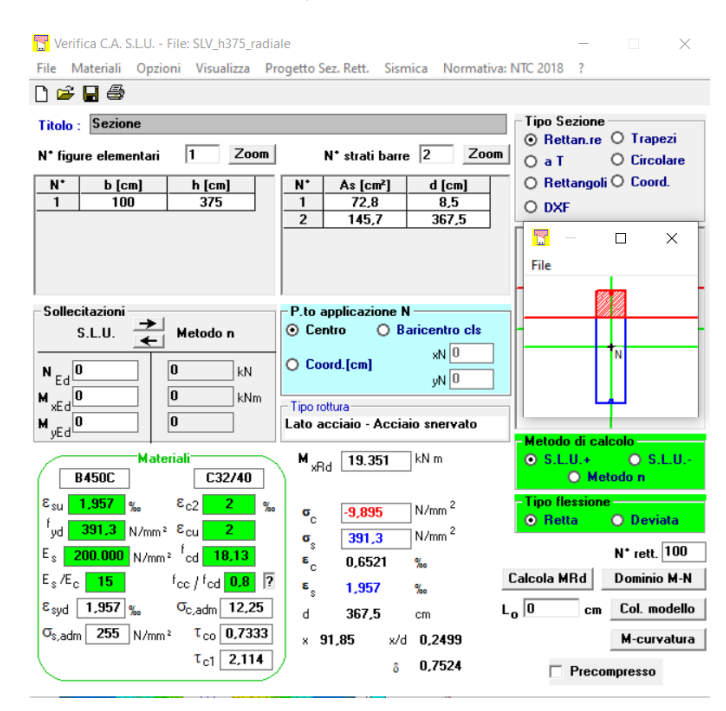

Sezione Colletto: Verifica direzione circonferenziale, Bottom

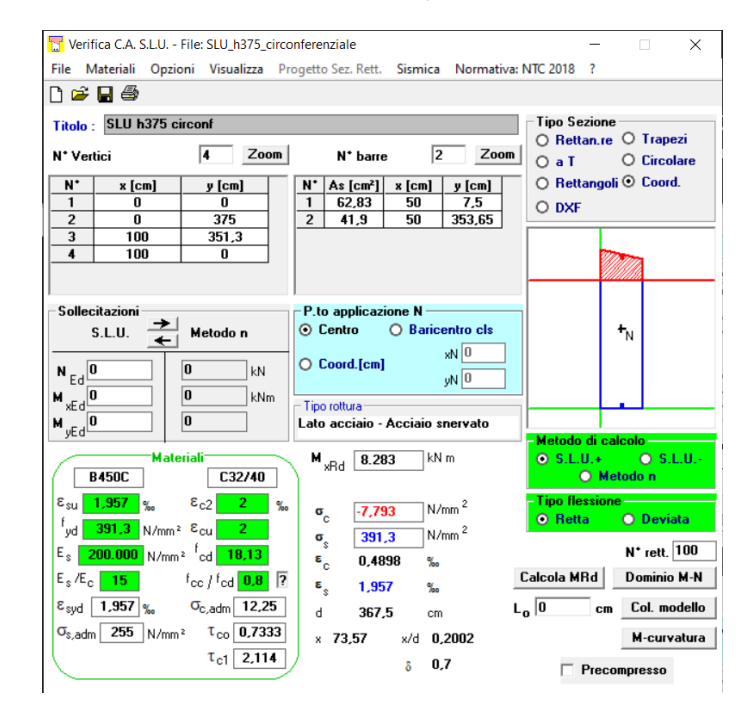

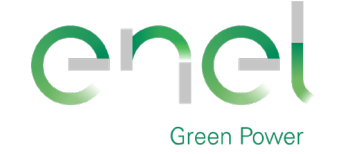

*GRE CODE*

**GRE.EEC.C.25.IT.W.09317.40.001.00**

*PAGE*

67 di/of 75

### **Engineering & Construction**

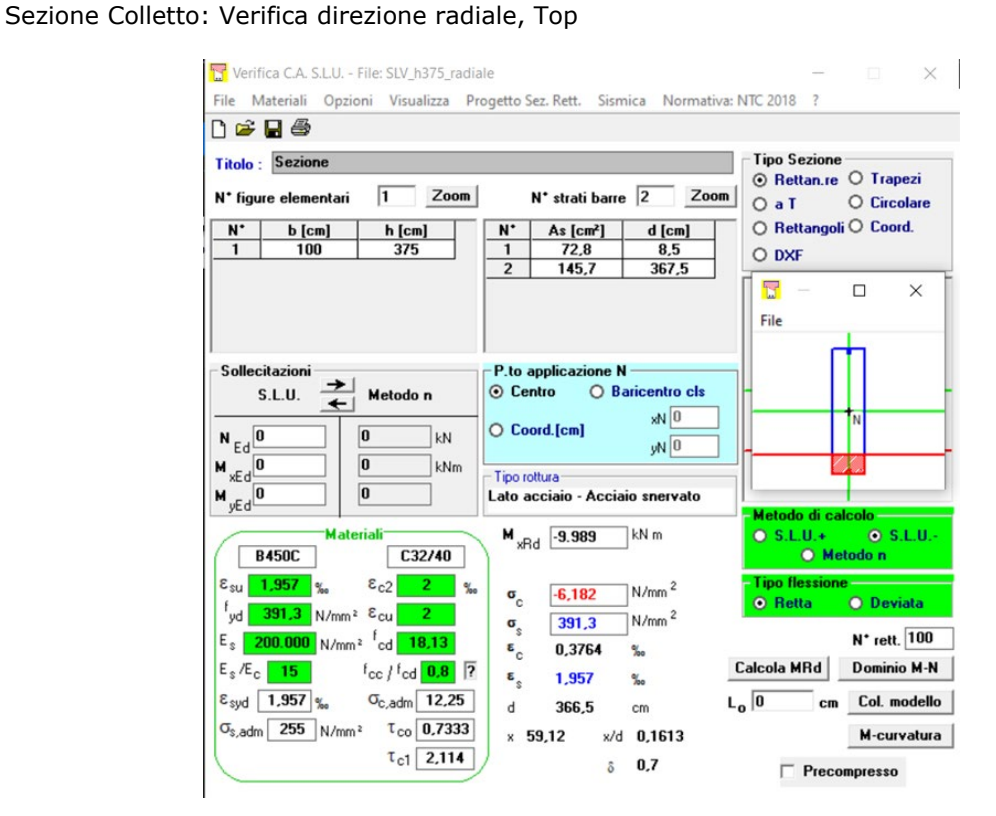

#### Sezione Colletto: Verifica direzione radiale, Top

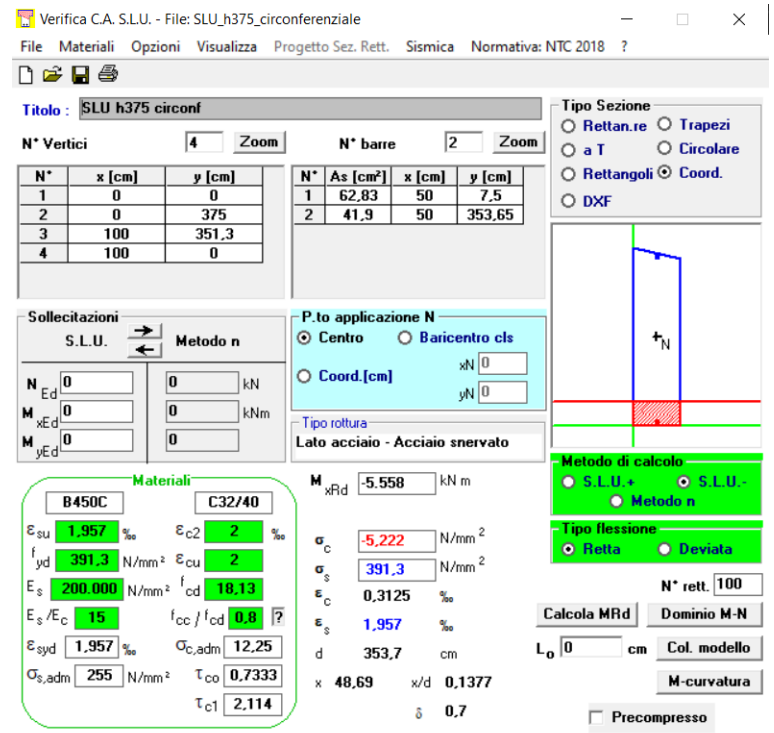

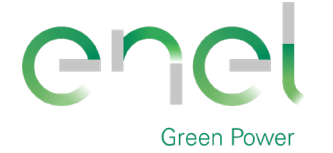

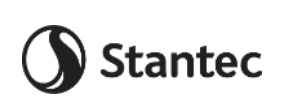

**GRE.EEC.C.25.IT.W.09317.40.001.00**

*PAGE*

68 di/of 75

**Engineering & Construction**

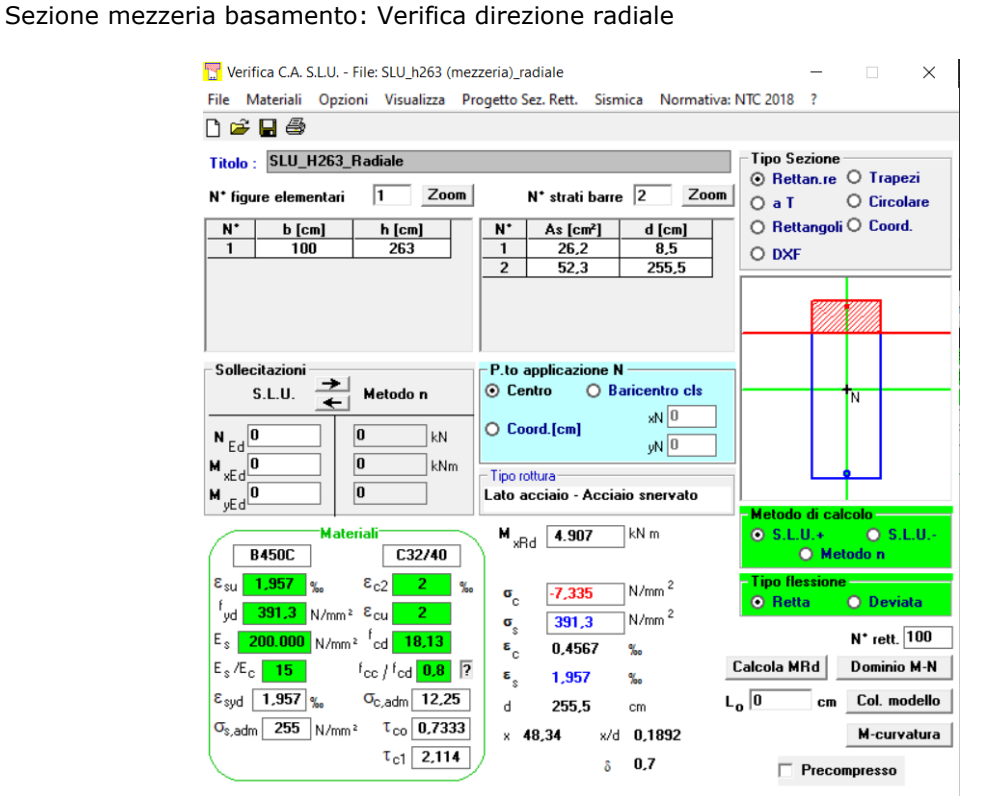

Sezione mezzeria basamento: Verifica direzione circonferenziale

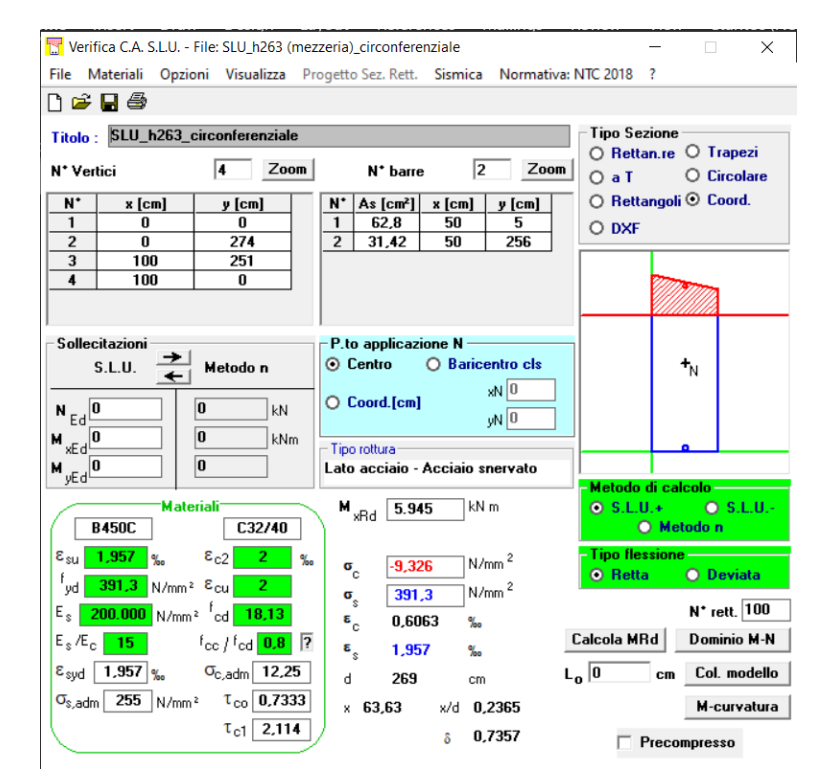

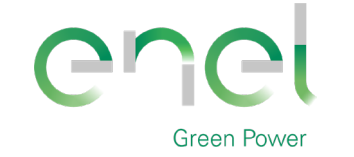

**GRE.EEC.C.25.IT.W.09317.40.001.00**

*PAGE*

69 di/of 75

**Engineering & Construction**

Verifica C.A. S.L.U. - File: SLU\_h193 (palo)\_radiale  $\times$ File Materiali Opzioni Visualizza Progetto Sez. Rett. Sismica Normativa: NTC 2018 ?  $D \ncong H \ncong$ Titolo : SLU\_H193(palo)\_radiale Tipo Sezione ⊙ Rettan.re ○ Trapezi  $\sqrt{1}$  Zoom  $N^*$  strati barre  $\sqrt{2}$ N<sup>\*</sup> figure elementari Zoom O a T O Circolare  $\bigcirc$  Rettangoli  $\bigcirc$  Coord.  $N^*$  b [cm]  $h$  [cm]  $N'$  As [cm<sup>2</sup>] d [cm]  $\overline{1}$  $\overline{\mathbf{1}}$  $100$ 193  $20,2$ O DXF  $37,9$ 185  $\overline{2}$ T  $\Box$  $\times$ File Sollecitazioni P.to applicazione N  $\rightarrow$  $\odot$  Centro O Baricentro cls  $S.L.U.$ Metodo n  $xN$   $\boxed{0}$  $\overline{O}$  Coord.[cm]  $N_{Ed}$ <sup>0</sup>  $\overline{0}$  $\n <sup>1</sup>$ kN  $yN$ <sup>0</sup>  $M \setminus \overline{SO(1)}$  $\sqrt{a}$  $\exists$ kNm Tipo rottura-391.  $M_{yEd}$ <sup>0</sup>  $\boxed{0}$ Lato acciaio - Acciaio snervato ÷ odo di calcolo  $O$  S.L.U. **Materiali**  $M_{\text{\tiny xBd}}$  2.573  $\neg$  kN m  $Q$  S.L.U. **B450C** C32/40  $\bigcirc$  Metodo n  $\epsilon_{\text{su}}$  1,957 %  $\epsilon_{c2}$  2 % o flessi  $\n <sup>2</sup>$  $\sigma_c$  $-7,332$ © Retta O Deviata <sup>f</sup>yd <mark>391,3 |</mark> N/mm<sup>2</sup> δcu <mark>- 2 | |</mark>  $\bar{=}$  N/mm<sup>2</sup>  $\sigma$  $391.3$  $E_s$  200.000 N/mm<sup>2</sup>  $\frac{f_{\text{cd}}}{200.13}$  $N^*$  rett.  $\boxed{100}$ 0,4565  $\%$  $\epsilon_{_{\rm C}}$  $E_s/E_c$  <mark>15</mark>  $f_{\text{cc}}/f_{\text{cd}}$  0.8  $\sqrt{2}$ Calcola MRd Dominio M-N  $\epsilon$ 1,957  $% =$  $\epsilon_{syd}$  1.957 %  $\sigma_{c, \text{adm}}$  12,25  $L_0$ <sup>0</sup> cm Col. modello  $\mathbf d$ 185 cm  $\sigma_{s,adm}$  255 N/mm<sup>2</sup>  $\tau_{co}$  0,7333  $x - 34,99$ x/d 0,1892 M-curvatura  $\tau_{c1}$  2.114  $\delta = 0.7$  $\Box$  Precompresso

**Stantec** 

Sezione perimetrale del basamento, asse palo: Verifica direzione radiale

Sezione perimetrale del basamento, asse palo: Verifica direzione circonferenziale

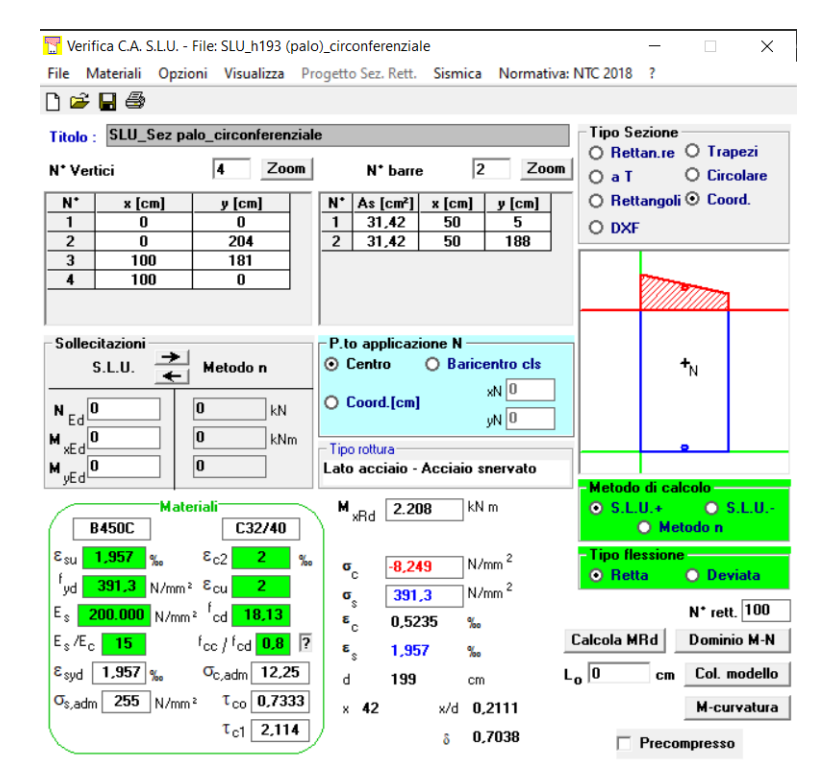

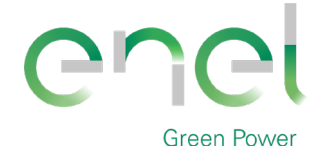

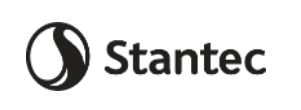

*GRE CODE* **GRE.EEC.C.25.IT.W.09317.40.001.00**

*PAGE*

70 di/of 75

# **Engineering & Construction**

## **7.2.7. Verifica a taglio platea**

Si considerano i valori di taglio massimo Vxx in combinazione "SLUenv", come riportati al paragrafo 8.2.3., essendo in questa direzione le azioni più gravose.

#### Sezione Colletto:

Nelle zone di maggior sollecitazione, riscontrabili nel perimetro prossimo al colletto di innesto della torre dovrà essere disposto un opportuno quantitativo di armatura trasversale in modo da incrementare la resistenza a taglio della piastra.

Dovranno essere disposti nella zona prossima al colletto a passo 25 cm almeno 6.28 cm2 di armatura (2Ø20) per metro, come mostrato nella verifica sottostante.

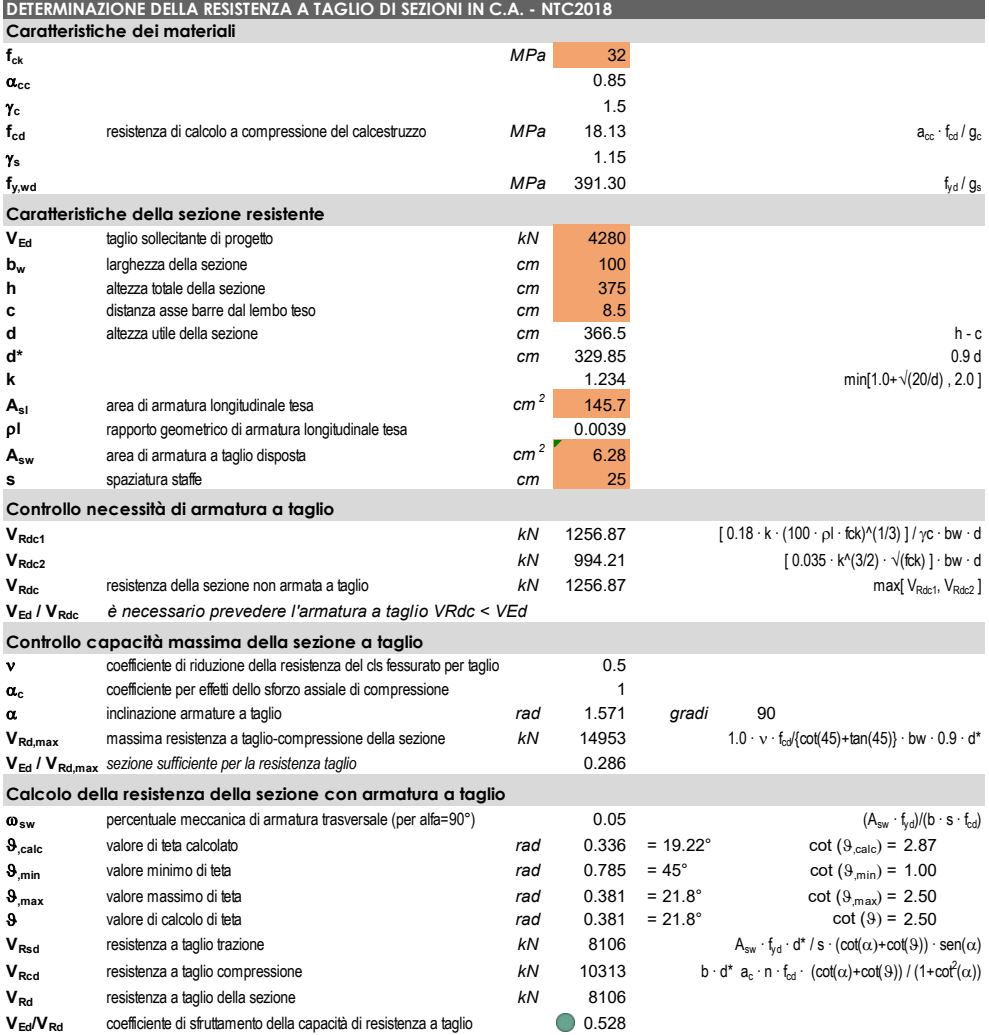

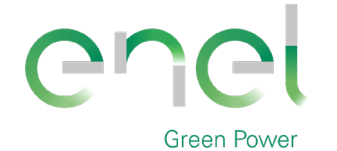

**GRE.EEC.C.25.IT.W.09317.40.001.00** *PAGE*

*GRE CODE*

71 di/of 75

# **Engineering & Construction**

Nelle altre zone si è verificato che è sufficiente una spaziatura inferiore.

Nel tratto centrale del basamento è possibile aumentare il passo a 50 cm, come mostrato nella verifica sottostante, nella sezione posta a 470 cm dal centro del basamento.

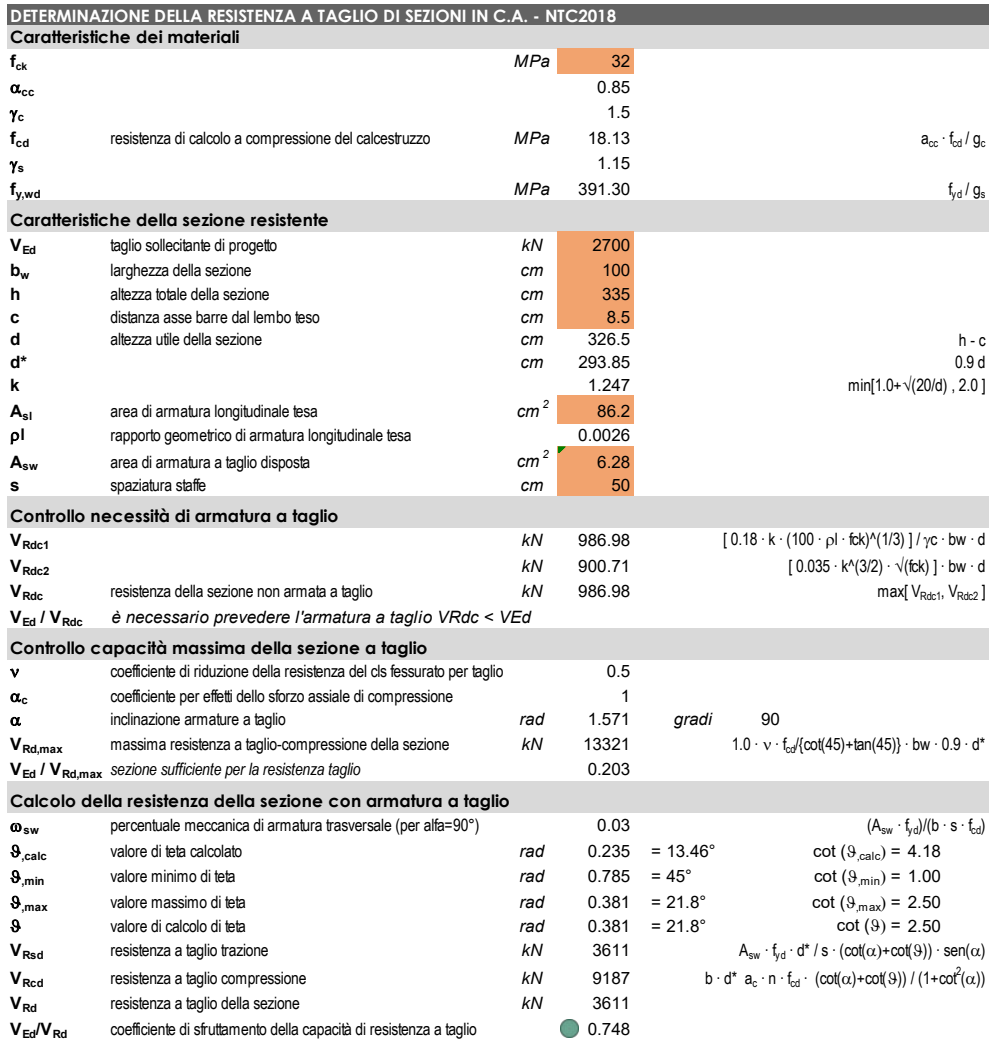

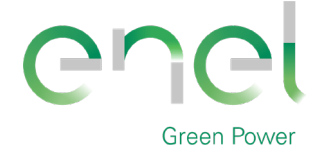

*GRE CODE*

**GRE.EEC.C.25.IT.W.09317.40.001.00**

*PAGE*

72 di/of 75

# **Engineering & Construction**

Nella zona più periferica è possibile aumentare il passo fino a 1 m come evidenziato nella verifica sottostante, per una sezione a 1130 cm dal centro del basamento.

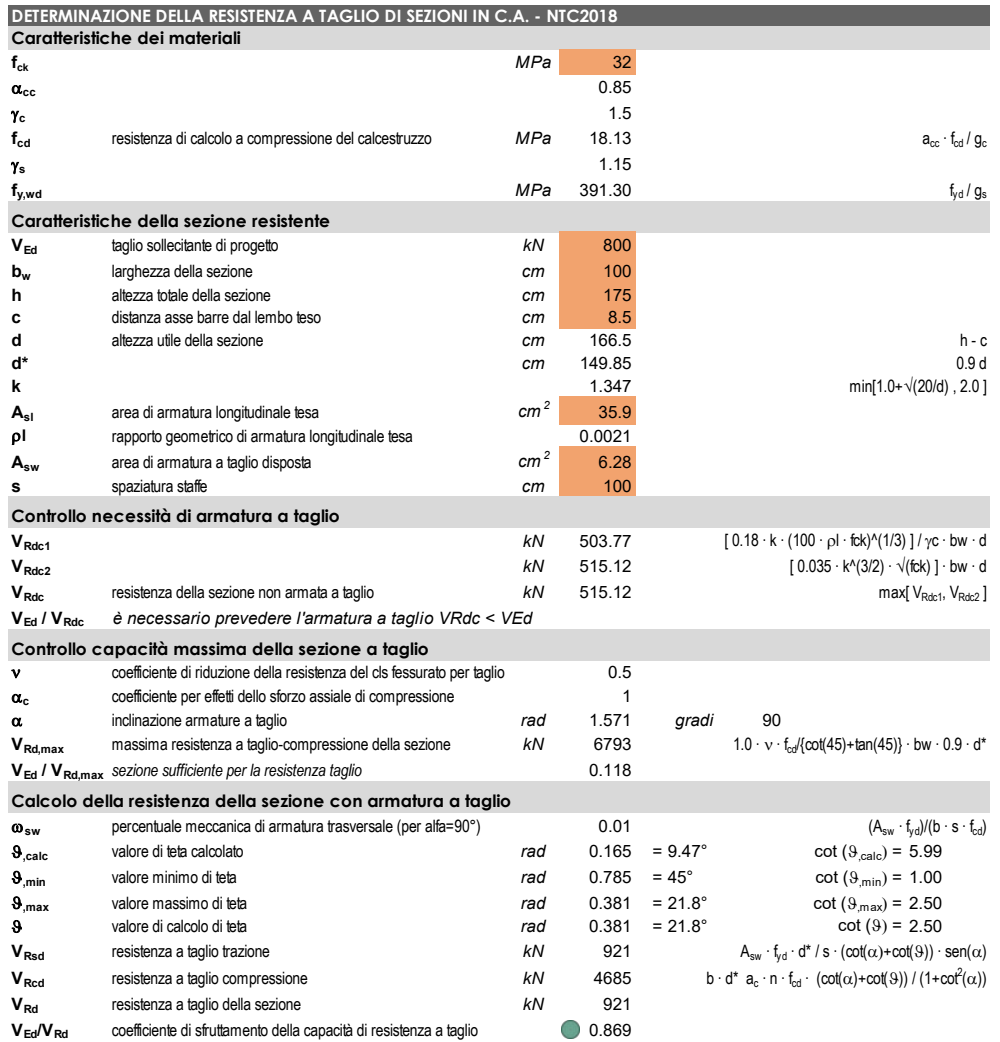
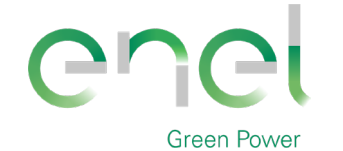

**Engineering & Construction**

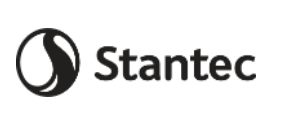

*GRE CODE*

**GRE.EEC.C.25.IT.W.09317.40.001.00**

*PAGE*

73 di/of 75

## **7.2.8. Verifica a punzonamento platea**

La verifica di punzonamento viene eseguita considerando la reazione massima (combinazione "SLUenv") misurata alla base del palo meno il peso proprio del palo, sulla base delle indicazioni dell'EC2. Cautelativamente il coefficiente β viene adottato pari a 1.5, come per il caso di elementi posti all'angolo di piastre.

 $V_{Ed} = 5323 - 490 = 4833$  kN

**Dati di input**

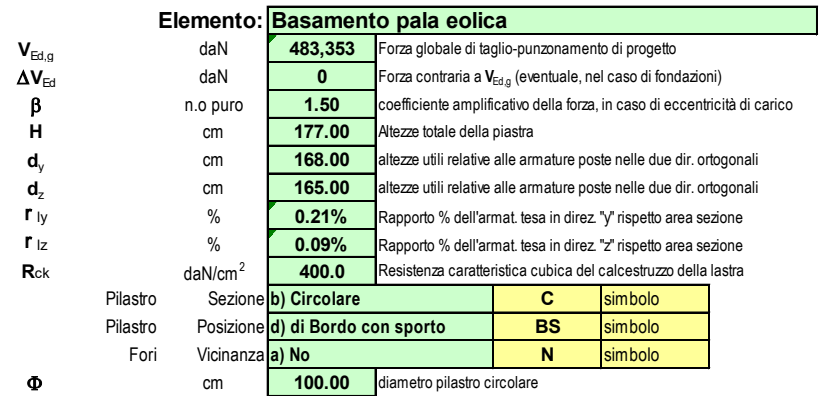

### **Dati dedotti dai materiali e dai dati di input**

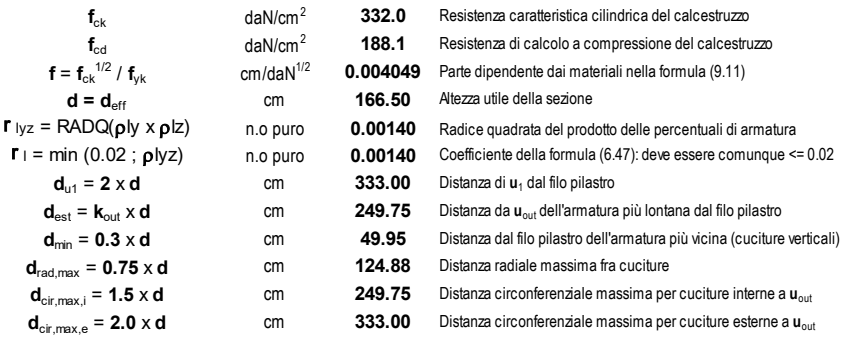

#### **Dati dedotti: forze, tensioni, perimetro di verifica**

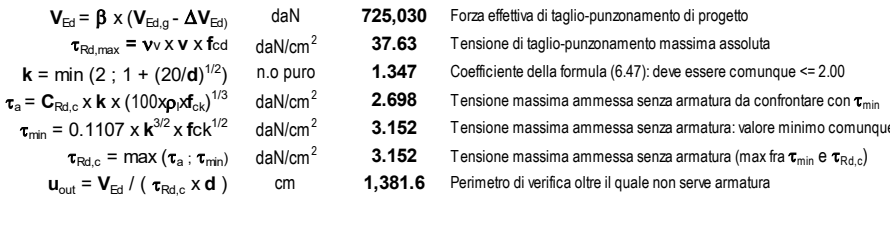

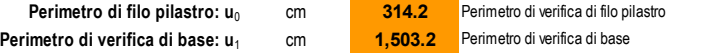

### **Verifica alla faccia del pilastro; controllo della correttezza di materiali e dimensioni**

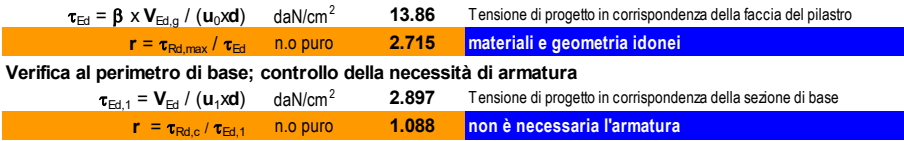

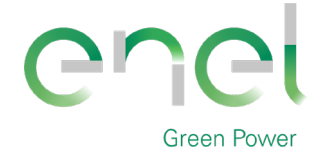

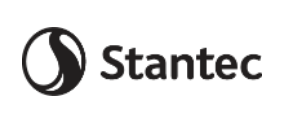

**Engineering & Construction**

# *GRE CODE*

**GRE.EEC.C.25.IT.W.09317.40.001.00**

*PAGE*

74 di/of 75

## **7.2.9. Verifiche tensionali in esercizio**

Si esegue il controllo delle tensioni sulla sezione del colletto, più sollecitata, e si verifica che siano compatibili con i seguenti limiti imposti dalla Normativa.

Sono stati ottenuti i seguenti risultati, che verificano le sezioni analizzate.

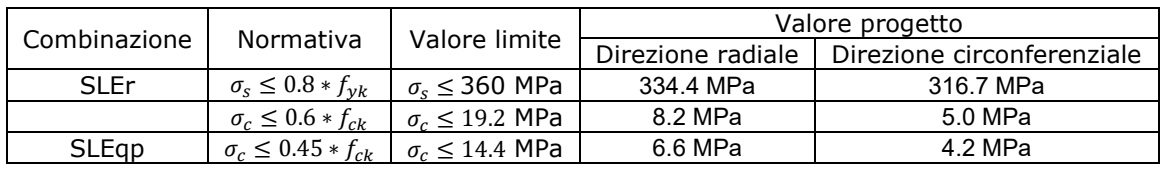

## **7.3. CALCOLO RIGIDEZZA ALLA ROTAZIONE**

Ai fini del calcolo della rigidezza alla rotazione si sono presi in considerazione i nodi agli estremi della fondazione (16 e 336) indicati nell'immagine seguente e distanti 2500 cm.

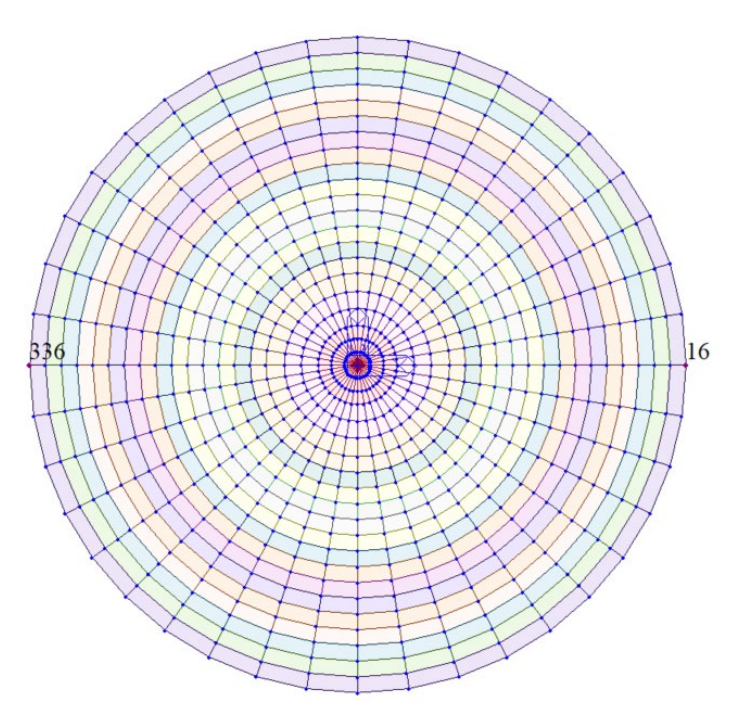

**Figure 7-35 – Identificazione nodi** 

Il documento *"Design and construction guidelines for the foundations of wind turbine generators",* al paragrafo 9.1, specifica di verificare la rigidezza del basamento allo Stato Limite di Esercizio. Si considerano quindi gli spostamenti dei nodi precedentemente indicati, nelle combinazioni "SLEr" e "SLEqp".

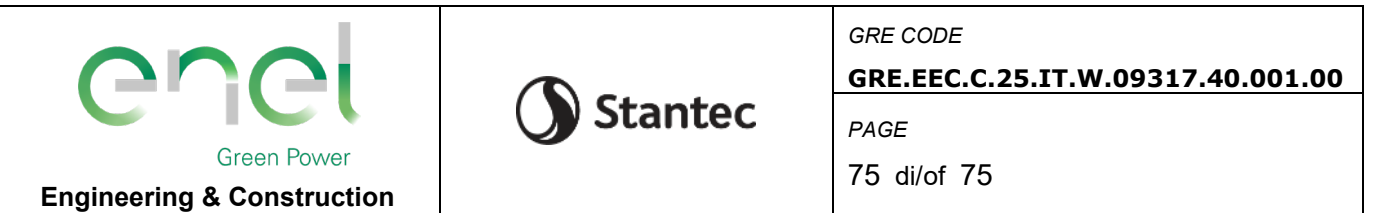

La seguente tabella riassume i dati di input ed i risultati relativi al calcolo della rigidezza rotazionale del basamento:

### **RIGIDEZZA ROTAZIONALE DEL BASAMENTO**

.

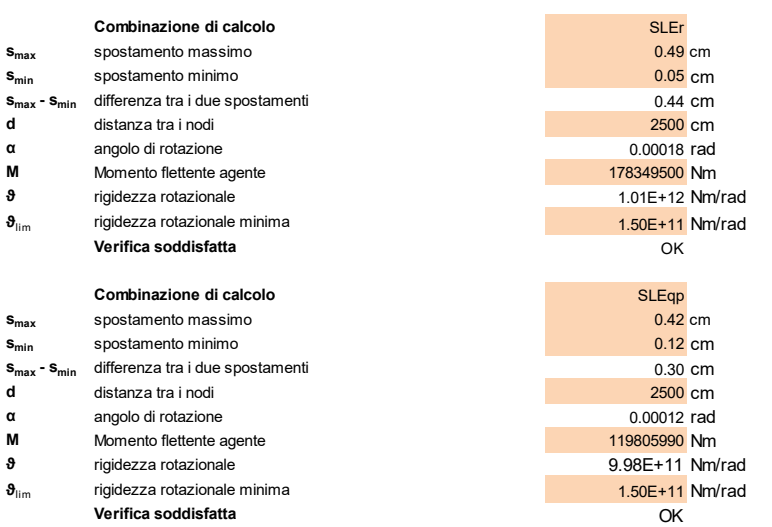

La rigidezza alla rotazione, calcolata come (M/ σ) è superiore, per entrambe le combinazioni di calcolo, al valore minimo indicato nella specifica fornita dal produttore della turbina (1.5E+11 Nm/rad) e riportata nell'immagine sottostante.

The value for SG 6.0-170 T115-50A is shown in Table 2:

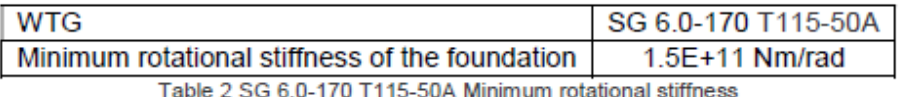